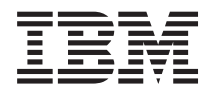

**IBM Systems - iSeries** ネットワーキング **APPC**、**APPN**、および **HPR**

バージョン *5* リリース *4*

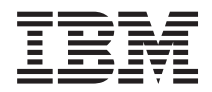

**IBM Systems - iSeries** ネットワーキング **APPC**、**APPN**、および **HPR** バージョン *5* リリース *4*

## - ご注意 -

本書および本書で紹介する製品をご使用になる前に、 117 [ページの『特記事項』に](#page-122-0)記載されている情 報をお読みください。

本書は、i5/OS (プロダクト番号 5722-SS1) のバージョン 5、リリース 4、モディフィケーション 0 に適用されま す。また、改訂版で断りがない限り、それ以降のすべてのリリースおよびモディフィケーションに適用されます。こ のバージョンは、すべての RISC モデルで稼働するとは限りません。また CISC モデルでは稼働しません。

本マニュアルに関するご意見やご感想は、次の URL からお送りください。今後の参考にさせていただきます。

http://www.ibm.com/jp/manuals/main/mail.html

なお、日本 IBM 発行のマニュアルはインターネット経由でもご購入いただけます。詳しくは

http://www.ibm.com/jp/manuals/ の「ご注文について」をご覧ください。

(URL は、変更になる場合があります)

お客様の環境によっては、資料中の円記号がバックスラッシュと表示されたり、バックスラッシュが円記号と表示さ れたりする場合があります。

 原 典: IBM Systems - iSeries Networking APPC, APPN, and HPR Version 5 Release 4

発 行: 日本アイ・ビー・エム株式会社

担 当: ナショナル・ランゲージ・サポート

#### 第1刷 2006.2

この文書では、平成明朝体™W3、平成明朝体™W7、平成明朝体™W9、平成角ゴシック体™W3、平成角ゴシック体™ W5、および平成角ゴシック体™W7を使用しています。この(書体\*)は、(財)日本規格協会と使用契約を締結し使用し ているものです。フォントとして無断複製することは禁止されています。

注∗ 平成明朝体™W3、平成明朝体™W2、平成的 → 平成角ゴシック体™W3、 平成角ゴシック体™W5、平成角ゴシック体™W7

**© Copyright International Business Machines Corporation 1998, 2006. All rights reserved.**

© Copyright IBM Japan 2006

# 目次

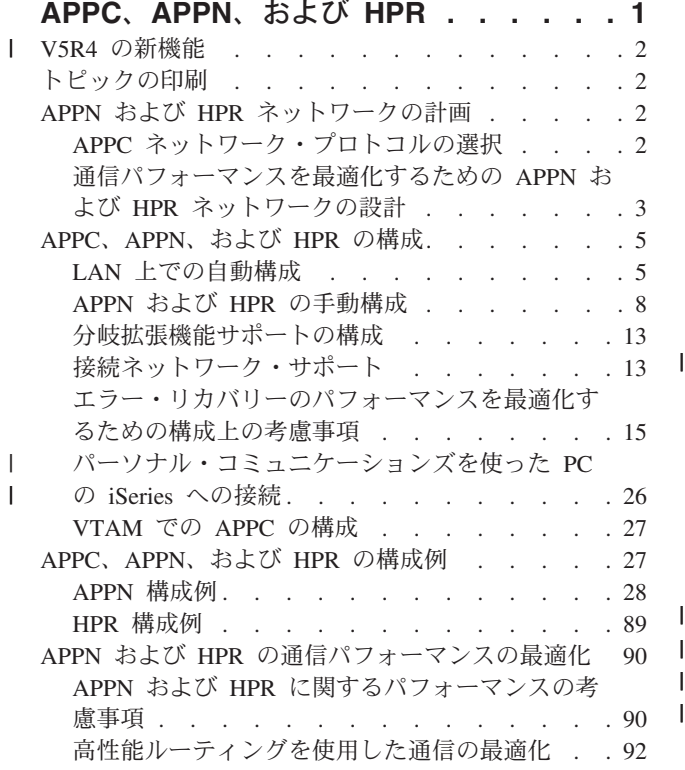

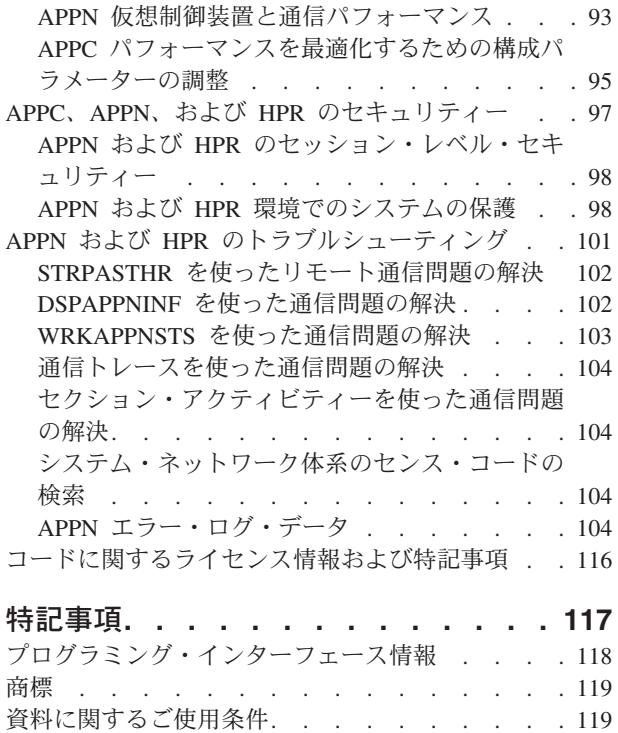

## <span id="page-6-0"></span>**APPC**、**APPN**、および **HPR**

さまざまなネットワーキングの体系、可能性、プロトコルが存在するため、それぞれの企業に最善のセット アップを決定するのは難しい場合があります。

システム・ネットワーク体系 (SNA) には、ネットワークを介して情報単位を送信するために使用する階層 化論理構造、形式、プロトコル、操作手順が含まれます。SNA を実装することによって、i5/OS™ または iSeries™ サーバーと他のシステムを接続し、リモート制御装置どうしを接続し、システム上の高度なセキュ リティーを実現するには、APPC、APPN、および HPR を使用します。

Enterprise Extender は、SNA (システム・ネットワーク体系) アプリケーションが、高性能ルーティング | (HPR) を使用して IP (インターネット・プロトコル) 上で実行できるネットワーク体系です。 Enterprise | Extender は、ギガビット・イーサネットなどの、入出力プロセッサー (IOP) を必要としない通信入出力ア | ダプター (IOA) を使用するため、 IP ネットワーク上で SNA アプリケーションを実行する際に推奨され | ます。ギガビット・イーサネットアダプターは、SNA トラフィックを自動的にサポートしません。 | l Enterprise Extender (または AnyNet®) は、SNA データがをギガビット・アダプター上で流れるようにする ために必要です。IBM® では、AnyNet の代わりに Enterprise Extender を使用することをお勧めしていま | す。詳細については、『AnyNet から Enterprise Extender へのマイグレーション』を参照してください。 |

APPC、APPN、および HPR を使用する予定がある場合は、下記のページを参照してください。

## **V5R4** [の新機能](#page-7-0) APPC、APPN、および HPR への変更点および改善の強調。 [トピックの印刷](#page-7-0) このトピックを印刷して APPC、APPN、および HPR のハードコピーを表示。 **APPN** および **HPR** [ネットワークの計画](#page-7-0) APPN および HPR ネットワークを設定、構成する前に実行する必要のあるステップ。 **APPC**、**APPN**[、および](#page-10-0) **HPR** の構成 ネットワークの自動または手動設定についての情報。 **APPC**、**APPN**、および **HPR** [の構成例](#page-32-0)

ネットワークの設定に役立つネットワーク構成の例。

**APPN** および **HPR** [の通信パフォーマンスの最適化](#page-95-0) 特別な通信環境で最適のパフォーマンスを達成する方法。

## **APPC**、**APPN**、および **HPR** [のセキュリティー](#page-102-0)

APPN 環境を安全に保つための情報。

**APPN** および **HPR** [のトラブルシューティング](#page-106-0)

- 通信問題の解決策の検索。
- APPC についてさらに情報が必要な場合は、『APPC プログラミング』を参照してください。 |

注**:** お客様がコード例を使用されると、 116 [ページの『コードに関するライセンス情報および特記事項』の](#page-121-0) | 条件に同意したものとみなされます。 |

## <span id="page-7-0"></span>**V5R4** の新機能 |

Enterprise Extender は、SNA (システム・ネットワーク体系) アプリケーションが、高性能ルーティング | (HPR) を使用して IP (インターネット・プロトコル) 上で実行できるネットワーク体系です。 Enterprise | Extender は、ギガビット・イーサネットなどの、入出力プロセッサー (IOP) を必要としない通信入出力ア | ダプター (IOA) を使用するため、 IP ネットワーク上で SNA アプリケーションを実行する際に推奨され | ます。 IOP を使用しない通信アダプターは、SNA をサポートしないので、このようなアダプターで SNA | を実行する場合に、Enterprise Extender が必要になります。 IBM では、AnyNet の代わりに Enterprise | Extender を使用することをお勧めしています。 |

通信トレースは、IP ネットワーク上で実行される HPR データを取り込むように改良されたので、 | Enterprise Extender の通信関連の問題をトラブルシューティングできます。 |

## トピックの印刷

PDF 版をダウンロードし、表示するには、「APPC、APPN[、および](rzahj000.pdf) HPR」を選択します。

### **PDF** ファイルの保存

表示用または印刷用の PDF ファイルをワークステーションに保存するには、次のようにします。

- 1. ブラウザーで PDF ファイルを右クリックする (上記のリンクを右クリックする)。
- 2. PDF をローカルに保存するオプションをクリックする。 |
	- 3. PDF ファイルを保存したいディレクトリーに進む。
	- 4. 「保存」をクリックする。

### **Adobe Reader** のダウンロード

PDF ファイルを表示したり印刷したりするには、Adobe Reader が必要です。これは、[Adobe Web](http://www.adobe.com/products/acrobat/readstep.html) サイト |

| (www.adobe.com/products/acrobat/readstep.html) ◆ ♪ら、ダウンロードできます。

## **APPN** および **HPR** ネットワークの計画

ネットワークに APPN および HPR をセットアップすることが決まったら、セットアップおよび構成を始 める前に、注意しておくべき事柄がいくつかあります。詳細については、以下を参照してください。

- APPC ネットワーク・プロトコルの選択 このトピックには、プロトコルを選択する際に考慮すべき操作特性が示されています。
- APPN および HPR [ネットワークの設計](#page-8-0) このトピックでは、通信パフォーマンスを最適にするために考慮する必要のあるいくつかの設計理論を 説明しています。

## **APPC** ネットワーク・プロトコルの選択

ビジネスにおいて拡張プログラム間通信機能 (APPC) ネットワーク・プロトコルを選択する際には、 APPN または HPR のいくつかの操作特性を理解していなければなりません。これらの操作特性は、システ ムにおける通信パフォーマンスに影響を与える可能性があります。

- 注**:** APPN や HPR を使用しなくても APPC は実行できますが、APPC だけの環境の場合より、 APPN や HPR も使用した環境の方がより簡単な構成でアプリケーションを実行できるため、 APPN や HPR を 使用する方が有利といえます。
- **2** IBM Systems iSeries: ネットワーキング APPC、APPN、および HPR

<span id="page-8-0"></span>APPC ネットワーク・プロトコルを選択するときには、次の情報を参考にしてください。

- v HPR では、終端間接続の確立と保守、およびパスを透過的に交換する機能によって、ネットワーク可用 性の面で APPN に対してかなりの機能強化が図られています。 HPR の場合、セグメント化と再組み立 ては、中央演算処理装置 (CPU) で行われます。 APPN の場合、セグメント化と再組み立ては入出力プ ロセッサー (IOP) で行われます。この透過的にパスを切り替える HPR 機能を使用すると、APPN に比 較して、中央演算処理装置 (CPU) の使用率が高くなります。
- l Enterprise Extender は、SNA (システム・ネットワーク体系) アプリケーションが、高性能ルーティング (HPR) を使用して IP (インターネット・プロトコル) 上で実行できるネットワーク体系です。 Enterprise |
- Extender は、ギガビット・イーサネットなどの、入出力プロセッサー (IOP) を必要としない通信入出力 |
- アダプター (IOA) を使用するため、 IP ネットワーク上で SNA アプリケーションを実行する際に推奨 |
- されます。 IOP を使用しない通信アダプターは、SNA をサポートしないので、このようなアダプター  $\blacksquare$
- で SNA を実行する場合に、Enterprise Extender が必要になります。 IBM では、AnyNet の代わりに |
- Enterprise Extender を使用することをお勧めしています。詳細については、『AnyNet から Enterprise Extender へのマイグレーション』を参照してください。  $\blacksquare$ |
	- v どちらのプロトコルを使用するかの選択は、実際には、 HPR の高可用性機能がシステムの環境で必要 とされるかどうかの判断になります。 APPN と HPR のどちらを使用するかを決めるには、以下の事柄 を考慮してください。
		- HPR の高可用性機能
		- HPR を使用する環境で CPU 使用率が高くなる可能性
- Enterprise Extender を搭載した HPR を使用するための要件 |

ネットワーク属性を操作すれば、APPN と HPR のどちらを選択するかを簡単に制御できます。 HPR から APPN に変更するのも、APPN から HPR に変更するのも簡単です。それぞれの環境で HPR と APPN の 使用効率を判定する最もよい方法は、独自のベンチマークを実施することです。

## 通信パフォーマンスを最適化するための **APPN** および **HPR** ネットワーク の設計

以下にリストするのは、ネットワークでさらに高いパフォーマンスを得ることを目的とした、実行可能な作 業の一部です。

パフォーマンスを最適化するようにネットワークを設計するには、次の点を考慮してください。

### v メッシュ接続を避ける

それぞれのネットワーク・ノード (NN) 用に構成される制御プログラム間 (CP-CP) セッションの数は、 ネットワークのパフォーマンスに直接影響します。トポロジー更新やロケーション検索などのネットワ ーク制御情報は、CP-CP セッションを介して流れます。 CP-CP セッションの数が多すぎると、情報が より多くのノードに送信されたり、同じノードに複数回送信されたりして、ネットワーク処理の量が増 えます。メッシュ接続ネットワークでは、それぞれの NN が他のそれぞれの NN との CP-CP セッショ ンを持つため、このネットワーク内の CP セッションの数が多くなります。ネットワーク内の CP-CP セッションは、必要最小限の数に抑えてください。

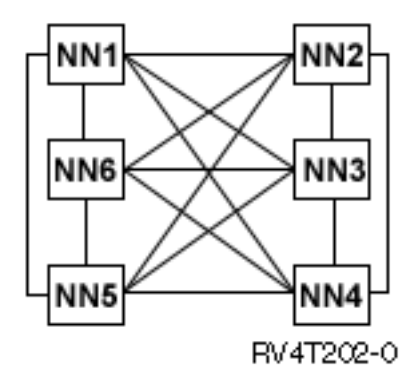

v バックアップ **CP-CP** セッションを検討する **(**該当する場合**)**

CP-CP スパンニング・ツリーは、ネットワーク内のノード間の CP-CP セッションの隣接するパスを指 す用語です。 CP-CP セッションは、必要な制御情報を運ぶので APPN ネットワークに参加する NN の 間で必要です。 CP-CP セッションをサポートする最小限のリンク・セットを判別するために、慎重な分 析が必要です。最小限のリンクを識別したら、代替 CP-CP を提供するバックアップ・リンクをネットワ ークに追加することをお勧めします。バックアップ・リンクは、CP-CP スパンニング・ツリーの可用性 を保証するもので、重要なリンクに障害が起こった場合に必要とされます。

v 境界ノードの使用を検討する

APPN アーキテクチャーでは、2 つの隣接する APPN NN が、同じネットワーク ID (NETID) を共用し ない場合に接続したり、 CP-CP セッションを確立したりすることはできません。この制限を乗り越える のが境界ノードです。境界ノードにより、異なる NETID の NN が接続できるようになり、別々の NETID サブネットワーク内の論理装置 (LU) 間のセッション確立が可能になります。境界ノードは、異 なる NETID のサブネットワークにまたがってトポロジー情報が流れるのを防ぎます。大きな APPN ネ ットワークをより小さく、管理しやすいサブネットワークに分割するには、境界ノードを使用します。 iSeries では、隣接するネットワークについてのみ、この境界ノード機能が提供されます。

v **EN** およびローエントリー・ネットワーキング **(LEN)** ノードの処理を減らす

iSeries がエンド・ノードまたは LEN ノードであるときには、NN と比較して処理の量が減少します。 これは、以下の理由によるものです。

- すべてのネットワーク・トポロジー、およびディレクトリー検索情報は、それぞれの接続されたネッ トワーク・ノードに流れます。
- エンド・ノードと LEN ノードは、このような情報フローの大部分を受け取りません。

ネットワーク・ノード (NN) は、それ自身と他の EN および LEN ノードのために経路計算を実行しま す。 (この機能は、EN または LEN ノードから NN へ流れます。)

v ネットワーク・ノードの数を減らしてネットワーク・フローを縮小する

さらに、EN および LEN ノードのトポロジー情報はネットワークを流れません。 NN トポロジーはネ ットワーク全体に流れるため、他のネットワーク・ノードは他のそれぞれのネットワーク・ノードに関 する情報を処理することになります。

v 分岐拡張機能を使用する

分岐拡張機能は、APPN ネットワーク・アーキテクチャーの拡張機能です。分岐拡張機能は、ローカ ル・エリア・ネットワーク (LAN) にはネットワーク・ノード (NN) として表示され、広域ネットワーク (WAN) にはエンド・ノード (EN) として表示されます。分岐拡張機能は、WAN から切断することによ

<span id="page-10-0"></span>って、LAN 内のリソースについてのトポロジー・フローを削減します。必要とされるトポロジー・フロ ーは、リンクのタイプを識別するといったネットワーク管理用のフローだけです。

分岐拡張機能のセットアップ方法の詳細については、 [『ネットワーク属性の変更』を](#page-14-0)参照してくださ  $V_{\alpha}$ 

ネットワークのパフォーマンスを最適化するために役立つ情報については、 『APPN および HPR [の通信](#page-95-0) [パフォーマンスの最適化』を](#page-95-0)参照してください。

## **APPC**、**APPN**、および **HPR** の構成

APPC、APPN、および HPR は、システム上に自動的に構成することも、手動で構成することもできます。 以下のトピックでは、ネットワーク用の構成オプションについて説明しています。

- LAN 上での自動構成 APPN および HPR が LAN 上に制御装置記述を自動的に構成する方法についての理解。
- | [手動構成](#page-13-0)

|

|

- 手動構成に関する情報の検索。
- | [分岐拡張機能サポートの構成](#page-18-0)
- 分岐拡張機能の構成方法と利点についての情報の検索。
	- [接続ネットワーク・サポート](#page-18-0) 接続ネットワークの詳細については、このトピックを参照。
	- v [エラー・リカバリーのパフォーマンスを最適化するための構成上の考慮事項](#page-20-0) システムの構成方法は、通信エラーのリカバリー時のシステム・パフォーマンスに大きな影響を及ぼし ます。
	- v [パーソナル・コミュニケーションズを使った](#page-31-0) PC の iSeries への接続 パーソナル・コンピューターの iSeries サーバーへの接続についての情報の検索。
- | [VTAM](#page-32-0)® での APPC の構成
- Virtual Telecommunications Access Method (VTAM) および拡張プログラム間通信機能 (APPC) 構成オブ |
- ジェクトの調整に関する便利な情報。 |

注**:** 重要なリーガル情報については、[『コードに関する特記事項』](#page-121-0)を参照してください。

## **LAN** 上での自動構成

LAN の自動構成サポートを活用すると、iSeries サーバーはノード・タイプ 2.1 システム (例えば、iSeries サーバーやパーソナル・コンピューター) からの着呼も受け入れることができるようになります。ただし、 これがサポートされるのは、発呼システムの対応する LAN アドレスが含まれている制御装置記述がオン に構成変更されていない場合だけです。自動的に作成され、オンに構成変更される制御装置記述について、 ど[のパラメーターを](#page-11-0)使用すべきかを、システムに尋ねるように設定することもできます。 [制御装置記述を](#page-12-0) [自動的に作成で](#page-12-0)きるように回線が定義されている場合、システムは APPN(\*YES) が指定された APPC 制 御装置記述を作成し、それをオンに構成変更します。このサポートにより、それらの APPC 制御装置記述 およびそれらに付加された装置記述を自動的に作成すること、自動的にオンに構成変更すること、 [自動的](#page-12-0) [にオフに構成変更すること、および自動的に削除することが](#page-12-0)可能になります。

注**:**

- 1. オペレーターは、自動的に作成された制御装置記述をオンまたはオフに構成変更したり、削除したりす ることができます。
- 2. LAN 上で自動的に構成されるのは APPC 制御装置記述だけです。

<span id="page-11-0"></span>モデル制御装置記述を使用する場合は、 [『モデル制御装置を使用する場合の通信の考慮事項』を](#page-13-0)参照して ください。

詳細については[、『自動構成の制御』を](#page-13-0)参照してください。

## 自動構成時のパラメーターの決定

自動的に作成され、オンに構成変更される制御装置記述にどのパラメーターを使用すべきかを、システムは 知らされます。自動構成をサポートする回線に適したモデル制御装置記述が存在しない場合、自動的に作成 またはオンに構成変更される制御装置記述では、システムが提供するデフォルトをそれぞれのパラメーター に使用します。自動的に構成される制御装置記述には、以下の 2 タイプのパラメーターが指定されます。

- 自動構成時に検出されるパラメーター
- v モデル制御装置またはシステムが提供するデフォルトに指定されるパラメーター

自動構成時に検出されるパラメーターは、モデル制御装置や他のシステム値に指定される値を使用しませ ん。これらのパラメーターは、LAN 上の隣接システムが iSeries システムを呼び出し、exchange station identification (XID) のスワッピングに参加するときに検出されます。これらのパラメーターについての説明 を以下に示します。

#### **RMTNETID**

リモート・ネットワーク ID。

## **RMTCPNAME**

リモート制御点名。

#### **ADPTADR**

リモート・システムの LAN アダプター・アドレス。

- **SSAP** 接続用のソース・サービス・アクセス・ポイント。
- **DSAP** 接続用の宛先サービス・アクセス・ポイント。

#### **NODETYPE**

リモート・システムの XID に制御点名が指定されていない場合は、\*LENNODE に設定します。 それ以外の場合は、\*CALC に設定します。

#### **TMSGRPNBR**

システムは、この値を隣接ノードと折衝するので、\*CALC に設定します。

#### **CPSSN**

自動的に構成される制御装置の NODETYPE パラメーターが \*LENNODE に設定されている場合 は、\*NO に設定します。それ以外の場合は、\*YES に設定します。システムは、隣接ノードとの CP-CP セッションを確立する必要があるかどうかを判別します。この判別は、ネットワーク・サー バー・リスト (ローカル・システムがエンド・ノードの場合)、または CP セッション・サービスに 対する隣接システムの要求に基づいて行われます。

#### **SWTLINLST**

呼び出しが受信されたトークンリング、イーサネット、DDI、または WLS 回線に設定します。自 動的に構成される制御装置記述の場合は、SWTLINLST に 1 つの回線しかリストされません。自 動的に構成される制御装置のうち、すでに存在しているものについては、システムはこのパラメー ターを変更することができます。

自動的に作成される制御装置記述についての他のパラメーターは、モデル制御装置記述からコピーされるか (呼び出しが受信された回線に関連付けられているモデル制御装置がオンに構成変更されている場合)、また はシステム提供のデフォルトになります。例外として、ONLINE パラメーターの場合は、システム提供の デフォルトが使用されません。さまざまなシステム (パーソナル・コンピューター、iSeries システム、シ ステム/36 など) が自動的に構成される可能性があり、すべてのシステムが初期プログラム・ロード (IPL) 時にオンに構成変更されるのは望ましくない場合もあるため、ONLINE パラメーターは、自動的に構成さ れる制御装置記述については \*NO に設定されます。

<span id="page-12-0"></span>LAN 上に自動的に作成される APPC 制御装置は、その制御装置記述をシステムが制御するので、 CTLOWN (制御の所有者) パラメーターを \*SYS に設定します。自動的に作成された制御装置のパラメー ターをオペレーターが変更することを望む場合は、 CTLOWN パラメーターを \*USER に設定する必要が あります。このパラメーターを \*USER に設定すると、システムはその制御記述を自動的にオンに構成変 更したり、変更を加えたり、削除したりすることができなくなります。その制御装置記述の所有権は、オペ レーターに移ります。

## 制御装置記述を自動的に作成する **/** オンに構成変更する

制御装置記述を自動的にオンに構成変更する必要があると APPN サポートが判断した場合、既存の制御装 置記述の中に、自動的に作成される APPC 制御装置の命名規則に従っているものがあるかどうかが調べら れます。

制御装置記述の命名規則は、以下のとおりです。

- v 最初に作成される制御装置記述は、隣接システムの CP 名と同じ名前になります。
- v それ以後作成される制御装置記述には、以下の命名規則が適用されます。

#### **CPNAMExx**

CPNAME は隣接システムの制御点名、xx は 00 から FF の値です。

隣接システムが制御点名を送信してこない場合は、隣接システムの EXCHID 値を参考にして、ローカル・ システムが制御点名を作成します。この名前の形式は、以下のとおりです。

### **CIIIIIxx**

C は定数値、IIIII は交換 ID (3 桁のブロック番号は含まない)、 xx は 00 から FF の値です。

既存の制御装置記述が、自動的にオンに構成変更される候補となるには、以下の条件を満たしていなければ なりません。

- v 命名規則を満たしている。
- v APPC 制御装置記述である。
- v オフに構成変更されている状態である。
- v RMTCPNAME パラメーターと RMTNETID パラメーターが、着信 XID パラメーターと同じである。
- LINKTYPE パラメーターが \*LAN として指定されている。

自動的にオンに構成変更されるために必要な、これらの基本的な条件を満たしている制御装置が存在しない 場合は、システムが新しい制御装置を作成します。この新しい制御装置の名前は、そのリモート制御点名に 関連した命名規則に従う最初の有効な名前となり、制御装置記述には、その制御装置の所有権がシステムに あることが示されます (CTLOWN(\*SYS))。

### 制御装置記述を自動的にオフに構成変更する **/** 削除する

自動的にオフに構成変更する機能および削除する機能は、回線記述の AUTODLTCTL パラメーターで制御 します。 CTLOWN(\*SYS) と指定されている制御装置記述を手動または自動でオンに構成変更すると、以 下の処理が行われます。

- v システムが、制御装置記述に関連付けられている AUTODLTCTL パラメーターの現行値をコピーしま す。
- v 制御装置のオンへの構成変更が保留された場合、 AUTODLTCTL パラメーターに基づいたタイマーが始 動します。この制御装置がオンに構成変更することを保留された状況のままであり、 AUTODLTCTL パ ラメーターに指定された期間が経過してもオペレーターが手動でオフに構成変更しなかった場合、その 制御装置と、それに付加されている APPN 装置記述のすべてとが、システムによって自動的にオフに構 成変更され、削除されます。

<span id="page-13-0"></span>このページの詳細については、 『LAN 上の APPC [制御装置記述の自動削除に関する考慮事項』を](#page-24-0)参照し | てください。 |

### モデル制御装置を使用する場合の通信の考慮事項

MDLCTL(\*YES) が指定されている場合、他の APPC 制御装置記述とは異なる仕方で処理が行われます。

モデル制御装置記述を使用する場合は、以下の事柄に注意してください。

- v 装置記述をモデル制御装置に付加することはできません。
- v モデル制御装置の状況はオンにしか構成変更できません。
- v モデル制御装置は一度に 1 つの回線記述にしか関連付けることができません。この構成は、モデル制御 装置で SWTLINLST パラメーターを使用することによって行います。
- v MDLCTL(\*YES) が指定されている場合、 RMTNETID、RMTCPNAME、および ADPTADR パラメータ ーはオプション・パラメーターになります。
	- 注**:** ローカル・システムがエンド・ノードである場合、通信セッションが要求されたときに、隣接システ ムは CHGNETA コマンドの NETSERVER パラメーターに指定されていなければなりません。指定 されていると、そのローカル・システムはその隣接システムとの CP-CP セッションを確立すること ができます。
- v モデル制御装置記述は実際の接続を表しているわけではないので、「構成状況の処理 (WRKCFGSTS)」 コマンドを使用しても、そのモデル制御装置記述は回線記述に関連付けられません。

モデル制御装置記述を構成するためには、 APPC 制御装置記述に MDLCTL(\*YES) を指定する必要があり ます。

### 自動構成の制御

トークンリング、イーサネット、DDI、または WLS の回線記述では、 AUTOCRTCTL パラメーターを使 用することによって自動構成を制御できます。このパラメーターはいつでも変更できます。それらの回線記 述に付加された制御装置をオフに構成変更しなくても、 AUTOCRTCTL パラメーターを \*YES または \*NO に変更することができます。

自動構成は回線単位で制御します。つまり、ある回線で AUTOCRTCTL(\*YES) を指定していても、別の回 線では AUTOCRTCTL(\*NO) を指定することができます。 LAN の自動構成サポートは、QAUTOCFG シ ステム値とは関係ありません。 QAUTOCFG の設定は、このサポートに影響を与えません。

注**:** APPC over TCP/IP を実行する場合、 APPC 制御装置に直接関連付けられる回線はありません。した がって、APPC over TCP/IP 制御装置 LINKTYPE (\*ANYNW) については、手動で作成する必要があり ます。

## **APPN** および **HPR** の手動構成

ネットワーク属性では、ローカル・システム名、デフォルト・ローカル・ロケーション名、デフォルト制御 点名、ローカル・ネットワーク ID、およびネットワーク・ノード・タイプを記述します。ネットワーク属 性では、システムで HPR を使用するかどうか、または APPN の仮想制御装置を使用するかどうかも指定 します。拡張プログラム間通信 (APPC) 環境がすでに正しく構成されている場合には、 [『ネットワーク属](#page-14-0) [性の変更』が](#page-14-0) APPN および HPR を構成する上での最初のステップになります。

構成プロセスでは、次のような作業が必要な場合もあります。

- v 回線記述を使用して回線を定義します。使用しているハードウェアによっては、回線をネットワーク・ サーバーやネットワーク・インターフェースに接続することもできます。
- v [制御装置記述を](#page-15-0)使用して制御装置を定義します。制御装置記述が回線に付加されます。
- <span id="page-14-0"></span>v [装置記述を](#page-16-0)使用して装置またはロケーションを定義します。装置記述が制御装置に付加されます。
- v 11 ページの『APPN [ロケーション・リストの作成』](#page-16-0)
- 12 [ページの『モード記述の作成』](#page-17-0)
- 12 [ページの『サービス・クラス記述の作成』](#page-17-0)

## ネットワーク属性の変更

ネットワーク属性では、ローカル・システム名、デフォルト・ローカル・ロケーション名、デフォルト制御 点名、ローカル・ネットワーク ID、およびネットワーク・ノード・タイプを記述します。マシンがエン ド・ノードである場合は、この iSeries システムで使うネットワーク・サーバーの名前も属性に含めます。 ネットワーク属性では、システムで HPR を使用するかどうか、または APPN の仮想制御装置を使用する かどうかも指定します。

### ネットワーク属性を変更するには、次のようにします。

1. APPC とホストの制御装置をすべてオフに構成変更します。これを行う最も簡単な方法は、以下のコマ ンドを使用することです。

VRYCFG CFGOBJ(\*APPN) CFGTYPE(\*CTL) STATUS(\*OFF) RANGE(\*NET)

- 注**:** LAN 上で制御装置を自動作成し、それらの制御装置をオフに構成変更した場合、iSeries がそれら の制御装置を再び自動的にオンに構成変更するのに約 2 分かかります。構成オブジェクトが多数あ る場合には、コマンド CHGLINxxx AUTOCRTCTL(\*NO) (xxx は TRN、ETH、DDI、または WLS) を使用して、 LAN 回線上に APPN を自動作成する機能を一時的にオフに構成変更します。必要な ネットワーク属性を変更し終えたら、コマンド CHGLINxxx AUTOCRTCTL(\*YES) を使用して、通 常の APPN 機能を再開します。
- 2. iSeries コマンド行で「ネットワーク属性の変更 (CHGNETA)」コマンドを入力し、F4 を押します。
- 3. オンライン・ヘルプの情報を参考にして、パラメーター値を設定します。
- 4. Enter キーを押します。ネットワーク属性が変更されます。
- 5. 最初のステップでオフにしたすべての制御装置をオンに構成変更します。以下のコマンドを使用しま す。

VRYCFG CFGOBJ(\*PRVCFGTYPE) CFGTYPE(\*CTL) STATUS(\*ON) RANGE(\*NET)

注**:** \*APPN の VRYCFG を使用すれば、システム上にあるすべての APPN 制御装置および装置を検出し、 それらをオフに構成変更するよう試みることができます。その後、\*PRVCFGTYPE を指定した VRYCFG を使用すれば、それらをすべてオンに構成変更するよう試みることができます。

#### **APPN** 仮想制御装置の構成

iSeries では、APPN ネットワーク上の他のロケーションへの LU 6.2 セッションを確立しなければならな いローカル・アプリケーションには、APPN(\*YES) を指定した APPC 装置記述が必要です。これらの装置 を簡単に APPN 装置といいます。 1 組のローカル・ロケーションとリモート・ロケーション間の通信の ために、いくつもの装置記述が同時に作成また使用される場合があります。そのセッション期間中、制御装 置記述は同じ APPN 装置記述を使用します。

### 仮想制御装置を構成するには、次のようにします。

v ALWVRTAPPN ネットワーク属性を (\*YES) に設定します。

これが完了すると、既存の APPN 装置記述 (実際の制御装置記述に接続されている) は使用できなくなり ます。

仮想 **APPN** サポートを使用しない場合は、次のようにします。

- <span id="page-15-0"></span>1. 接続されている制御装置をオフに構成変更します。
- 2. ALWVRTAPPN ネットワーク属性を変更します。
- 3. 制御装置を再びオンに変更します。

これで APPN 装置をオンに構成変更できるようになります。

注**:** このステップでは常に仮想 APPN サポートが使用されるため、HPR には何の影響もありません。

#### **HPR** タワー・オプション **(RTP)** を使用している場合は、次のようにします。

1. すべての APPN 制御装置をオフに構成変更します。以下のコマンドを使用します。

VRYCFG CFGOBJ(\*APPN) CFGTYPE(\*CTL) STATUS(\*OFF) RANGE(\*NET)

- 2. 「HPR トランスポート・タワー使用可能 (ALWHPRTWR)」パラメーターを (\*YES) に設定します。
- 3. すべての APPN 制御装置をオンに構成変更します。以下のコマンドを使用します。

VRYCFG CFGOBJ(\*PRVCFGTYPE) CFGTYPE(\*CTL) STATUS(\*ON) RANGE(\*NET)

### 分岐拡張機能を使用した **APPN** の構成

分岐拡張機能を使用する場合は[、『分岐拡張機能サポートの構成』を](#page-18-0)参照してください。

分岐拡張機能の詳細については[、『通信パフォーマンスを最適化するための](#page-8-0) APPN および HPR ネットワ [ークの設計』を](#page-8-0)参照してください。

### システム名に関する考慮事項

名前に特殊文字 # (X'7B')、\$ ('5B')、および @ ('7C') を使用する場合は注意してください。これらの特 殊文字はリモート・システムのキーボード上には存在しない場合があります。これらの特殊文字は TCP/IP を介した APPC ではサポートされません (ネットワーク ID およびロケーション名としてのみ使用されま す)。これらのシンボルを使用するのは、オペレーティング・システムをマイグレーションするときだけに してください。新しく作成した名前にこれらの文字を使用することは避けてください。

#、\$、または @ シンボルのない各国語キーボードを使用している場合は、 Information Center のトピック 『各国語キーボードの入力』の、各国語キーボード・タイプに関する付録およびコード・ページに関する付 録を参照してください。

リモート・システムと交換される可能性のある名前は、以下のとおりです。

- ネットワーク ID
- ロケーション名
- モード名
- サービス・クラス名
- v 制御点名
- 接続ネットワーク名

## **APPC** 制御装置記述の作成

制御装置記述では、ネットワーク内の隣接システムを定義します。

- 拡張対等通信ネットワーク機能 (Advanced Peer-to-Peer Networking®: APPN) サポートを使う場合は、制 御装置記述の作成時に APPN(\*YES) を指定します。
- v 高性能ルーティング (HPR) サポートを使う場合は、制御装置記述の作成時に HPR(\*YES) を指定しま す。

制御装置記述を作成するには、次のようにします。

- <span id="page-16-0"></span>1. 定義する制御装置のタイプに応じて、iSeries コマンド行で次のいずれかのコマンドを入力し、F4 を押 します。
	- v 制御装置記述の作成 (APPC) (CRTCTLAPPC)
- v 制御装置記述の作成 (システム・ネットワーク体系 (SNA) ホスト) (CRTCTLHOST)
- 2. オンライン・ヘルプの情報を参考にして、正しいパラメーター値を選択します。
- 3. Enter を押します。制御装置記述が作成されます。

AnyNet サポートを指定するには、 CRTCTLAPPC コマンドの LINKTYPE パラメーターで \*ANYNW を | 指定しなければなりません。Enterprise Extender サポート (HPR を使用する SNA over IP) を指定するに | は、CRTCTLAPPC コマンドの LINKTYPE パラメーターで \*HPRIP を指定する必要があります。オンラ | | イン・ヘルプの情報を参考にして、正しいパラメーター値を選択します。

注**:** 次のような場合は、APPC 制御装置記述が自動的に作成されます。

- v トークンリング、イーサネット、ワイヤレス、または分散データ・インターフェース (DDI) 回線記述の AUTOCRTCTL パラメーターが \*YES に設定されている場合。
- v システムが、既存の制御装置がないシステムから回線を通じてセッション開始要求を受け取った場合。

## **APPC** 接続用の装置記述の作成

APPC 接続用の装置記述では、ローカル・システムと通信する物理装置やプログラム装置の特性を記述しま す。装置記述では、物理装置 (Advanced Function Printing (拡張機能印刷) ™装置など) を記述したり、通信 セッション、または別のシステムで実行するプログラムを論理的に表現したりします。

- 注**:** 装置記述は、通常制御装置記述の後に作成します。拡張対等通信ネットワーク機能 (Advanced | Peer-to-Peer Networking: APPN)、TCP/IP (Transmission Control Protocol/Internet Protocol)、IPX (Internetwork Packet Exchange)、およびユーザー定義通信の装置記述は、通常は自動的に作成されま | |
- す。「装置記述の作成 (APPC)」コマンドを使用して APPN 装置を作成する場合には、APPN パラメ |

ーターを \*YES に設定する必要があります。  $\blacksquare$ 

APPN 通信用の装置がシステムによって自動的に作成されます。ただし、APPC および APPN については 他の装置タイプも有効です。

装置記述を作成する必要がある場合には、次のようにします。

- 1. 作成する装置のタイプに応じて、iSeries コマンド行で次のいずれかのコマンドを入力し、F4 を押しま す。
	- v 装置記述の作成 (APPC) (CRTDEVAPPC)
	- v 装置記述の作成 (表示装置) (CRTDEVDSP)
	- v 装置記述の作成 (ホスト) (CRTDEVHOST)
	- v 装置記述の作成 (表示装置) (CRTDEVPRT)
	- v 装置記述の作成 (SNA パススルー (SNPT)) (CRTDEVSNPT)
	- v 装置記述の作成 (SNA アップライン機能 (SNUF)) (CRTDEVSNUF)
- 2. オンライン・ヘルプの情報を参考にして、パラメーター値を選択します。
- 3. Enter を押します。装置記述が作成されます。

## **APPN** ロケーション・リストの作成

APPN ロケーションでは、APPN のリモート・ロケーションの特殊特性を定義します。リモート・ロケー ションの特殊特性には、リモート・ロケーションがローカル・ロケーション以外のネットワークにあるかど うかと、両方の場合についてのセキュリティー要件が含まれます。リモート・ロケーションの特殊特性が存 在する場合は、APPN リモート・ロケーション・リストが必要です。

<span id="page-17-0"></span>1 つのローカル・ロケーション名は、ネットワーク属性で指定された制御点名です。 iSeries システムに追 加のロケーションを必要とする場合には、 APPN ローカル・ロケーション・リストが必須です。

注**:** QAPPNSSN と QAPPNDIR という 2 つの特殊構成リストは、システム・セキュリティーのために手動 で構成できるリストです。

APPN ロケーション・リストを作成するには、次のようにします。

- 1. iSeries コマンド行で「構成リストの作成 (CRTCFGL)」コマンドを入力し、F4 を押します。
- 2. 構成リストのタイプ (タイプ・パラメーター) に \*APPNLCL を指定します。
- 3. オンライン・ヘルプの情報を参考にして、正しいパラメーター値を選択します。
- 4. Enter を押します。 APPN ロケーション・リストが作成されます。

## モード記述の作成

モード記述では、ローカル・ロケーションとリモート・ロケーションの間で、許容値の折衝に使うセッショ ン特性 (セッションの数を含む) を記述します。 iSeries モード記述を使用するのは、APPC、APPN、およ び HPR サポートだけです。

注**:** システムには、いくつかのモード記述があらかじめ用意されているので、ユーザーがモード記述を作成 する必要はないでしょう。「モード記述の処理 (WRKMODD)」コマンドを使えば、システムにどんな モード記述が存在しているかを調べることができます。

モード記述では、そのモードを APPN ネットワークを越えて使う場合に必要なサーバー・クラス記述 (COSD) も指定します。

モード記述を作成する必要がある場合には、次のようにします。

- 1. iSeries コマンド行で「モード記述の作成 (CRTMODD)」コマンドを入力し、F4 を押します。
- 2. オンライン・ヘルプの情報を参考にして、パラメーター値を選択します。
- 3. Enter を押します。モード記述が作成されます。

APPN と HPR が場所や時に応じて最適な経路を選択できるようにするためには、事前に確立されるセッシ ョンとローカルで制御するパラメーターを **0** に設定します。

注**:**

- 1. 事前に確立されるセッション数が 0 に設定されていない場合、 (セッション確立または STRMOD コマ ンドによって) そのモードが最初に開始されるときに、指定された数のセッションを APPN と HPR が 確立します。これらのセッションは、会話が非活動状態になっても終了しません。
- 2. ローカルで制御されるセッション数が 0 に設定されていない場合、(セッション確立または STRMOD コマンド使用によって) APPN と HPR が確立したセッションは、会話が終了しても終了しません。

## サービス・クラス記述の作成

サービス・クラス記述では、どのネットワーク・ノードと伝送グループが有効かを指定し、そのうち経路選 択時に優先的に使うものがどれかを定義します。この記述には、伝送優先順位、リンク速度、1 つの接続に かかる時間、セキュリティーなどの情報を組み込むことができます。サービス・クラス記述は、APPN と HPR でのみ使用されます。

サービス・クラス記述を作成するには、次のようにします。

- 1. iSeries コマンド行で「サービス・クラス記述の作成 (CRTCOSD)」コマンドを入力し、F4 を押しま す。
- 2. オンライン・ヘルプの情報を参考にして、パラメーター値を選択します。
- 3. Enter を押します。サービス・クラス記述が作成されます。

## <span id="page-18-0"></span>分岐拡張機能サポートの構成

分岐拡張機能は、APPN ネットワーク体系の拡張機能です。分岐拡張機能は、ローカル・エリア・ネット ワーク (LAN) にはネットワーク・ノード (NN) として表示され、広域ネットワーク (WAN) にはエンド・ ノード (EN) として表示されます。分岐拡張機能は、WAN から切断することによって、LAN 内のリソー スについてのトポロジー・フローを削減します。必要とされるトポロジー・フローは、リンクのタイプを識 別するといったネットワーク管理用のフローのみです。

分岐拡張機能を構成するには、次のようにします。

- 1. ネットワーク属性の NODETYPE パラメーターを \*BEXNODE に設定します。
- 2. BEXROLE 制御装置パラメーターを設定します。このパラメーターは、リモート制御装置を構成する際 に、 APPN ネットワーク内のローカル・システムが果たす役割を指定します。 BEXROLE には、以下 の 2 つのオプションがあります。
	- v \*NETNODE: ローカル・システムはリモート制御装置にとってネットワーク・ノードとしての役割を 果たします。
	- v \*ENDNODE: ローカル・システムはリモート制御装置にとってエンド・ノードとしての役割を果たし ます。

## 接続ネットワーク・サポート

接続ネットワークを使用すれば、接続を確立する必要が生じたときに、 APPN サポートが LAN 上の他の システムについてのアドレッシング情報を検出することができます。接続ネットワークは、iSeries システ ムが発呼についてのアドレッシング情報を判別し、それに関連する制御装置記述を自動的に作成した後に行 われる自動構成を機能強化したものです。接続ネットワーク・サポートがなければ、接続を確立している 2 つのシステムは、お互いに相手のシステムの LAN アドレスと制御装置情報を手動で構成しなければなり ません。接続ネットワーク・サポートを使用することの主な利点は、以下のとおりです。

- v 制御装置記述を手動で定義する必要を減らすことができます。
- v 同じ接続ネットワークに定義されている他のシステムには、直接自由に接続できます。これは、中間ル ーティングを使用した場合には得られない利点です。
- · APPN トポロジー・データベースに蓄積される情報量が減り、他のシステムに送信されるトポロジー更 新の数も減ります。

接続ネットワークに参加する方法については、 『接続ネットワークの要件』を参照してください。 [『接続](#page-19-0) | | [ネットワークの構成に関する考慮事項』に](#page-19-0)は、接続ネットワークを構成する際に注意すべき事柄がいくつか 示されています。 |

## **APPN** 接続ネットワークの要件

APPN 接続ネットワークに参加するためには、ネットワーク・ノードとの CP-CP セッションを確立し、モ デル制御装置記述を構成することがシステムに求められます。これ以外に考慮すべきポイントを、以下に示 します。

- System/36™ は接続ネットワークをサポートしないため、接続ネットワークに参加させる iSeries エン ド・ノードのネットワーク・サーバー・リストに、System/36 を選択可能サーバーとして含めないように する必要があります。この接続ネットワークを定義するために必要な事柄は、以下のとおりです。
	- 接続ネットワーク ID (CNNNETID) と接続ネットワーク制御点名 (CNNCPNAME) を、トークンリン グまたはイーサネット回線記述に関連付けられているモデル制御装置記述に提供しなければなりませ  $h<sub>o</sub>$
	- 同じ LAN に接続されているシステム (接続ネットワークに参加するシステム) はすべて、 CNNNETID パラメーターと CNNCPNAME パラメーターに同じ値を指定しなければなりません。
- <span id="page-19-0"></span>v 接続ネットワークが LAN 上に定義される場合、使用されるローカル・アドレスは、 LAN アダプタ ー・アドレス (トークンリングまたはイーサネットの回線記述からとられる) と、ソース・サービス・ア クセス・ポイント (SSAP) (接続ネットワークを記述するモデル制御装置記述からとられる) とを組み合 わせたものです。
- v ネットワーク・ノードは、 LAN 上の他のノードが開始した CP-CP セッションも確立することができま す。 CP-CP セッションを確立する必要がある宛先システムをモデル制御装置記述に提供するには、 RMTNETID、RMTCPNAME、および ADPTADR パラメーターを指定します。

## 接続ネットワークの構成に関する考慮事項

以下に、接続ネットワークの 2 つの誤った構成例を示します。同じ例を基にした正しい構成もその後に示 します。

v 同じ接続ネットワークに並列 TG を関連付けることはできません。 1 つの LAN 回線記述に関連付ける ことができるのは、1 つの接続名だけです。

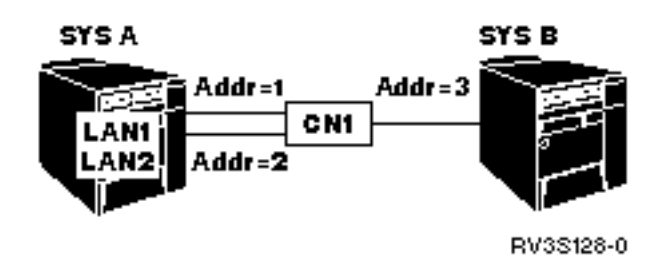

図 *1. 1* つの接続ネットワークに並列 *TG* が関連付けられている誤った構成の例

v 1 つの LAN 回線記述に関連付けることができるのは、1 つの接続ネットワーク名だけです。

一方の iSeries システム (SYSA) には 2 つの LAN 回線記述 (それぞれ別々の接続ネットワークに定義 されている) があり、もう一方の iSeries システム (SYSB) では 2 つの接続ネットワーク名が 1 本の同 じ LAN 回線に定義されています。SYSA が複数のセッションを SYSB に要求すると、最初のセッショ ンは CN1 を選択します。次のセッション開始要求は CN2 を選択します。しかし、宛先アドレスは同じ であるため、 2 番目の制御装置記述をオンに構成変更することはできません。 | | | | |

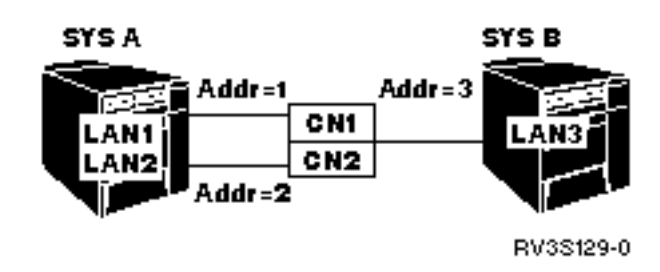

図 *2.* 同一の回線に *2* つの接続ネットワークが関連付けられている誤った構成の例

v 複数の接続ネットワーク (それぞれ異なる接続ネットワーク名を持つ) を定義する場合には、別々の LAN 回線に定義することができます。

<span id="page-20-0"></span>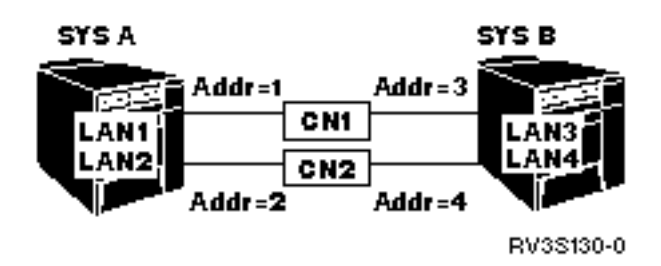

図 *3. 2* つの接続ネットワークと *2* つの *LAN* 回線が関連付けられている正しい構成の例

注**:** 仮想ノードの名前を、ネットワーク・ノードまたはエンド・ノードの制御点名と同じものにすることは できません。つまり、APPN ネットワーク内のどの制御装置記述においても、 CNNNETID パラメータ ーと RMTNETID パラメーターを同じにしたり、 CNNCPNAME パラメーターと RMTCPNAME パラ メーターを同じにしたりすることはできません。

## エラー・リカバリーのパフォーマンスを最適化するための構成上の考慮事項

どのようにシステムを構成するかによって、通信エラーのリカバリー時のシステム・パフォーマンスに大き な影響を及ぼします。

エラーのリカバリーに大きな影響を及ぼす可能性のある通信構成についての考慮事項は、以下のとおりで す。

- v 『エラー・リカバリーのパフォーマンスの向上に関する構成の一般的な考慮事項』
- v 16 [ページの『通信関連のシステム値に関する考慮事項』](#page-21-0)
- v 17 ページの『APPC [エラー・リカバリーに影響を及ぼすネットワーク属性に関する考慮事項』](#page-22-0)
- v 18 [ページの『エラー・リカバリーに影響を及ぼす回線構成設定に関する考慮事項』](#page-23-0)
- v 19 [ページの『エラー・リカバリーに影響を及ぼす制御装置構成記述に関する考慮事項』](#page-24-0)
- v 23 [ページの『エラー・リカバリーに影響を及ぼすモードに関する考慮事項』](#page-28-0)
- v 23 [ページの『エラー・リカバリーに影響を及ぼすジョブに関する考慮事項』](#page-28-0)

詳細については、以下の資料を参照してください。

- 拡張構成ページについては、通信構成 や を参照してください。
- iSeries 通信の詳細については、Communications Management ↓ を参照してください。

## エラー・リカバリーのパフォーマンスの向上に関する構成の一般的な考慮事項

不要な通信エラーのリカバリーを避けるには、 ONLINE 一般構成パラメーターを注意深く指定しなければ なりません。ほとんどの通信構成オブジェクトでは、 ONLINE パラメーターはデフォルトの \*YES に設 定されています (例外は PPP 回線で、 ONLINE パラメーターは \*NO に設定)。以下のコマンドについて は、ONLINE パラメーターの設定に注意してください。

- v CRTCTLxxx コマンド
- CRTDEVxxx コマンド
- CRTLINxxx コマンド
- v CRTNWIxxx コマンド
- CRTNWSD コマンド
- <span id="page-21-0"></span>注**:** ネットワーク・サーバー (NWS) コマンドの場合、 ONLINE パラメーター値は \*NO に設定してくだ | さい。初期プログラム・ロード (IPL) 中にネットワーク・サーバー記述がオンライン化されると、重要 |
- なシステム・ジョブは保留状態になり、他の作業で使用できなくなります。 |

ONLINE パラメーターを設定するときは、以下の点に注意してください。

- v ONLINE パラメーターを \*YES に設定して IPL 中にオンに構成変更する構成オブジェクトの数を制限 してください。アプリケーションを起動するのに重要で、一般のシステム処理で使用するオブジェクト (たとえば、磁気テープ・ドライブ、CD-ROM ドライブ、および選択したローカル・ワークステーショ ン) だけを含めます。
- v 重要なユーザーはサブシステム・グループに含め、このグループについては構成オブジェクトをオンに 構成変更してください。つまり、ONLINE パラメーターを \*YES に設定します。これにより、重要なユ ーザーをすぐにオンライン化できます。
- v 重要でないユーザーについては、後で構成オブジェクトをオンに構成変更するので、最初は ONLINE パ ラメーターを \*NO に設定してください。構成オブジェクトをオンに構成変更するときは、 CL プログ ラムを使用するか、システム始動プログラムを変更します。
- v ローカル・エリア・ネットワーク (LAN) 上の制御装置については、適切な LAN 制御装置記述で自動構 成パラメーター (AUTOCRTCTL) を \*YES に設定してください。これらの制御装置記述は必要に応じて システムによりオンに構成変更されます。
- v リモート・システムへの接続試行が失敗すると思われる構成については、できるだけオンに構成変更し ないでください。たとえば、リモート・システムが使用可能でないなら、リンク・タイプが \*LAN で初 期接続が \*DIAL に設定されている制御装置をオンに構成変更することは避けてください。 LAN 上の パーソナル・コンピューターは、接続試行に応答しないのが普通です。

詳細については、以下の資料を参照してください。

- 拡張構成ページについては、通信構成 や を参照してください。
- iSeries 通信の詳細については、Communications Management とき家照してください。

## 通信関連のシステム値に関する考慮事項

システム値は、システム日付やライブラリー・リストのような、システムの特定部分の運用に関する情報を 制御します。システム値を変更すれば、独自の作業環境を定義できます。

通信エラー・リカバリー時の各システム値の影響について、これから説明します。

- v **QCMNARB** (通信アービター): 通信機能の処理で使用できる通信アービターのシステム・ジョブの数を 制御します。
	- ソフトウェア・サービスから指示がないかぎり、0 には設定しないでください。このシステム値を 0 に設定すると、作業は通信アービターではなく QSYSARB と QLUS のシステム・ジョブで実行され ます。
	- QCMNARB システム値には \*CALC、0 から 99 を指定できます。
	- \*CALC はこのシステム値のデフォルト設定です。システムは、システムの HW 構成に基づいてジョ ブの数を決定します。
	- システム・アクティビティーが過剰ぎみの場合は、複数の QCMNARB ジョブを設定するとよいでし ょう。
	- 変更した場合、その値を有効にするためにはシステムの初期プログラム・ロード (IPL) を実行する必 要があります。
- v **QPASTHRSVR** (パススルー・サーバー): ディスプレイ・パススルー要求を処理するのに使用するパスス ルー・サーバー・ジョブの数を制御します。
- このシステム値のデフォルト設定は、システムのハードウェア構成に基づいて計算されます。
- <span id="page-22-0"></span>– システムをより高速にするために、システム・リカバリーではたくさんのパススルー・サーバー・ジ ョブを設定するとよいでしょう。
- 注**:** QPASTHRSVR 値を 0 に設定することはお勧めしません。 QPASTHRSVR 値 0 は、5250 型のター ゲット・ディスプレイ・パススルー機能用の通信ジョブを使用する状態から、パススルー・サーバ ー・ジョブの使用へと切り替える場合に使用することを目的としています。
- v **QCMNRCYLMT** (通信リカバリー制限): 自動リカバリーを試行する回数を制御します。試行が指定回数 に達した場合に照会メッセージをいつシステム・オペレーターに送信するかをも制御します。
	- ネットワーク・インターフェース記述、回線記述、制御装置記述のいずれかで CMNRCYLMT パラメ ーターが \*SYSVAL に設定されているなら、 QCMNRCYLMT 値も使用されます。これらのパラメー ター値には、回数制限や時間間隔も含まれています。

回数制限の範囲は 0 (リカバリー試行しない) から 99 です。時間間隔の範囲は 0、または 1 から 120 (分) です。回数制限を 0、時間間隔を 1 以上に設定すると、 2 次レベルの自動エラー・リカバ リーは事実上不可能になります。 2 次レベル・リカバリーが不可能になると、装置と制御装置はリカ バリー保留 (RCYPND) 状態になり、オペレーターの介入が必要になります。回数制限を 1 以上、時 間間隔を 0 に設定すると、 2 次レベルの自動エラー・リカバリーは継続して行われます。ただし、 これはお勧めしません。

- 注**:** ループ・リカバリーを避けるため、再試行の回数はなるべく小さくするようお勧めします。指定 した再試行の回数の前に制限時間となってしまわないようにしてください。そうしないと、いつ までもリカバリーできないおそれがあります。
- v **QDEVRCYACN** (装置入出力リカバリー・アクション): 対話ジョブ中に \*REQUESTER 装置での読み書 き操作で、装置エラーが発生したときに、どのようなリカバリー処置を実行するかを制御します。
- iSeries 通信の詳細については、Communications Management および 実行管理 を参照してくださ い。
- | パススルー・サーバー・ジョブの詳細については、 Remote Work Station Support を参照してくださ い。 |

## **APPC** エラー・リカバリーに影響を及ぼすネットワーク属性に関する考慮事項

ネットワーク属性は、通信環境に関する情報を制御します。 APPN 仮想制御装置サポート使用可能 (ALWVRTAPPN) と仮想制御装置自動作成 APPC 装置制限 (VRTAUTODEV) は、通信エラーの発生に関係 したネットワーク属性です。

各ネットワーク属性と、ネットワーク属性がエラー・リカバリー時にシステム・パフォーマンスに与える影 響について、これから説明します。

- v APPN 仮想制御装置サポート使用可能 (ALWVRTAPPN) は、 APPN 装置を実 APPN 制御装置に接続す るべきか、仮想制御装置にするべきかを制御します。
	- デフォルト値は \*NO です。
	- 障害が生じたときにエラー・リカバリーで操作される装置の数を制限するため、仮想 APPN 制御装置 の使用を選ぶことがあります。
	- APPN ネットワークを経由する経路が複数存在する状況で複数の装置記述が作成されるのを回避する ために使用します。
- v 仮想制御装置自動作成 APPC 装置制限 (VRTAUTODEV) は、以下の条件が満たされるときに仮想制御 装置ごとに自動作成される APPC 装置の最大数を指定します。
	- APPN 仮想制御装置サポート使用可能 (ALWVRTAPPN) ネットワーク属性が \*YES に設定されてい る。

<span id="page-23-0"></span>– HPR トランスポート・タワー使用可能 (ALWHPRTWR) ネットワーク属性が \*YES に設定されてい る。

VRTAUTODEV ネットワーク属性は、仮想制御装置で自動作成される APPC 装置の最大数を指定しま す。作成される APPC 装置の数が多いほど、制御装置でのエラー・リカバリー処理には時間がかかりま す。このネットワーク属性のデフォルト値は 100 です。システムが 100 個の新しい APPN ロケーショ ンと通信するたびに、新しい仮想 APPN 制御装置が作成されます。

注**:** VRTAUTODEV パラメーター値が 254 制限より低いなら、手動で装置を作成することもできます。

システム値の詳細については、以下の資料を参照してください。

• iSeries 通信の詳細については、Communications Management および 実行管理 を参照してくださ い。

#### エラー・リカバリーに影響を及ぼす回線構成設定に関する考慮事項

エラー・リカバリーでは以下の回線構成オプションがシステム・パフォーマンスに影響を及ぼします。

- v AUTOCRTCTL(\*NO, \*YES) 『LAN 上の APPC 制御装置記述の自動作成に関する考慮事項』を参照
- v AUTODLTCTL(1440) 19 ページの『LAN 上の APPC [制御装置記述の自動削除に関する考慮事項』を](#page-24-0) 参照
- リンク・レベル・タイマーおよび再試行

リンク・レベル・タイマーおよび再試行の構成は、ネットワーク・パフォーマンスに大きく影響しま す。リンク・レベル・タイマーと再試行の全リストについては、該当するプロトコルの資料を参照して ください。

**LAN** 上の **APPC** 制御装置記述の自動作成に関する考慮事項**:** 拡張プログラム間通信機能 (APPC) 制御装 置記述および装置記述の自動作成は、通信アービター (QCMNARBxx) ジョブで行われます。実際の環境や 生じるかもしれないエラー・リカバリーなどをもとに、これらのデフォルト・パラメーターを変更するとよ いでしょう。

APPC 制御装置を自動構成すると、システムは APPC 制御装置記述で以下の値を設定します。

- v ONLINE パラメーターを \*NO に設定する。
- v INLCNN パラメーターを \*DIAL に設定する。
- v DIALINIT パラメーターを \*LINKTYPE に設定する。
- APPN パラメーターを \*YES に設定する。
- v SWTDSC パラメーターを \*YES に設定する。
- v MINSWTSTS パラメーターを \*VRYONPND に設定する。
- v AUTODLTDEV パラメーターを 1440 に設定する。
	- 注**:** ネットワークによっては、上のデフォルト設定は最適ではないかもしれません。その場合は、モデル 制御装置を使用してみて、不必要なリカバリー試行が見られるならこれらのパラメーター値を変更し てください。

LAN の構成時に、以下のコマンドで AUTOCRTCTL パラメーターを指定してください。

- CHGLINDDI
- v CHGLINETH
- v CHGLINTRN
- CHGLINWLS
- v CRTLINDDI
- <span id="page-24-0"></span>v CRTLINETH
- CRTLINTRN
- CRTLINWLS
- 注**:** AUTOCRTCTL 機能は、既存の APPN 制御装置記述を検出し、一致する記述が見つかればそれをオン に構成変更します。ですから、AUTOCRTCTL 機能を使えば、初期プログラム・ロード (IPL) 時に、 構成オブジェクトをオンに構成変更する必要はなくなります。システムが必要に応じてオンに構成変更 するからです。

詳細については、以下の資料を参照してください。

- 拡張構成ページについては、通信構成 → を参照してください。
- iSeries 通信の詳細については、Communications Management とき家照してください。
- v モデル制御装置の詳細については[、『モデル制御装置を使用する場合の通信の考慮事項』を](#page-13-0)参照してく ださい。

**LAN** 上の **APPC** 制御装置記述の自動削除に関する考慮事項**:** システムは、自動的に作成された APPC 制御装置および装置を自動的に削除するように設定されています。 APPC 制御装置を削除する時間間隔 は、1440 分 (24 時間) に設定されています。仮想 APPN 制御装置の場合、デフォルトは 10,000 分です。 制御装置自動削除 (AUTODLTCTL) パラメーターは、ローカル・エリア・ネットワーク (LAN) 回線用の CRTLINxxx および CHGLINxxx コマンドで設定します。 LAN 回線には、トークンリング、イーサネッ ト、ワイヤレス、分散データ・インターフェース (DDI) が含まれます。

APPC 制御装置記述の自動削除が可能な LAN 回線を構成するときは、以下の情報を参考にしてくださ い。

- v システムのすべてのユーザーにとって何時が最も都合がよいかを考えます。自動削除を週末に実行する と、月曜日の朝にはすべての装置が再作成されるため、システムの作業負荷が増大します。
- v 週末と休日がいつかを検討し、最も一般的な作業環境を考えてこのパラメーター値を増やしてくださ い。
	- 注**:** ローカル・エリア・ネットワーク (LAN) 上のパーソナル・コンピューターの場合は、休暇中に削除 されることがないようにこのパラメーターの値を大きく (たとえば、5 日に) 設定するとよいでしょ う。
- v AUTODLTCTL パラメーターは、システム上のオブジェクト数を管理するのに役立ちます。ネットワー クを経由する多重経路があると、複数の構成オブジェクトが存在することになります。このパラメータ ーは、そのようなオブジェクトのクリーンアップを自動化するために使用できます。

詳細については、以下の資料を参照してください。

- 拡張構成ページについては、通信構成 → を参照してください。
- iSeries 通信の詳細については、Communications Management → を参照してください。

### エラー・リカバリーに影響を及ぼす制御装置構成記述に関する考慮事項

エラー・リカバリーでは、以下の制御装置構成オプションおよび装置構成オプションがシステム・パフォー マンスに影響を及ぼします。

v AUTODLTDEV(1440) - 20 [ページの『エラー・リカバリー時の自動削除装置](#page-25-0) (AUTODLTDEV) パラメー [ターに関する考慮事項』を](#page-25-0)参照

- <span id="page-25-0"></span>v INLCNN(\*DIAL または \*ANS) - 『エラー・リカバリーに影響を及ぼす INLCNN パラメーターに関す る考慮事項』を参照
- v 交換回線切断 21 [ページの『エラー・リカバリーに影響を及ぼす](#page-26-0) SWTDSC パラメーターに関する考慮 [事項』を](#page-26-0)参照
- v APPN 最小スイッチ状況 21 [ページの『エラー・リカバリーに影響を及ぼす](#page-26-0) MINSWTSTS パラメータ [ーに関する考慮事項』を](#page-26-0)参照
- v APPC 制御装置リカバリー・サマリー 22 ページの『APPC [制御装置のリカバリー要約』を](#page-27-0)参照
- 切断タイマー 23 [ページの『エラー・リカバリー時の切断タイマー](#page-28-0) (DSCTMR) パラメーターに関する [考慮事項』を](#page-28-0)参照

制御装置に関するその他の考慮事項は、 19 ページの『LAN 上の APPC [制御装置記述の自動削除に関する](#page-24-0) [考慮事項』に](#page-24-0)記載されています。

エラー・リカバリー時の自動削除装置 **(AUTODLTDEV)** パラメーターに関する考慮事項**:** システムで自 動作成された装置記述も、自動的に削除できます。デフォルトでは、自動的に作成された装置が 1440 分 (24 時間) 使用されないと自動的に削除されます。

デフォルト指定では、週末に装置記述が削除される可能性があります。これはシステム減速につながりかね ません。たとえば、ユーザーが月曜日の朝 (システム非活動が 48 時間続いた後) に再接続すると、装置記 述を再作成する必要が生じてしまいます。

AUTODLTDEV パラメーターは、デフォルトで 24 時間を超える値に設定できます。週末にかかる場合は 72 時間くらいが適切でしょう。自動作成される制御装置記述の値を変更するには、モデル制御装置を使用 します。

自動作成される APPN 仮想制御装置に接続される装置のデフォルト値は 10,000 分です。

注**:** HPR を使用したり ALWVRTAPPN ネットワーク属性をオンに構成変更したりする方法でも、複数の 構成オブジェクトが存在するという問題を解決できます。 HPR は複数のオブジェクトが構成されるの を阻止するからです。

エラー・リカバリーに影響を及ぼす **INLCNN** パラメーターに関する考慮事項**:** エラー・リカバリー時 に、制御装置のリカバリーでどの処置を実行するかは、制御装置記述を作成した時に初期接続 (INLCNN) パラメーターで \*DIAL を指定したか \*ANS を指定したかによって異なります。エラー・リカバリーでは このパラメーターを変更する必要があるかもしれません。 INLCNN パラメーターは CHGCTLxxx コマン ドか CRTCTLxxx コマンドで設定します。

INLCNN パラメーターを構成するときは、以下の点に注意してください。

- v iSeries と iSeries の接続では、一方のシステムが接続を開始するときに INLCNN パラメーターを \*DIAL に設定します。
	- 注**:** システムが実際に DIAL を試行するかどうかは、INLCNN パラメーターと共に指定する拡張対等通 信ネットワーク機能 (Advanced Peer-to-Peer Networking: APPN) の DIALIMMED、MINSWTSTS、お よび CTLOWN パラメーターの設定によって決まります。
- v iSeries と PC の接続では、パーソナル・コンピューターのシャットダウン時に余計なリカバリー試行を 避けるために INLCNN パラメーターを \*ANS に設定します。
	- 注**:** リモート・システムがダイヤル試行に応答しないなら、ダイヤル障害を避けるために構成を \*ANS に変更するとよいでしょう。

詳細については、以下の資料を参照してください。

- <span id="page-26-0"></span>• 拡張構成ページについては、通信構成 → を参照してください。
- iSeries 通信の詳細については、Communications Management とき を参照してください。

エラー・リカバリーに影響を及ぼす **SWTDSC** パラメーターに関する考慮事項**:** デフォルトでは、拡張プ ログラム間通信機能 (APPC) の交換回線切断 (SWTDSC) パラメーターは \*YES に設定されています。交 換回線接続ではこの設定が最適です。この設定では、アプリケーションが回線を使用しなくなると交換回線 は切断されます。エラー・リカバリー時に不要な切断を避けるために、パラメーター値を変更するとよいで しょう。不要な切断は、切断と再接続という余分な作業を iSeries サーバーに行わせることになります。こ の状況は、Client Access for Windows® または iSeries Access for Windows ライセンス・プログラムを使用 するローカル・エリア・ネットワーク (LAN) 上のパーソナル・コンピューターでよく起こります。 SWTDSC パラメーターは CHGCTLxxx または CRTCTLxxx コマンドで指定します。

SWTDSC パラメーターを変更するときは、以下の点に注意してください。

- v ローカル・エリア・ネットワークに接続されているパーソナル・コンピューターの場合、 SWTDSC パ ラメーターは \*NO に設定してください。 V がインストールされているパーソナル・コンピューターと iSeries サーバーとの接続は、以下の条件が存在する場合に自動的に切断されることがあります。
	- V ルーターが起動されている
	- 5250 エミュレーション・セッションまたはネットワーク・ドライブなどのアプリケーションが、接続 に対して実行されていない
	- アプリケーションが、切断タイマー (DSCTMR) パラメーターで指定されている時間制限内に開始さ れない

注**:** 交換回線が課金されている場合には、引き続き SWTDSC(\*YES) を使用してください。

詳細については、以下の資料を参照してください。

- 拡張構成ページについては、通信構成 → を参照してください。
- v iSeries 通信の詳細については、Communications Management を参照してください。

エラー・リカバリーに影響を及ぼす **MINSWTSTS** パラメーターに関する考慮事項**:** 拡張対等通信ネット ワーク機能 (Advanced Peer-to-Peer Networking: APPN) の最小交換状況 (MINSWTSTS) パラメーターは、 デフォルトでは \*VRYONPND に設定されています。このパラメーターを指定すると、オンに構成変更保 留の状態にある APPN 制御装置が、 APPN 経路選択で使用可能になります。エラー・リカバリーではこ のパラメーターを変更する必要があるかもしれません。 MINSWTSTS パラメーターは、 CHGCTLAPPC、 CHGCTLHOST、 CRTCTLAPPC、 CRTCTLHOST コマンドで指定します。

MINSWTSTS パラメーターを変更するときは、以下の点に注意してください。

- v APPN が使用可能と見なす経路を制限するため、 MINSWTSTS パラメーターを \*VRYON に設定しま す。このように設定すると、APPN は、1 つのシステムでオンに構成変更保留の状態にあり、隣接シス テムでオフに構成変更保留の状態または作動不能状態にある制御装置を持った経路を選択しなくなりま す。
- v MINSWTSTS パラメーターを \*VRYON に設定して使用している場合は、交換回線切断 (SWTDSC) パ ラメーターを \*NO に設定しなければなりません。このように設定すると、接続は専用接続のように見 なされます。交換回線を使用している場合は、MINSWTSTS(\*VRTON) を使用しないことをお勧めしま す。

詳細については、以下の資料を参照してください。

- <span id="page-27-0"></span>• 拡張構成ページについては、通信構成 → を参照してください。
- iSeries 通信の詳細については、Communications Management ときを照してください。

**APPC** 制御装置のリカバリー要約**:** 拡張プログラム間通信機能 (APPC) 制御装置がリカバリー処理に入る ときに、システムがどのような処置を実行するかは、多くのパラメーターの設定に依存しています。次の表 は、パーソナル・コンピューターを表している APPC がエラー・リカバリーに入るときのシステム動作を 最適化するために、どの構成パラメーターをどのように設定したらよいかを示しています。

**MINSWTSTS** INLCNN APPN CTLOWN PC 電源を<sup>®</sup> オフにする **(**リカバリー**)** 手動でオンに構成 変更する \*VRYONPND |\*DIAL |\*YES |\*SYS |ダイヤルを試行す る ダイヤルを試行す る \*VRYONPND \*DIAL \*YES \*USER ダイヤルを試行し ない ダイヤルを試行す る \*VRYONPND \*DIAL \*NO \*SYS 構成はできない 適用外 \*DIAL \*NO \*USER ダイヤルを試行し ない ダイヤルを試行す る \*VRYONPND \*ANS \*YES \*SYS ダイヤルを試行し ない ダイヤルを試行し ない \*VRYONPND \*ANS \*YES \*USER ダイヤルを試行し ない ダイヤルを試行し ない \*VRYONPND \*ANS \*NO \*SYS 構成はできない 適用外 \*ANS \*NO \*USER ダイヤルを試行し ない ダイヤルを試行し ない

表 *1. iSeries* はリモート・システムへの接続をいつ試行するか

表 *2. iSeries* のリモート・システムへの接続試行に影響する *MINSWTSTS(\*VRYON)*

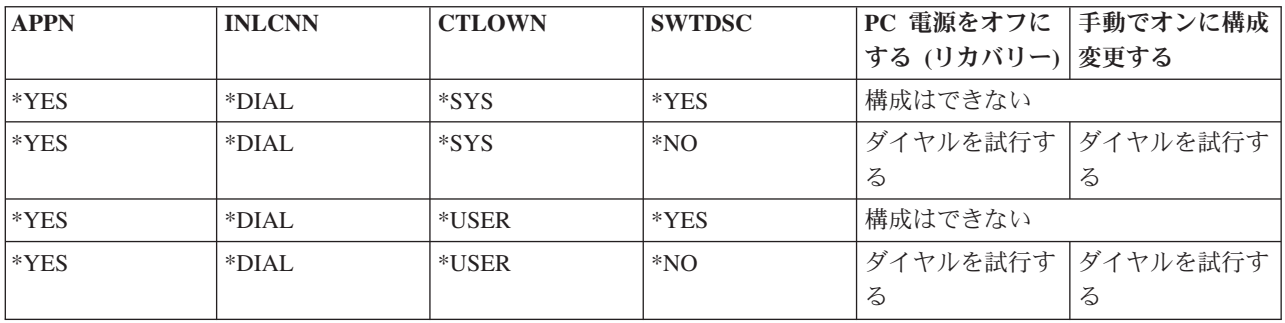

注**:** リモート・システムで、Client Access for Windows または iSeries Access for Windows がインストー ルされている PC を使用している場合、ダイヤル試行が失敗すると、次のメッセージが出されます。 CPA57EF to QSYSOPR (Controller contact not successful)

関連情報については、以下を参照してください。

19 [ページの『エラー・リカバリーに影響を及ぼす制御装置構成記述に関する考慮事項』](#page-24-0)

<span id="page-28-0"></span>エラー・リカバリー時の切断タイマー **(DSCTMR)** パラメーターに関する考慮事項**:** 切断タイマー (DSCTMR) パラメーターは、活動していない接続を除去するまでの時間、または自動切断を遅らせる時間 を制御します。デフォルト値は 170 秒です。値の範囲は 0 から 65536 秒です。

DSCTMR パラメーターは CHGCTLxxx および CRTCTLxxx コマンドで指定します。

関連情報については、以下を参照してください。

v 19 [ページの『エラー・リカバリーに影響を及ぼす制御装置構成記述に関する考慮事項』](#page-24-0)

## エラー・リカバリーに影響を及ぼすモードに関する考慮事項

モード記述は、通信装置のために作成されるシステム・オブジェクトで、セッション限度とセッション特性 を記述します。特性には次のものが含まれます。

- 許可されているヤッションの最大数
- 許可されている会話の最大数
- 着信要求のペーシング値
- v 要求単位の最大サイズ
- セッションに関する他の制御情報

「モード記述の処理 (WRKMODD)」コマンドを使えば、モード記述を表示、作成、変更および処理するこ とができます。

QPCSUPP (PC サポート) モードおよび QSERVER (サーバー) モードは、Client Access for Windows また は iSeries Access for Windows ライセンス・プログラムで使用されます。

## エラー・リカバリーに影響を及ぼすジョブに関する考慮事項

回線または制御装置に障害が生じ、そのことがアプリケーション・プログラムに通知されると、通常、その 回線および制御装置で実行中のジョブは終了しなければならないことがしばしばあります。通信リソースが リカバリーしてから、それらのジョブを再び開始する必要があります。ジョブの終了 (特にジョブの異常終 了) は、非常に複雑なトランザクションとして、パフォーマンスの面から慎重に考慮する必要があります。 ジョブの異常終了からのリカバリーについては、以下のリンクを参照してください。

- v 装置リカバリー 24 [ページの『エラー・リカバリーに影響を及ぼす](#page-29-0) CMNRCYLMT パラメーターに関 [する考慮事項』を](#page-29-0)参照
- v 事前開始ジョブ 24 ページの『APPC [エラー・リカバリーに影響を及ぼす事前開始ジョブ項目の変更』](#page-29-0) を参照
- v ジョブ・ログ生成 25 [ページの『通信エラー・リカバリーに影響を及ぼすジョブ・ログに関する考慮事](#page-30-0) [項』を](#page-30-0)参照
- v 「システム・ジョブの変更 (CHGSYSJOB)」コマンドの使用

CHGSYSJOB コマンドは、システム・ジョブの実行優先順位を変更します。通信リカバリーに関係する システム・ジョブは次のとおりです。

- QCMNARB01 から QCMNARB99
- QSYSCOMM1

通常、システム・ジョブはシステムが指定したデフォルト優先順位で実行してください。ただし、それ らのジョブの 1 つが CPU の大部分を占めるようになり、システムの他の作業に影響する場合は、優先 順位を下げることになるでしょう。ただし、その場合はそのジョブの作業がキューに入れられることが あるので、注意が必要です。

• 装置待機タイムアウト

<span id="page-29-0"></span>装置待機 (DEVWAIT) タイムアウトは、ワークステーション入出力のためにサブシステムが費やす時間 に制限を設定します。

エラー・リカバリーに影響を及ぼす **CMNRCYLMT** パラメーターに関する考慮事項**:** QCMNRCYLMT シ ステム値または構成オブジェクトに対するリカバリー制限 (CMNRCYLMT) パラメーターは、自動通信の エラー・リカバリーを制御します。 CMNRCYLMT パラメーターは、CHGCTLxxx、 CHGLINxxx、 CHGNWIxxx、 CRTCTLxxx、 CRTLINxxx、 CRTNWIxxx コマンドで指定します。これらのパラメーター には、2 つの関連数値を設定できます。

- v システムが自動実行する 2 次レベル・リカバリー試行の回数 (回数制限)
- 2 次レベル・リカバリーを指定回数まで試行する時間の長さ (時間間隔)

回線および制御装置に対する CMNRCYLMT のデフォルト値は、5 分間に 2 回の試行 (2 5) です。

CMNRCYLMT パラメーターを構成するときは、以下の点に注意してください。

- v ローカル・エリア・ネットワーク (LAN) 上のパーソナル・コンピューターで自動通信が失敗すると、 iSeries は接続のリカバリーを試みます。これはシステムに余分な作業を増やすだけです。
	- 注**:** 自動通信エラー・リカバリーを使用しないなら、手動でリカバリーを実行しなければなりません。た だし、オペレーターの介入が必要です。その妥協案として、自動リカバリーの試行回数を 1 回に制 限できます。
- 回数制限を 0、時間間隔を 0 より大に設定すると、2 次レベルの自動エラー・リカバリーはオフになり ます。 2 次レベル・リカバリーをオフにすると、装置と制御装置はリカバリー保留 (RCYPND) 状態に なります。メッセージが QSYSOPR (構成済みのメッセージ待ち行列) に送られ、オペレーターの介入が 必要になります。その場合、手動リカバリーで QSYSOPR (構成済みのメッセージ待ち行列) でメッセー ジに応答するか、オブジェクトをオフに構成変更してから再度オンに構成変更してください。
	- 注**:** その場合でも第 1 レベルのエラー・リカバリーは実行されます。 LAN では、リモート・システム が使用可能かどうかを判断するために非活動タイマーを使用します。非活動タイマーが期限切れにな ると、 LANFRMRTY および LANRSPTMR パラメーターにより第 1 レベルのエラー・リカバリー が実行されます。
- v 障害が発生したかどうかを判別するアプリケーションを作成し、それからエラーを処理してください。 – エラー・メッセージが発生し、条件を処理する場合、QSYSOPR あるいは構成済みのメッセージ待ち
	- 行列でそれらを監視します。
	- 「構成状況の検索 (QDCRCFGS)」および「構成記述のリスト (QDCLCFGD)」アプリケーション・プ ログラミング・インターフェース (API) を使用して、構成オブジェクトの状況を監視します。

詳細については、以下の資料を参照してください。

- 拡張構成のページについては、通信構成 → を参照してください。
- iSeries 通信の詳細については、Communications Management を参照してください。

関連情報については、以下を参照してください。

- v 21 [ページの『エラー・リカバリーに影響を及ぼす](#page-26-0) SWTDSC パラメーターに関する考慮事項』
- v 16 [ページの『通信関連のシステム値に関する考慮事項』](#page-21-0)

**APPC** エラー・リカバリーに影響を及ぼす事前開始ジョブ項目の変更**:** 事前開始ジョブを使用すると、接 続の起動時間は大幅に短縮されます。ジョブは終了ではなく再利用されます。エラーが生じても、ユーザー はより短い時間で再接続できます。事前開始ジョブ項目は、このようなサーバー・ジョブの

<span id="page-30-0"></span>QCMN、QBASE、QSERVER 用としてシステムに用意されています。事前開始ジョブ項目は変更が可能で す。事前開始ジョブ項目を変更するかどうかは、エラー・リカバリー時のシステムおよびサーバーの使用法 によって決まります。

それぞれの環境に合わせて事前開始ジョブ項目を変更してください。

- v 以下のパラメーターと値を考慮します。
	- STRJOBS(\*YES と \*NO)
	- INLJOBS
	- THRESHOLD
	- ADLJOBS
	- MAXJOBS
- v INLJOB パラメーターを使用してさらに多くのジョブを使用可能にするのは、次のような状況です。 – システムに接続するユーザーが多数存在している状況。
	- 接続処理をできるかぎり早く完了しなければならない状況。
- v THRESHOLD 値がアクティブ・ユーザーの総数より大きいことを確認します。
- v ADLJOBS 値が、使用するジョブの数より大きいことを確認します。

注**:** ユーザー・アプリケーションの開発が進むにつれ、プログラム開始要求の起動処理を少なくするため に事前開始ジョブを使用するとよいでしょう。

ヒント*: APPC* エラー・リカバリー時の事前開始ジョブ項目の変更*:* 非活動の事前開始ジョブを表示する には、WRKACTJOB 画面で F14 を押してください。通常は WRKACTJOB 画面で表示されないジョブが 表示されます。非活動の事前開始ジョブは PSRW (プログラム開始要求待機中) 状態になっているはずで す。

詳細については、以下の資料を参照してください。

- 拡張構成ページについては、通信構成 → を参照してください。
- iSeries 通信の詳細については、Communications Management とき家照してください。
- サーバーの考慮事項については、iSeries Access Express を参照してください。

関連情報については、以下を参照してください。

- v 『通信エラー・リカバリーに影響を及ぼすジョブ・ログに関する考慮事項』
- v 26 [ページの『作業項目』](#page-31-0)

通信エラー・リカバリーに影響を及ぼすジョブ・ログに関する考慮事項**:** エラー条件が生じ、活動中のジ ョブが終了したときにジョブ・ログを生成するかどうかを検討する必要があります。ただし、ジョブ・ログ の生成には相当なシステム・リソースが使用されます。特に、多くのジョブが同時に終了したときのエラ ー・リカバリーではそうです。その場合はジョブ・ログを生成しない方が得策です。一方、ジョブ・ログを 生成しないなら、たとえ問題が生じても分析できるデータは何もありません。したがって、その両方を考慮 に入れて結論を出さなければなりません。

ジョブ・ログを生成しないシステムを構成するには、次のようにします。

v DEVRCYACN パラメーターを \*ENDJOBNOLIST に設定します。構成の軽減のため QDEVRCYACN シ ステム値もあります。

注**:** QDSCJOBITV システム値は、未使用の切断済みジョブをいつ終了するかを決定します。

- <span id="page-31-0"></span>v ジョブ記述 (またはジョブ自体 (ユーザー・プロファイル用の初期プログラムを使用)) を LOGLVL(4.0 \*NOLIST) に変更します。そのように変更すると、ジョブ・ログはジョブが正常に終了したときは生成さ れず、異常終了したときにだけ生成されます。
	- 注**:** 切断されたジョブもリソースを使用しています。そのためシステム作業制御ブロック・テーブルは拡 大し続け、他の副次作用を起こす可能性があります。ですから、後で再接続することのないジョブは 切断しないでください。

障害の後にユーザーが再接続した場合、接続オプションを指定しているとパフォーマンスが向上する ことがあります。

- 拡張構成ページについては、通信構成 や を参照してください。
- iSeries 通信の詳細については、Communications Management とき参照してください。
- システム管理のページについては、 実行管理 ヾ゚ を参照してください。

関連情報については、以下を参照してください。

- v 23 [ページの『エラー・リカバリーに影響を及ぼすジョブに関する考慮事項』](#page-28-0)
- v 16 [ページの『通信関連のシステム値に関する考慮事項』](#page-21-0)

作業項目*:* サブシステム記述では、サブシステムで開始できるジョブのソースを作業項目に定義します。 作業項目には次のタイプがあります。

#### 自動開始ジョブ項目

サブシステムの起動時に自動的に開始されるジョブを指定します。

ワークステーション項目

対話式ジョブを開始できるワークステーションを、1 つまたはいくつかまとめて指定します。 ジョブ待ち行列項目

サブシステムがバッチ・ジョブを選択できるジョブ待ち行列を 1 つ指定します。バッチ・ジョブ とは、ワークステーションのユーザーから独立して実行できるジョブのことです。

## 通信項目

|

通信バッチ・ジョブを開始できる通信装置記述を、1 つまたはいくつかまとめて指定します。通信 バッチ・ジョブはジョブ待ち行列を使用しません。

事前開始ジョブ項目

着信割り振り要求を待機させるために開始するアプリケーション・プログラムを指定します。

## パーソナル・コミュニケーションズを使った **PC** の **iSeries** への接続 |

ワークプレースで iSeries を使用してさらに効果を上げるには、 iSeries にパーソナル・コンピューターを | 接続できるようにします。つまり、パーソナル・コンピューターがあればどこでも iSeries のディスプレイ | | 装置を利用できるということです。パーソナル・コミュニケーションズは、これを行う 1 つの方法です。

パーソナル・コミュニケーションズのセッションを構成して、ローカル・エリア・ネットワーク (LAN) で | SNA コミュニケーションを使用するには、次のようにします。 |

- 1. 「スタート」メニューから、「プログラム」>「**IBM** パーソナル・コミュニケーションズ」>「セッシ ョンの開始**/**構成 **(Start/Configure Session)**」を選択します。  $\blacksquare$ |
- 2. 「セッション・マネージャー (Session Manager)」ダイアログ・ボックスで、「新規セッション **(New Session)**」をクリックします。 | |
- 3. 「通信のカスタマイズ (Customize Communication)」ダイアログ・ボックスで、以下を選択します。 |
	- v 「ホストのタイプ **(Type of host)**」には、 **AS/400** を選択します。
- v 「インターフェース **(Interface)**」には、 **LAN** を選択します。
- v 「接続 **(Attachment)**」には、**LAN via IEEE 802.2** を選択します。
- 4. 「セッション・パラメーター **(Session parameters)**」をクリックします。 |
- 5. セッション・パラメーター (画面サイズ、セッション・タイプ、ホスト・コード・ページなど) を入力 するか、デフォルト・パラメーターを使用します。サーバーに自動的にログオンする場合は、「ユーザ ー・プロファイルの構成 **(Configure User Profile)**」をクリックし、ログオン情報を入力します。ワー クステーション ID には、名前を使用します。普通は、末尾に追加したロケーション名を使用しま す。 | | | | |
- 6. 「**OK**」をクリックします。 |

<span id="page-32-0"></span>| |

| | | |

- 7. 「通信のカスタマイズ (Customize Communication)」ダイアログ・ボックスで、「リンク・パラメータ ー **(Link Parameters)**」をクリックします。 | |
- 8. 「ローカル・システムの構成 (Configure Local System)」ダイアログ・ボックスで、以下を指定しま す。 | |
	- 使用する PC に合った適切な PC ロケーション名を記入します。「次へ」をクリックします。
	- v 「ネット **ID (Net ID)**」名および「パートナー **LU** 名 **(Partner LU name)**」を入力します。(これら の名前は、接続先に指定する iSeries に対して「ネットワーク属性の表示 (DSPNETA)」コマンドを 使用すると検索できます。)「次へ」をクリックします。
- 9. 「次へ」をクリックして「LAN 装置接続 (LAN Device Connection)」ダイアログ・ボックスでデフォ ルトを受け入れます。 | |
- 10. 「LAN 接続の構成 (Configure LAN Connection)」ダイアログ・ボックスで、iSeries の LAN アダプタ ー・アドレスを宛先アドレスとして記入します。普通は、デフォルトで SAP と PIU のサイズを設定 できます。 | | |
- | 11. 「次へ」をクリックしてから「完了」をクリックします。|

## **VTAM** での **APPC** の構成

仮想記憶通信アクセス方式 (VTAM) とともに拡張プログラム間通信機能 (APPC) を構成する場合、以下の VTAM と APPC 構成オブジェクトを調整する必要があります。

- 1. 制御装置記述は、IBM ネットワーク制御プログラム/仮想記憶通信アクセス方式 (NCP/VTAM) PU マク ロと同じ内容にします。制御装置記述内の情報は、Extended Services® Communication Manager パート ナー LU プロファイルにもあります。
- 2. 装置記述は、NCP/VTAM 論理装置 (LU) マクロと同じ内容にします。装置記述内の情報は、Extended Services Communications Manager パートナー LU/LU プロファイルにもあります。
- 3. モード記述は、NCP/VTAM モード・テーブルと同じ内容にします。モード記述内の情報は、Extended Services Communications Manager の伝送サービス・モード (Transmission Service Mode) プロファイル および初期セッション限度 (Initial Session Limits) プロファイルにもあります。

## **APPC**、**APPN**、および **HPR** の構成例

以下のトピックには、APPC、APPN、および HPR の構成を示す例が含まれています。HPR は、拡張対等 通信ネットワーク機能 (Advanced Peer-to-Peer Networking: APPN) をさらに発展させたものです。HPR は APPN データ・ルーティング・パフォーマンスと信頼性を向上させ、特に高速で使用している場合にエラ ー・リンクが少なくなります。詳細については、以下を参照してください。

- APPN [構成例](#page-33-0)
- HPR [構成例](#page-94-0)

以下のコード例に関して、こ[の『特記事項情報』を](#page-121-0)参照してください。

## <span id="page-33-0"></span>**APPN** 構成例

APPN を構成するための様々な方法について、次の例を参照してください。

- v 『例: APPN を使用するエンド・ノードとしての 2 つの iSeries システム』
- v 32 ページの『例: APPN [を使用するネットワーク・ノードとしての](#page-37-0) 2 つの iSeries システム』
- v 39 [ページの『例](#page-44-0): APPN を使用する 3 つの iSeries システム』
- v 47 ページの『例: [リンクされている、異なるネットワーク](#page-52-0) ID を持つ 2 つの APPN ネットワーク』
- v 57 ページの『例: APPN [を使用する複数の](#page-62-0) iSeries システム』

#### 注**:**

- 1. すべての例において、明示的に定義されていないすべてのパラメーターではデフォルト値が使用されま す。
- 2. 作成されるそれぞれの記述に割り当てられる名前は、その記述で定義される宛先の名前と同じになりま す。たとえば、ロサンゼルスへの接続のためにニューヨークで構成する回線記述は LOSANGEL になり ます。
- 3. 名前 (地名など)、電話番号、交換局 ID、および例に示されている他の値は、単に例示するためだけの ものです。構成に割り当てる値は、ユーザーのネットワーク要件によって異なります。

注**:** 重要なリーガル情報については、[『コードに関する特記事項』](#page-121-0)を参照してください。

## 例**: APPN** を使用するエンド・ノードとしての **2** つの **iSeries** システム

図 4 では、システム A と B は両方ともネットワーク属性のエンド・ノードとして構成されています。構 成する必要のある唯一の APPN 特有のパラメーターは、制御装置記述のリモート制御点名です。装置記述 は、APPN 構成には必須ではありません。

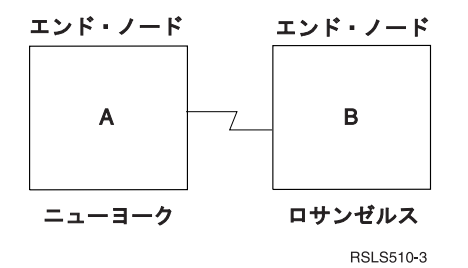

図 *4. 2* つのシステムの *APPN* ネットワーク

下記の 2 つのリストは、上記の図 4 のネットワーク内にある都市を表しています。それぞれのリストのリ ンクを参照して、各システムの構成要件を判別してください。

#### ニューヨーク

- v 29 ページの『例: システム A (ニューヨーク) [のエンド・ノードとしての構成』](#page-34-0)
- 29 ページの『2 [つのシステムで構成されるネットワーク内でのネットワーク属性](#page-34-0) (ニューヨーク) の変 [更』](#page-34-0)
- 30 ページの『2 [つのシステムで構成されるネットワーク内での回線記述](#page-35-0) (ニューヨーク) の作成』
- 30 ページの『2 [つのシステムで構成されるネットワーク内での制御装置記述](#page-35-0) (ニューヨーク) の作成』

#### ロサンゼルス

- v 30 ページの『システム B (ロサンゼルス) [のエンド・ノードとしての構成』](#page-35-0)
- 31 ページの『2 [つのシステムで構成されるネットワーク内でのネットワーク属性](#page-36-0) (ロサンゼルス) の変 [更』](#page-36-0)
- <span id="page-34-0"></span>● 31 ページの『2 [つのシステムで構成されるネットワーク内での回線記述](#page-36-0) (ロサンゼルス) の作成』
- 31 ページの『2 [つのシステムで構成されるネットワーク内での制御装置記述](#page-36-0) (ロサンゼルス) の作成』

例**:** システム **A (**ニューヨーク**)** のエンド・ノードとしての構成**:** 次の CL コマンドは、システム NEWYORK の構成を定義するために使用されます。この例では、CL プログラムで使用するコマンドを示 します。この構成は、構成メニューを使用して実行することもできます。

注**:** 重要なリーガル情報については、[『コードに関する特記事項』](#page-121-0)を参照してください。

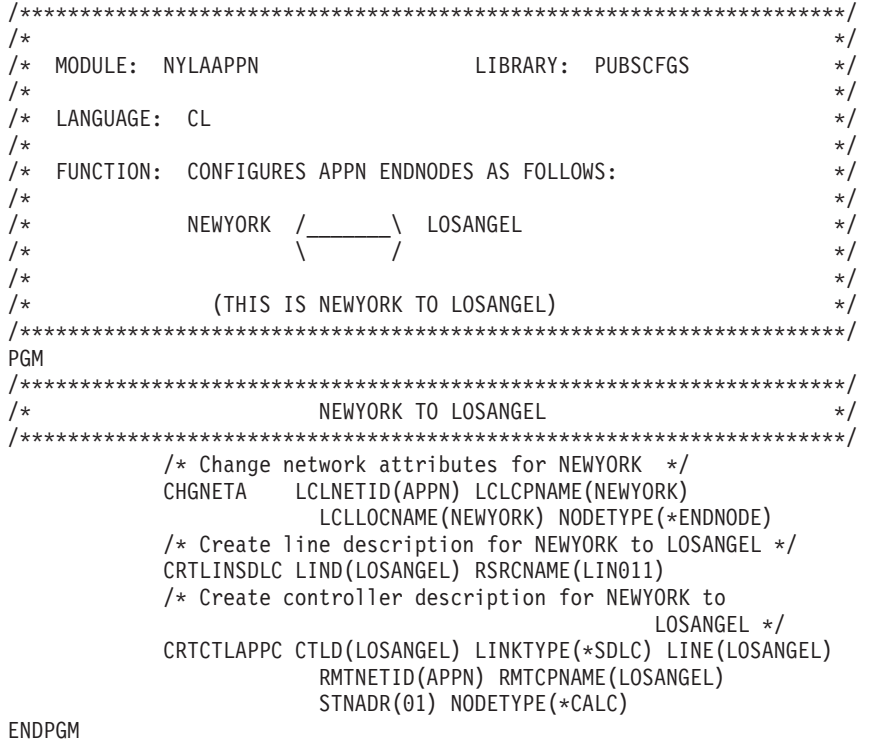

**2** つのシステムで構成されるネットワーク内でのネットワーク属性 **(**ニューヨーク**)** の変更**:** 「ネットワー ク属性の変更 (CHGNETA)」コマンドを使用して、ネットワーク内のシステムの属性を設定します。次の属 性は NEWYORK 用です。

## **LCLNETID(APPN)**

ローカル・ネットワークの名前が APPN であることを指定します。リモート・ロケーション (LOSANGEL) では、この名前を CRTCTLAPPC コマンドのリモート・ネットワーク ID (RMTNETID) に指定する必要があります。

#### **LCLCPNAME(NEWYORK)**

ローカル制御点に割り当てられる名前が NEWYORK であることを指定します。リモート・システムで はこの名前を、CRTCTLAPPC コマンドのリモート制御点名 (RMTCPNAME) に指定します。

### **LCLLOCNAME(NEWYORK)**

デフォルトのローカル・ロケーション名は NEWYORK です。この名前は、APPN サポートによって作 成される装置記述用に使用されます。

#### **NODETYPE(\*ENDNODE)**

ローカル・システム (NEWYORK) は APPN エンド・ノードであることを指定します。

<span id="page-35-0"></span>**2** つのシステムで構成されるネットワーク内での回線記述 **(**ニューヨーク**)** の作成**:** この例で使用する回線 は SDLC 非交換回線です。この回線を作成するために使用するコマンドは、「回線記述 (SDLC) の作成 (CRTLINSDLC)」です。指定されるパラメーターは次のとおりです。

### **LIND(LOSANGEL)**

回線記述に割り当てられる名前は LOSANGEL です。

### **RSRCNAME(LIN011)**

LIN011 という名前の物理通信ポートを指定します。

**2** つのシステムで構成されるネットワーク内での制御装置記述 **(**ニューヨーク**)** の作成**:** これは APPN 環 境であるため (iSeries システムから iSeries システムへ)、制御装置は APPC 制御装置であり、 CRTCTLAPPC コマンドによってその制御装置の属性を定義します。コマンドの例では、次の属性を定義し ます。

#### **CTLD(LOSANGEL)**

制御装置記述に割り当てられる名前は LOSANGEL です。

### **LINKTYPE(\*SDLC)**

この制御装置は SDLC 通信回線を介して接続されているため、指定される値は \*SDLC です。この値 は、「回線記述の作成」コマンドによって定義され、使用されている回線のタイプに対応していなけれ ばなりません。

### **LINE(LOSANGEL)**

この制御装置が接続される回線記述の名前 (LOSANGEL) を指定します。この値は、回線記述の LIND パラメーターによって指定されている名前と一致しなければなりません。

#### **RMTNETID(APPN)**

リモート制御点があるネットワークの名前は APPN です。

#### **RMTCPNAME(LOSANGEL)**

リモート制御点名が LOSANGEL であることを指定します。ここで指定された名前は、リモート・シ ステムで、ローカル制御点名に指定された名前と一致しなければなりません。この例では、リモート・ システム (LOSANGEL) で、CHGNETA コマンドの LCLCPNAME パラメーターにこの名前を指定し ています。

#### **STNADR(01)**

リモート制御装置に割り当てられるアドレスは 16 進 01 です。

#### **NODETYPE(\*CALC)**

ローカル・システムが、ID の交換処理中に、リモート・システムのノード・タイプを決定しなければ ならないことを指定します。

システム **B (**ロサンゼルス**)** のエンド・ノードとしての構成**:** 次の CL コマンドは、LOSANGEL (システ ム B) として識別されるシステムの構成を定義します。この例では、CL プログラムで使用するコマンドを 示します。この構成は、構成メニューを使用して実行することもできます。

注**:** 重要なリーガル情報については、[『コードに関する特記事項』](#page-121-0)を参照してください。

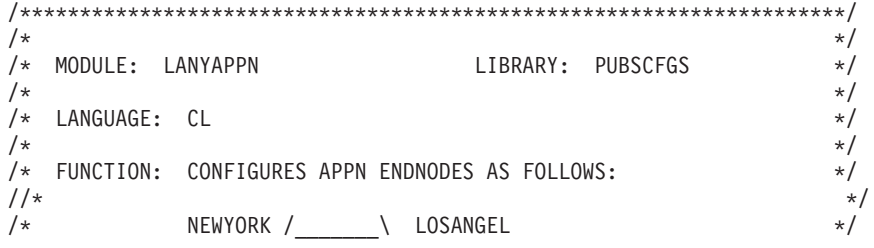

**30** IBM Systems - iSeries: ネットワーキング APPC、APPN、および HPR
$/\star$  $\sqrt{2}$  $\sqrt{ }$  $\star/$  $/\star$  $\star/$  $/$ \* (THIS IS LOSANGEL TO NEWYORK)  $\star/$  $/\star$  $\star/$ PGM  $/\star$ LOSANGEL TO NEWYORK  $\star/$ /\* Change network attributes for LOSANGEL \*/ CHGNETA LCLNETID(APPN) LCLCPNAME(LOSANGEL) LCLLOCNAME(LOSANGEL) NODETYPE(\*ENDNODE) /\* Create line description for LOSANGEL to NEWYORK  $*/$ CRTLINSDLC LIND(NEWYORK) RSRCNAME(LIN012) /\* Create controller description for LOSANGEL to NEWYORK \*/ CRTCTLAPPC CTLD(NEWYORK) LINKTYPE(\*SDLC) LINE(NEWYORK) RMTNETID (APPN) RMTCPNAME (NEWYORK) STNADR(01) NODETYPE(\*CALC)

# ENDPGM

2 つのシステムで構成されるネットワーク内でのネットワーク属性 (ロサンゼルス) の変更: 「ネットワー ク属性の変更 (CHGNETA)」コマンドを使用して、ネットワーク内のシステムの属性を設定します。次の属 性は LOSANGEL 用です。

# **LCLNETID(APPN)**

ローカル・ネットワークの名前が APPN であることを指定します。リモート・ロケーション (この例 では NEWYORK) では、この名前を CRTCTLAPPC コマンドのリモート・ネットワーク ID (RMTNETID)に指定する必要があります。

# LCLCPNAME(LOSANGEL)

ローカル制御点に割り当てられる名前が LOSANGEL であることを指定します。リモート・システム ではこの名前を、CRTCTLAPPC コマンドのリモート制御点名 (RMTCPNAME) に指定します。

#### LCLLOCNAME(LOSANGEL)

デフォルトのローカル・ロケーション名は LOSANGEL です。この名前は、APPN サポートによって 作成される装置記述用に使用されます。

#### NODETYPE(\*ENDNODE)

ローカル・システム (LOSANGEL) が APPN エンド・ノードであることを指定します。

2 つのシステムで構成されるネットワーク内での回線記述 (ロサンゼルス) の作成: この例で使用する回線 は SDLC 非交換回線です。この回線を作成するために使用するコマンドは CRTLINSDLC です。指定され るパラメーターは次のとおりです。

## **LIND(NEWYORK)**

回線記述に割り当てられる名前は NEWYORK です。

### **RSRCNAME(LIN012)**

LIN012 という名前の物理通信ポートを指定します。

2 つのシステムで構成されるネットワーク内での制御装置記述 (ロサンゼルス) の作成: これは APPN 環 境であるため (iSeries システムから iSeries システムへ)、制御装置は APPC 制御装置であり、

CRTCTLAPPC コマンドによってその制御装置の属性を定義します。コマンドの例では、次の属性を定義し ます。

# **CTLD(NEWYORK)**

制御装置記述に割り当てられる名前は NEWYORK です。

## <span id="page-37-0"></span>**LINKTYPE(\*SDLC)**

この制御装置は SDLC 通信回線を介して接続されているため、指定される値は \*SDLC です。この値 は、「回線記述の作成」コマンドによって定義され、使用されている回線のタイプに対応していなけれ ばなりません。

#### **LINE(NEWYORK)**

この制御装置が接続される回線記述の名前 (NEWYORK) を指定します。この値は、回線記述の LIND パラメーターによって指定されている名前と一致しなければなりません。

# **RMTNETID(APPN)**

リモート制御点があるネットワークの名前は APPN です。

## **RMTCPNAME(NEWYORK)**

リモート制御点名が NEWYORK であることを指定します。ここで指定された名前は、リモート・シス テムで、ローカル制御点名に指定された名前と一致しなければなりません。この例では、リモート・シ ステム (NEWYORK) で、CHGNETA コマンドの LCLCPNAME パラメーターに、この名前を指定して います。

# **STNADR(01)**

リモート制御装置に割り当てられるアドレスは 16 進 01 です。

#### **NODETYPE(\*CALC)**

ローカル・システムが、ID の交換処理中に、リモート・システムのノード・タイプを決定しなければ ならないことを指定します。

# 例**: APPN** を使用するネットワーク・ノードとしての **2** つの **iSeries** システム

図 5 では、両方のシステムはネットワーク属性内でネットワーク・ノードとして構成されています。この 例では、交換回線と非交換回線を使用して APPN 構成を示しています。

# ネットワーク・ノード **1 (**シカゴ**)** の構成

次のプログラム例では、CHICAGO (NN1) として識別されるシステムの構成を定義するために使用する CL コマンドを示しています。この例では、CL プログラムで使用するコマンドを示します。この構成は、構成 メニューを使用して実行することもできます。

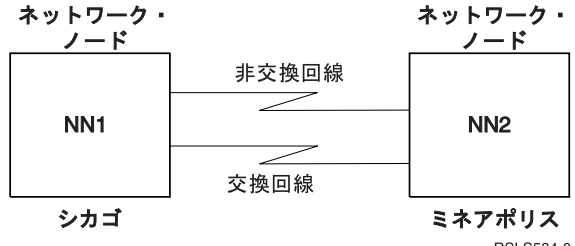

RSLS584-0

図 *5. APPN* <sup>の</sup> *2* つのシステム・ネットワーク

下記の 2 つのリストは、上記の図 5 のネットワーク内にある都市を表しています。それぞれのリストのリ ンクを参照して、各システムの構成要件を判別してください。

シカゴ

- v 33 ページの『例: 2 [つのシステムで構成されるネットワーク内でのネットワーク属性](#page-38-0) (シカゴ) の変 [更』](#page-38-0)
- v 34 ページの『回線記述 ([シカゴからミネアポリスへ、非交換](#page-39-0)) の作成』
- <span id="page-38-0"></span>v 34 ページの『制御装置記述 ([シカゴからミネアポリスへ、非交換](#page-39-0)) の作成』
- v 35 ページの『回線記述 ([シカゴからミネアポリスへ、交換](#page-40-0)) の作成』
- v 35 ページの『制御装置記述 ([シカゴからミネアポリスへ、交換](#page-40-0)) の作成』

# ミネアポリス

- 36 ページの『例: [ネットワーク・ノード](#page-41-0) 2 (ミネアポリス) の構成』
- v 36 ページの『ネットワーク属性 (ミネアポリス) [のネットワーク・ノードとしての変更』](#page-41-0)
- v 37 ページの『回線記述 ([ミネアポリスからシカゴへ、非交換](#page-42-0)) の作成』
- v 37 ページの『制御装置記述 A ([ミネアポリスからシカゴへ](#page-42-0)) の作成』
- 38 ページの『回線記述 ([ミネアポリスからシカゴへ、交換](#page-43-0)) の作成』
- v 38 ページの『制御装置記述 B ([ミネアポリスからシカゴへ](#page-43-0)) の作成』

例**: 2** つのシステムで構成されるネットワーク内でのネットワーク属性 **(**シカゴ**)** の変更**:** 「ネットワーク 属性の変更 (CHGNETA)」コマンドを使用して、ネットワーク内のシステムの属性を設定します。次の属性 は CHICAGO システムのために定義されており、これらの属性は、このネットワーク・ノードのためのネ ットワーク内のすべての接続に適用されます。

注**:** 重要なリーガル情報については、[『コードに関する特記事項』](#page-121-0)を参照してください。

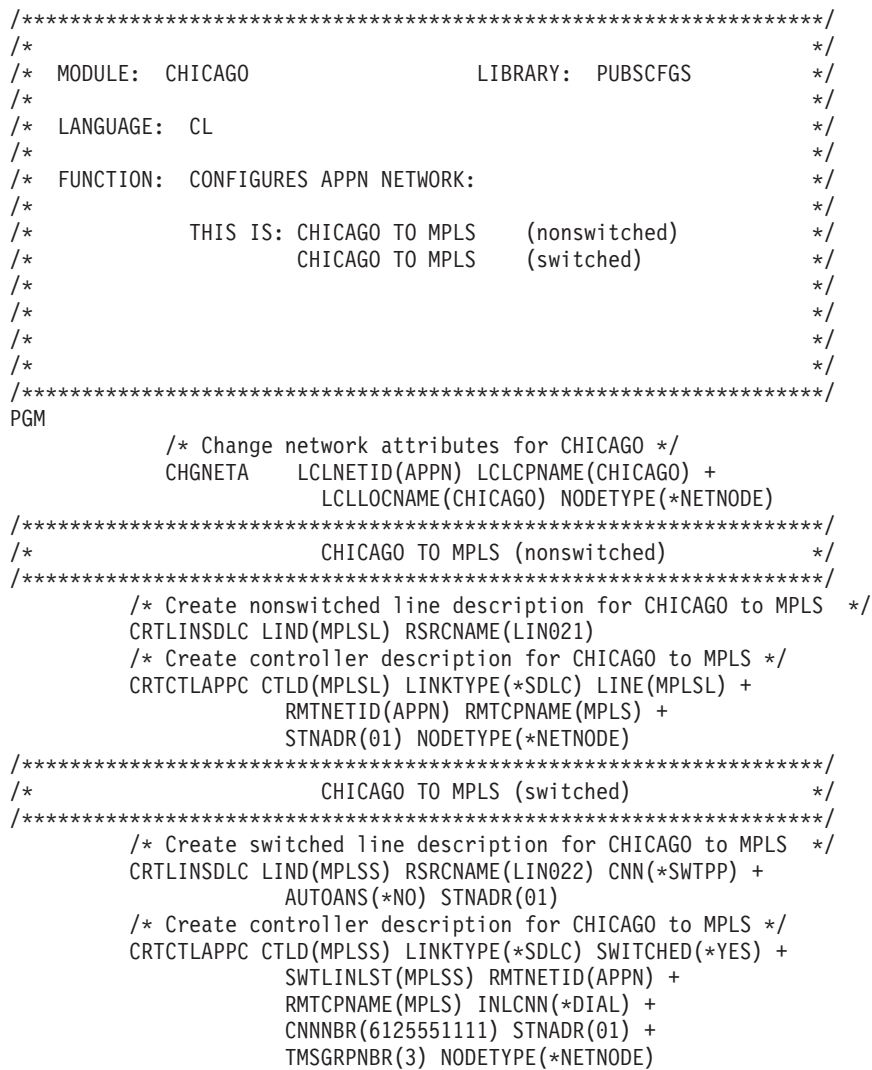

#### <span id="page-39-0"></span>**LCLNETID(APPN)**

ローカル・ネットワークの名前は APPN です。リモート・システム (プログラム例では MPLS、 [32](#page-37-0) ペ [ージの図](#page-37-0) 5 では NN2) では、この名前を CRTCTLAPPC コマンドのリモート・ネットワーク ID (RMTNETID) に指定する必要があります。

## **LCLCPNAME(CHICAGO)**

ローカル制御点に割り当てられる名前は CHICAGO です。リモート・システムではこの名前を、 CRTCTLAPPC コマンドのリモート制御点名 (RMTCPNAME) に指定します。

# **LCLLOCNAME(CHICAGO)**

デフォルトのローカル・ロケーション名は CHICAGO です。この名前は、APPN サポートによって作 成される装置記述用に使用されます。

# **NODETYPE(\*NETNODE)**

ローカル・システム (CHICAGO) は APPN ネットワーク・ノードです。

回線記述 **(**シカゴからミネアポリスへ、非交換**)** の作成**:** この例で使用する回線は SDLC 非交換回線で す。この回線を作成するために使用するコマンドは CRTLINSDLC です。指定されるパラメーターは次の とおりです。

# **LIND(MPLSL)**

回線記述に割り当てられる名前は MPLSL です。

# **RSRCNAME(LIN021)**

LIN021 という名前の物理通信ポートです。

制御装置記述 **(**シカゴからミネアポリスへ、非交換**)** の作成**:** これは APPN 環境であるため (iSeries シス テムから iSeries システムへ)、制御装置は APPC 制御装置であり、CRTCTLAPPC コマンドによってその 制御装置の属性を定義します。コマンドの例では、次の属性を定義します。

# **CTLD(MPLSL)**

制御装置記述に割り当てられる名前は MPLSL です。

# **LINKTYPE(\*SDLC)**

この制御装置は SDLC 通信回線を介して接続されているため、指定される値は \*SDLC です。この値 は、「回線記述の作成」コマンドによって定義されている回線のタイプに対応していなければなりませ ん。

# **LINE(MPLSL)**

この制御装置が接続される回線記述の名前は MPLSL です。この値は、回線記述の LIND パラメータ ーによって指定されている名前と一致しなければなりません。

# **RMTNETID(APPN)**

リモート制御点があるネットワークの名前は APPN です。

#### **RMTCPNAME(MPLS)**

リモート制御点名は MPLS です。ここで指定された名前は、リモート・システムで、ローカル制御点 名に指定された名前と一致しなければなりません。この例では、リモート・システム (NEWYORK) で、「ネットワーク属性の変更 (CHGNETA)」コマンドの LCLCPNAME パラメーターに、この名前が 指定されます。

## **STNADR(01)**

リモート制御装置に割り当てられるアドレスは 16 進 01 です。

## **NODETYPE(\*NETNODE)**

リモート・システム (MPLS) は APPN ネットワーク・ノードです。

<span id="page-40-0"></span>回線記述 **(**シカゴからミネアポリスへ、交換**)** の作成**:** この例で使用する回線は SDLC 交換回線です。こ の回線を作成するために使用するコマンドは CRTLINSDLC です。指定されるパラメーターは次のとおり です。

# **LIND(MPLSS)**

回線記述に割り当てられる名前は MPLSS です。

# **RSRCNAME(LIN022)**

LIN022 という名前の物理通信ポートです。

#### **CNN(\*SWTPP)**

交換回線接続です。

# **AUTOANS(\*NO)**

このシステムは着呼に対して自動的に応答することはありません。

#### **STNADR(01)**

ローカル・システムに割り当てられるアドレスは 16 進 01 です。

制御装置記述 **(**シカゴからミネアポリスへ、交換**)** の作成**:** これは APPN 環境であるため (iSeries システ ムから iSeries システムへ)、制御装置は APPC 制御装置であり、CRTCTLAPPC コマンドによってその制 御装置の属性を定義します。コマンドの例では、次の属性を定義します。

#### **CTLD(MPLSS)**

制御装置記述に割り当てられる名前は MPLSS です。

#### **LINKTYPE(\*SDLC)**

この制御装置は SDLC 通信回線を介して接続されているため、指定される値は \*SDLC です。この値 は、「回線記述の作成」コマンドによって定義されている回線のタイプに対応していなければなりませ  $h<sub>o</sub>$ 

# **SWITCHED(\*YES)**

この制御装置は、交換 SDLC 回線に接続します。

# **SWTLINLST(MPLSS)**

この制御装置が接続できる回線記述 (交換回線用) の名前は MPLSS です。この例では、回線は 1 つ (MPLSS) です。この値は、回線記述の LIND パラメーターによって指定されている名前と一致しなけ ればなりません。

# **RMTNETID(APPN)**

リモート制御点があるネットワークの名前は APPN です。

# **RMTCPNAME(MPLS)**

リモート制御点名は MPLS です。ここで指定された名前は、リモート・システムで、ローカル制御点 名に指定された名前と一致しなければなりません。この例では、リモート・システムで、CHGNETA (ネットワーク属性の変更) コマンドの LCLCPNAME パラメーターに、この名前を指定します。

#### **INLCNN(\*DIAL)**

iSeries システムは、着呼に応答するか、または呼び出しを出すことにより、初期接続を行います。

#### **CNNNBR(6125551111)**

リモート制御装置の接続 (電話) 番号は 6125551111 です。

#### **STNADR(01)**

リモート制御装置に割り当てられるアドレスは 16 進 01 です。

#### <span id="page-41-0"></span>TMSGRPNBR(3)

APPN サポートは、リモート・システムを使用する伝送グループとの折衝のために、値 (3) を使用し ます。

リモート・システムは、伝送グループに同じ値を指定しなければなりません。

# NODETYPE(\*NETNODE)

リモート・システム (MPLS) は APPN ネットワーク・ノードです。

例: ネットワーク・ノード 2 (ミネアポリス) の構成: 次のプログラム例では、 MPLS (32 ページの図 5 の NN2) として識別されるシステムの構成を定義するために使用する CL コマンドを示しています。この 例では、CL プログラムで使用するコマンドを示します。この構成は、構成メニューを使用して実行するこ ともできます。

注: 重要なリーガル情報については、『コードに関する特記事項』を参照してください。

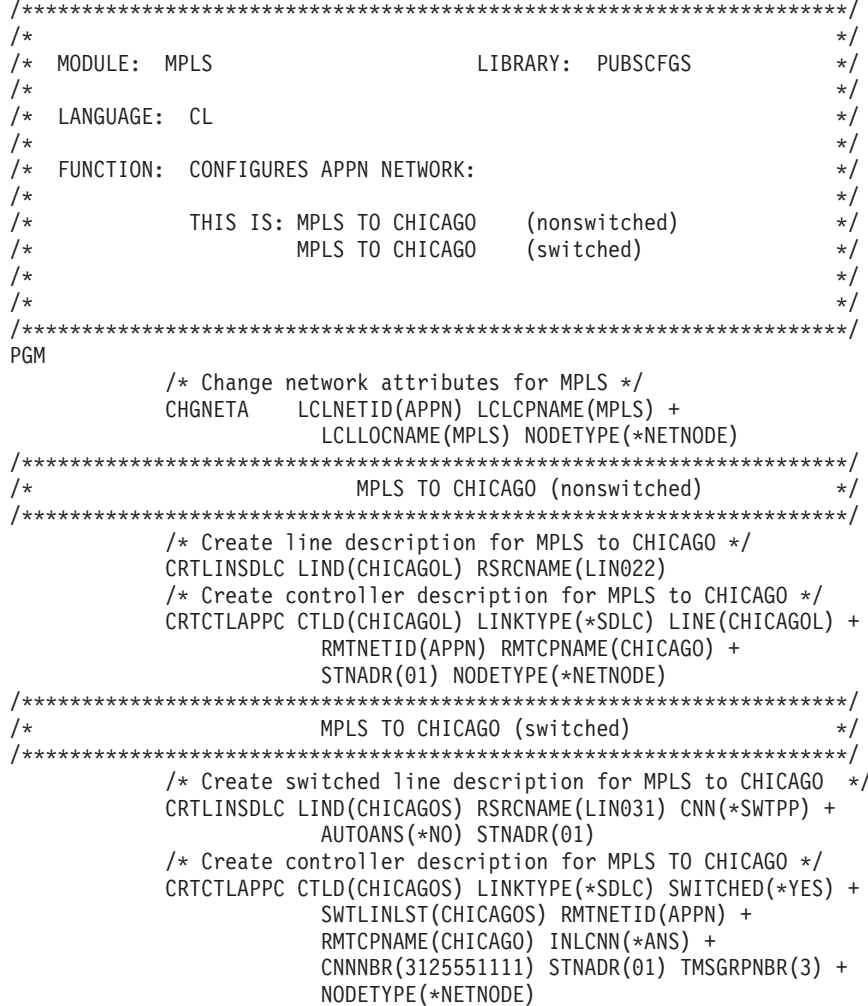

# **ENDPGM**

ネットワーク属性 (ミネアポリス) のネットワーク・ノードとしての変更: 「ネットワーク属性の変更 (CHGNETA)」コマンドは、ネットワーク内のシステムの属性を設定します。次の属性は MPLS システム 用に定義されており、これらの属性は、このネットワーク・ノードのためのネットワーク内のすべての接続 に適用されます。

# **LCLNETID(APPN)**

ローカル・ネットワークの名前は APPN です。リモート・システム (プログラム例では

<span id="page-42-0"></span>CHICAGO、 32 [ページの図](#page-37-0) 5 では NN1) では、この名前を CRTCTLAPPC コマンドのリモート・ネッ トワーク ID (RMTNETID) に指定する必要があります。

#### **LCLCPNAME(MPLS)**

ローカル制御点に割り当てられる名前は MPLS です。リモート・システムではこの名前を、 CRTCTLAPPC コマンドのリモート制御点名 (RMTCPNAME) に指定します。

## **LCLLOCNAME(MPLS)**

デフォルトのローカル・ロケーション名は MPLS です。この名前は、APPN サポートによって作成さ れる装置記述用に使用されます。

#### **NODETYPE(\*NETNODE)**

ローカル・システム (MPLS) は APPN ネットワーク・ノードです。

回線記述 **(**ミネアポリスからシカゴへ、非交換**)** の作成**:** この例で使用する回線は SDLC 非交換回線で す。この回線を作成するために使用するコマンドは CRTLINSDLC です。指定されるパラメーターは次の とおりです。

#### **LIND(CHICAGOL)**

回線記述に割り当てられる名前は CHICAGOL です。

#### **RSRCNAME(LIN022)**

LIN022 という名前の物理通信ポートです。

制御装置記述 **A (**ミネアポリスからシカゴへ**)** の作成**:** これは APPN 環境であるため (iSeries システムか ら iSeries システムへ)、制御装置は APPC 制御装置であり、CRTCTLAPPC コマンドによってその制御装 置の属性を定義します。コマンドの例では、次の属性を定義します。

# **CTLD(CHICAGOL)**

制御装置記述に割り当てられる名前は CHICAGOL です。

#### **LINKTYPE(\*SDLC)**

この制御装置は SDLC 通信回線を介して接続されているため、指定される値は \*SDLC です。この値 は、「回線記述の作成」コマンドによって定義されている回線のタイプに対応していなければなりませ  $h<sub>o</sub>$ 

## **LINE(CHICAGOL)**

この制御装置が接続される回線記述の名前は CHICAGOL です。この値は、回線記述の LIND パラメ ーターによって指定されている名前と一致しなければなりません。

# **RMTNETID(APPN)**

リモート・システムがあるネットワークの名前は APPN です。

## **RMTCPNAME(CHICAGO)**

リモート制御点名は CHICAGO です。ここで指定された名前は、リモート・システムで、ローカル制 御点名に指定された名前と一致しなければなりません。この例では、リモート・システム (CHICAGO) で、「ネットワーク属性の変更 (CHGNETA)」コマンドの LCLCPNAME パラメーターに、この名前を 指定します。

# **STNADR(01)**

リモート制御装置に割り当てられるアドレスは 16 進 01 です。

#### **NODETYPE(\*NETNODE)**

リモート・システム (CHICAGO) は APPN ネットワーク・ノードです。

<span id="page-43-0"></span>回線記述 **(**ミネアポリスからシカゴへ、交換**)** の作成**:** この例で使用する回線は SDLC 交換回線です。こ の回線を作成するために使用するコマンドは CRTLINSDLC です。指定されるパラメーターは次のとおり です。

# **LIND(CHICAGOS)**

回線記述に割り当てられる名前は CHICAGOS です。

# **RSRCNAME(LIN031)**

LIN031 という名前の物理通信ポートです。

#### **CNN(\*SWTPP)**

交換回線接続です。

# **AUTOANS(\*NO)**

このシステムは着呼に対して自動的に応答することはありません。

#### **STNADR(01)**

ローカル・システムに割り当てられるアドレスは 16 進 01 です。

制御装置記述 **B (**ミネアポリスからシカゴへ**)** の作成**:** これは APPN 環境であるため (iSeries システムか ら iSeries システムへ)、制御装置は APPC 制御装置であり、CRTCTLAPPC コマンドによってその制御装 置の属性を定義します。コマンドの例では、次の属性を定義します。

#### **CTLD(CHICAGOS)**

制御装置記述に割り当てられる名前は CHICAGOS です。

## **LINKTYPE(\*SDLC)**

この制御装置は SDLC 通信回線を介して接続されているため、指定される値は \*SDLC です。この値 は、「回線記述の作成」コマンドによって定義されている回線のタイプに対応していなければなりませ ん。

# **SWITCHED(\*YES)**

この制御装置は、交換 SDLC 回線に接続します。

# **SWTLINLST(CHICAGOS)**

この制御装置を接続できる回線記述 (交換回線用) の名前は CHICAGOS です。この例では、回線は 1 つ (CHICAGO) です。この値は、回線記述の LIND パラメーターによって指定されている名前と一致 しなければなりません。

# **RMTNETID(APPN)**

リモート制御点があるネットワークの名前は APPN です。

# **RMTCPNAME(CHICAGO)**

リモート制御点名は CHICAGO です。ここで指定された名前は、リモート・システムで、ローカル制 御点名に指定された名前と一致しなければなりません。この例では、リモート・システム (CHICAGO) で、「ネットワーク属性の変更 (CHGNETA)」コマンドの LCLCPNAME パラメーターに、この名前を 指定します。

# **INLCNN(\*ANS)**

iSeries システムは、着呼に応答することにより初期接続を行います。

#### **CNNNBR(3125551111)**

リモート制御装置の接続 (電話) 番号は 3125551111 です。

#### **STNADR(01)**

リモート制御装置に割り当てられるアドレスは 16 進 01 です。

#### <span id="page-44-0"></span>**TMSGRPNBR(3)**

APPN サポートは、リモート・システムを使用する伝送グループとの折衝のために、値 (3) を使用し ます。

リモート・システムは、伝送グループに同じ値を指定しなければなりません。

#### **NODETYPE(\*NETNODE)**

リモート・システム (CHICAGO) は APPN ネットワーク・ノードです。

# 例**: APPN** を使用する **3** つの **iSeries** システム

| 図 6 では、Α と Β はエンド・ノードです。ネットワーク・ノードは、それがネットワーク・ノードであ ることを反映するように、ネットワーク属性を構成しなければなりません。それぞれのシステムは、隣接シ | ステムを表している制御装置記述に、リモート制御点名を構成しなければなりません。さらに、A および | B は、ネットワーク・ノードの制御装置記述で、ネットワーク・ノードにすることも可能であることを示 | | さなければなりません。 Α と Β は、ネットワーク属性にあるサーバー・リストにそのネットワーク・ノ | ードを追加して、ネットワーク・ノードを、その両方のエンド・ノードのネットワーク・サーバーとして稼 働できるようにしなければなりません。 |

注**:** どちらのエンド・ノードも、他方のエンド・ノードの情報を構成する必要はありません。

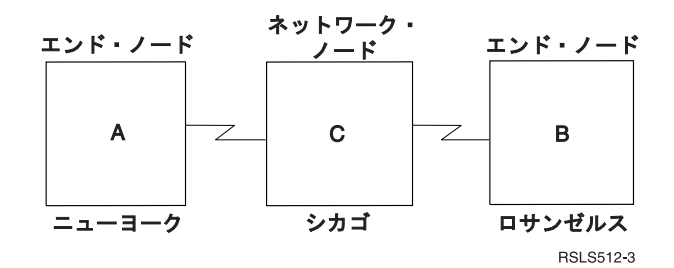

図 *6. 3* つのシステムの *APPN* ネットワーク

下記の 2 つのリストは、上記の図 6 のネットワーク内にある都市を表しています。それぞれのリストのリ ンクを参照して、各システムの構成要件を判別してください。

# ニューヨーク

- v 40 [ページの『例](#page-45-0): システム A (ニューヨーク) の構成』
- v 40 ページの『3 [つのシステムで構成されるネットワーク内でのネットワーク属性](#page-45-0) (ニューヨーク) の変 [更』](#page-45-0)
- 41 ページの『3 [つのシステムで構成されるネットワーク内でのリモート・ロケーション構成リスト](#page-46-0) (二 [ューヨーク](#page-46-0)) の作成』
- v 41 [ページの『回線記述](#page-46-0) (SDLC 非交換 ニューヨーク) の作成』
- 42 ページの『3 [つのシステムで構成されるネットワーク](#page-47-0) (ニューヨーク) 内での制御装置記述の作成』

# ロサンゼルス

- v 42 ページの『例: システム B ([ロサンゼルス](#page-47-0)) の構成』
- 43 ページの『3 [つのシステムで構成されるネットワーク内でのネットワーク属性](#page-48-0) (ロサンゼルス) の変 [更』](#page-48-0)
- v 43 [ページの『リモート・ロケーション構成リスト](#page-48-0) (ロサンゼルス) の作成』
- v 44 [ページの『回線記述](#page-49-0) (ロサンゼルス) の作成』
- 44 [ページの『制御装置記述](#page-49-0) (ロサンゼルス) の作成』

# <span id="page-45-0"></span>シカゴ

- v 44 [ページの『例](#page-49-0): システム C (シカゴ) の構成』
- v 45 ページの『3 [つのシステムで構成されるネットワーク内でのネットワーク属性](#page-50-0) (シカゴ) の変更』
- v 45 ページの『3 [つのシステムで構成されるネットワーク内での回線記述](#page-50-0) (シカゴからニューヨークへ) [の作成』](#page-50-0)
- v 46 ページの『3 [つのシステムで構成されるネットワーク内での制御装置記述](#page-51-0) (シカゴからニューヨーク へ) [の作成』](#page-51-0)
- v 46 ページの『回線記述 ([シカゴからロサンゼルスへ](#page-51-0)) の作成』
- 46 ページの『制御装置記述 ([シカゴからロサンゼルスへ](#page-51-0)) の作成』

例**:** システム **A (**ニューヨーク**)** の構成**:** 次の CL コマンドは、NEWYORK ( 39 [ページの図](#page-44-0) 6 のシステ ム A) として識別されるシステムの構成を定義します。この例では、CL プログラムで使用するコマンドを 示します。この構成は、構成メニューを使用して実行することもできます。

注**:** 重要なリーガル情報については、[『コードに関する特記事項』](#page-121-0)を参照してください。

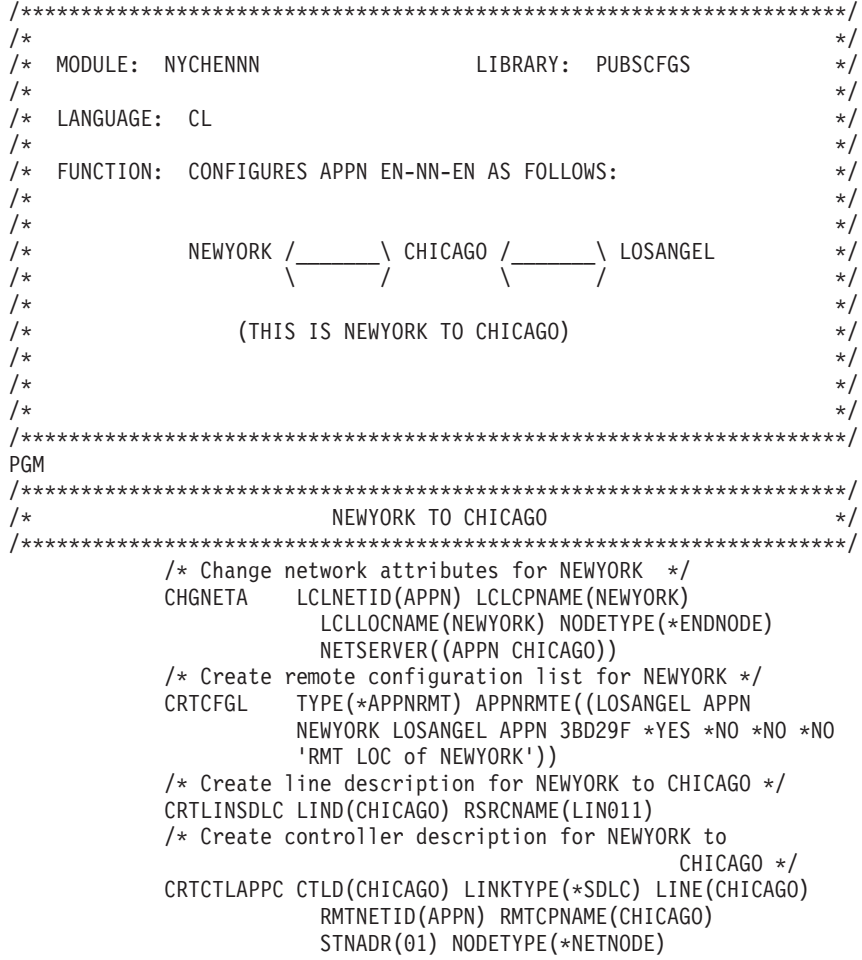

#### ENDPGM

**3** つのシステムで構成されるネットワーク内でのネットワーク属性 **(**ニューヨーク**)** の変更**:** 「ネットワー ク属性の変更 (CHGNETA)」コマンドは、ネットワーク内のシステムの属性を設定するときに使用します。 次の属性は NEWYORK 用です。

# **LCLNETID(APPN)**

ローカル・ネットワークの名前が APPN であることを指定します。リモート・ロケーション (この例

<span id="page-46-0"></span>では CHICAGO、 39 [ページの図](#page-44-0) 6 ではシステム B) では、この名前を CRTCTLAPPC コマンドのリモ ート・ネットワーク ID (RMTNETID) に指定する必要があります。

## **LCLCPNAME(NEWYORK)**

ローカル制御点に割り当てられる名前が NEWYORK であることを指定します。リモート・システムで はこの名前を、CRTCTLAPPC コマンドのリモート制御点名 (RMTCPNAME) に指定します。

# **LCLLOCNAME(NEWYORK)**

このロケーションのデフォルトのローカル・ロケーション名は NEWYORK です。この名前は、APPN サポートによって作成される装置記述用に使用されます。

#### **NODETYPE(\*ENDNODE)**

ローカル・システム (NEWYORK) が APPN ネットワークのエンド・ノードであることを指定しま す。

# **NETSERVER((APPN CHICAGO))**

ネットワーク・ノードの名前 (CHICAGO) およびエンド・ノードにサービスを行うネットワークの名 前 (APPN) を指定します。これらの名前は、リモート・システムの CHGNETA コマンド上で定義され ます。

**3** つのシステムで構成されるネットワーク内でのリモート・ロケーション構成リスト **(**ニューヨーク**)** の作 成**:** 「構成リストの作成 (CRTCFGL)」コマンドは、特殊文字のあるリモート・ロケーションを APPN サ ポートに定義するときにも使用します。この例では、ロケーション・セキュリティーが使用され、次のもの が NEWYORK で定義されます。

# **TYPE(\*APPNRMT)**

定義されている項目がリモート・ロケーションであることを指定します。

# **APPNRMTE((LOSANGEL APPN NEWYORK LOSANGEL APPN 3BD29F \*YES \*NO \*NO \*NO 'RMT LOC of NEWYORK'))**

ローカル・ロケーションと対にできるリモート・ロケーションを指定します。

- リモート・ロケーション名は LOSANGEL
- リモート・ネットワーク ID は APPN
- v 関連するローカル・ロケーション名は NEWYORK
- リモート制御点名は LOSANGEL
- リモート制御点ネットワーク ID も APPN
- v パスワードは 3BD29F
- ヤキュア・ロケーションである
- v 単一セッション・ロケーションではない (最後の 2 つの項目、ローカルで制御されるセッションお よび事前構築されるセッションは、単一セッション・ロケーションではないため、\*NO)

回線記述 **(SDLC** 非交換 **-** ニューヨーク**)** の作成**:** この例で使用する回線は SDLC 非交換回線です。こ の回線を作成するために使用するコマンドは CRTLINSDLC です。指定されるパラメーターは次のとおり です。

## **LIND(CHICAGO)**

回線記述に割り当てられる名前は CHICAGO です。

# **RSRCNAME(LIN011)**

LIN011 という名前の物理通信ポートが定義されることを指定します。

<span id="page-47-0"></span>**3** つのシステムで構成されるネットワーク **(**ニューヨーク**)** 内での制御装置記述の作成**:** これは APPN 環 境であるため (iSeries システムから iSeries システムへ)、制御装置は APPC 制御装置であり、 CRTCTLAPPC コマンドをその制御装置の属性を定義するために使用します。次の属性は、例にあるコマン ドによって定義されます。

#### **CTLD(CHICAGO)**

制御装置記述に割り当てられる名前は CHICAGO です。

#### **LINKTYPE(\*SDLC)**

この制御装置は SDLC 通信回線を介して接続されているため、指定される値は \*SDLC です。この値 は、「回線記述の作成」コマンドによって定義され、使用されている回線のタイプに対応していなけれ ばなりません。

# **LINE(CHICAGO)**

この制御装置が接続される回線記述の名前 (CHICAGO) を指定します。この値は、回線記述の LIND パラメーターによって指定されている名前と一致しなければなりません。

# **RMTNETID(APPN)**

リモート制御点があるネットワークの名前は APPN です。

# **RMTCPNAME(CHICAGO)**

リモート制御点名が CHICAGO であることを指定します。ここで指定された名前は、リモート・シス テムで、ローカル制御点名に指定された名前と一致しなければなりません。この例では、CHGNETA コマンドの LCLCPNAME パラメーターに名前を指定します。

# **STNADR(01)**

リモート制御装置に割り当てられるアドレスは 16 進 01 です。

#### **NODETYPE(\*NETNODE)**

リモート・ロケーション (CHICAGO) が APPN ネットワーク・ノードであることを指定します。

例**:** システム **B (**ロサンゼルス**)** の構成**:** 次の CL コマンドは、LOSANGEL ( 39 [ページの図](#page-44-0) 6 のシステ ム B) として識別されるシステムの構成を定義するために使用します。この例では、CL プログラムで使用 するコマンドを示します。この構成は、構成メニューを使用して実行することもできます。

注**:** 重要なリーガル情報については、[『コードに関する特記事項』](#page-121-0)を参照してください。

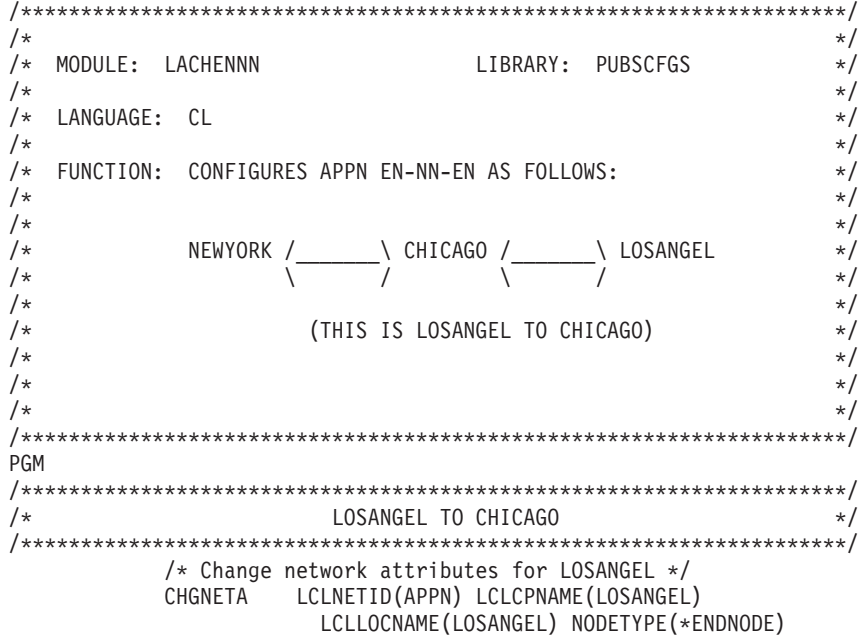

<span id="page-48-0"></span>NETSERVER((APPN CHICAGO)) /\* Create remote configuration list for LOSANGEL to New York \*/ CRTCFGL TYPE(\*APPNRMT) APPNRMTE((NEWYORK APPN LOSANGEL NEWYORK APPN 3BD29F \*YES \*NO \*NO \*NO 'RMT LOC of LOSANGEL')) /\* Create line description for LOSANGEL to CHICAGO \*/ CRTLINSDLC LIND(CHICAGO) RSRCNAME(LIN041) /\* Create controller description for LOSANGEL to  $CHICAGO \rightarrow$ CRTCTLAPPC CTLD(CHICAGO) LINKTYPE(\*SDLC) LINE(CHICAGO) RMTNETID(APPN) RMTCPNAME(CHICAGO) STNADR(01) NODETYPE(\*NETNODE)

# ENDPGM

**3** つのシステムで構成されるネットワーク内でのネットワーク属性 **(**ロサンゼルス**)** の変更**:** 「ネットワー ク属性の変更 (CHGNETA)」コマンドは、ネットワーク内のシステムの属性を設定します。次の属性は NEWYORK 用です。

# **LCLNETID(APPN)**

ローカル・ネットワークの名前が APPN であることを指定します。リモート・ロケーション (この例 では CHICAGO) では、この名前を CRTCTLAPPC コマンドのリモート・ネットワーク ID (RMTNETID) に指定する必要があります。

# **LCLCPNAME(LOSANGEL)**

ローカル制御点に割り当てられる名前が LOSANGEL であることを指定します。リモート・システム ではこの名前を、CRTCTLAPPC コマンドのリモート制御点名 (RMTCPNAME) に指定します。

## **LCLLOCNAME(LOSANGEL)**

このロケーションのデフォルトのローカル・ロケーション名は LOSANGEL です。この名前は、APPN サポートによって作成される装置記述用に使用されます。

# **NODETYPE(\*ENDNODE)**

ローカル・システム (LOSANGEL) が APPN ネットワークのエンド・ノードであることを指定しま す。

## **NETSERVER((APPN CHICAGO))**

ネットワーク・ノードの名前 (CHICAGO) およびエンド・ノードにサービスを行うネットワークの名 前 (APPN) を指定します。これらの名前は、リモート・システムの CHGNETA コマンド上で定義され ます。

リモート・ロケーション構成リスト **(**ロサンゼルス**)** の作成**:** 「構成リストの作成 (CRTCFGL)」コマンド を使用して、特殊文字のあるリモート・ロケーションを APPN サポートに定義することもできます。この 例では、ロケーション・セキュリティーが使用され、次のものが LOSANGEL で定義されます。

# **TYPE(\*APPNRMT)**

定義されている項目がリモート・ロケーションであることを指定します。

# **APPNRMTE((NEWYORK APPN LOSANGEL NEWYORK APPN 3BD29F \*YES \*NO \*NO \*NO 'RMT LOC of LOSANGEL'))**

ローカル・ロケーションと対にできるリモート・ロケーションを指定します。

- リモート・ロケーション名は NEWYORK
- ・ リモート・ネットワーク ID は APPN
- v 関連するローカル・ロケーション名は LOSANGEL
- リモート制御点名は NEWYORK
- リモート制御点ネットワーク ID も APPN
- <span id="page-49-0"></span>• パスワードは 3BD29F
- v セキュア・ロケーションである
- v 最後の 2 つの項目、ローカルに制御されるセッションおよび事前構築されるセッションは、単一セ ッション・ロケーションではないため、\*NO

回線記述 **(**ロサンゼルス**)** の作成**:** この例で使用する回線は SDLC 非交換回線です。この回線を作成する ために使用するコマンドは CRTLINSDLC です。指定されるパラメーターは次のとおりです。

#### **LIND(CHICAGO)**

回線記述に割り当てられる名前は CHICAGO です。

# **RSRCNAME(LIN041)**

LIN041 という名前の物理通信ポートを指定します。

制御装置記述 **(**ロサンゼルス**)** の作成**:** これは APPN 環境であるため (iSeries システムから iSeries シス テムへ)、制御装置は APPC 制御装置であり、CRTCTLAPPC コマンドによってその制御装置の属性を定義 します。コマンドの例では、次の属性を定義します。

# **CTLD(CHICAGO)**

制御装置記述に割り当てられる名前は CHICAGO です。

# **LINKTYPE(\*SDLC)**

この制御装置は SDLC 通信回線を介して接続されているため、指定される値は \*SDLC です。この値 は、「回線記述の作成」コマンドによって定義され、使用されている回線のタイプに対応していなけれ ばなりません。

#### **LINE(CHICAGO)**

この制御装置が接続される回線記述の名前 (CHICAGO) を指定します。この値は、回線記述の LIND パラメーターによって指定されている名前と一致しなければなりません。

# **RMTNETID(APPN)**

リモート制御点があるネットワークの名前は APPN です。

#### **RMTCPNAME(CHICAGO)**

リモート制御点名が CHICAGO であることを指定します。ここで指定された名前は、リモート・シス テムで、ローカル制御点名に指定された名前と一致しなければなりません。この例では、リモート・シ ステム (CHICAGO) で、CHGNETA コマンドの LCLCPNAME パラメーターに、この名前を指定しま す。

# **STNADR(01)**

リモート制御装置に割り当てられるアドレスは 16 進 01 です。

#### **NODETYPE(\*NETNODE)**

リモート・システム (CHICAGO) が APPN ネットワーク・ノードであることを指定します。

例**:** システム **C (**シカゴ**)** の構成**:** 次の CL コマンドは、CHICAGO ( 39 [ページの図](#page-44-0) 6 のシステム C) と して識別されるシステムの構成を定義します。この例では、CL プログラムで使用するコマンドを示しま す。この構成は、構成メニューを使用して実行することもできます。

注**:** 重要なリーガル情報については、[『コードに関する特記事項』](#page-121-0)を参照してください。

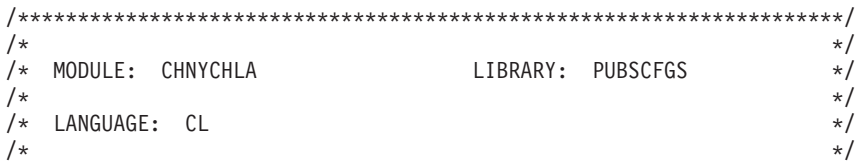

<span id="page-50-0"></span>/\* FUNCTION: CONFIGURES APPN NETWORK:  $\star/$  $/\star$  $\star/$  $/$ \*  $\star/$ \_\ LOSANGEL  $/$ \*  $\star/$  $/\star$  $\star/$  $\star/$  $/\star$  $1*$ (THIS IS CHICAGO TO NEWYORK AND LOSANGEL)  $\star/$  $/$ \*  $\star/$  $/$ \*  $\star/$  $/\star$  $\star/$ **PGM** /\* Change network attributes for CHICAGO \*/ CHGNFTA LCLNETID(APPN) LCLCPNAME(CHICAGO) LCLLOCNAME(CHICAGO) NODETYPE(\*NETNODE)  $1*$ CHICAGO TO NEWYORK  $\star$ / /\* Create line description for CHICAGO to NEWYORK  $*/$ CRTLINSDLC LIND(NEWYORK) RSRCNAME(LIN012) /\* Create controller description for CHICAGO to NEWYORK \*/ CRTCTLAPPC CTLD(NEWYORK) LINKTYPE(\*SDLC) LINE(NEWYORK) RMTNETID (APPN) RMTCPNAME (NEWYORK) STNADR(01) NODETYPE(\*ENDNODE) /\*\*\*\*\*\*\*\*\*\*\*\*\*\* \*\*\*\*\*\*\*\*\*\*\*\*\*\*\*\*\*\*\*\*\*\*\*\*\*\*\*\*\*\*\*\*  $1*$ CHICAGO TO LOSANGEL  $\star$ / /\* Create line description for CHICAGO to LOSANGEL \*/ CRTLINSDLC LIND(LOSANGEL) RSRCNAME(LIN031) /\* Create controller description for CHICAGO to  $LOSANGEL * /$ CRTCTLAPPC CTLD(LOSANGEL) LINKTYPE(\*SDLC) LINE(LOSANGEL) RMTNETID(APPN) RMTCPNAME(LOSANGEL) STNADR(01) NODETYPE(\*ENDNODE)

#### ENDPGM

3 つのシステムで構成されるネットワーク内でのネットワーク属性 (シカゴ) の変更: 「ネットワーク属性 の変更 (CHGNETA)」コマンドは、ネットワーク内のシステムの属性を設定します。次の属性は CHICAGO 用に定義されます。

#### **LCLNETID(APPN)**

ローカル・ネットワークの名前が APPN であることを指定します。リモート・ロケーション (例では NEWYORK および LOSANGEL、39 ページの図6 では システム A および B) では、この名前をリ モート・ネットワーク ID (RMTNETID) に指定する必要があります。

## LCLCPNAME(CHICAGO)

ローカル制御点に割り当てられる名前が CHICAGO であることを指定します。リモート・システムで はこの名前を、CRTCTLAPPC コマンドのリモート制御点名 (RMTCPNAME) に指定します。

## LCLLOCNAME(CHICAGO)

このロケーションの名前は CHICAGO です。この名前は、APPN サポートによって作成される装置記 述用に使用されます。

## NODETYPE(\*NETNODE)

ローカル・システム (CHICAGO) が APPN ネットワークのネットワーク・ノードであることを指定し ます。

3 つのシステムで構成されるネットワーク内での回線記述 (シカゴからニューヨークへ) の作成: この例で 使用する回線は SDLC 非交換回線です。この回線記述を作成するために使用するコマンドは CRTLINSDLC です。指定されるパラメーターは次のとおりです。

# <span id="page-51-0"></span>**LIND(NEWYORK)**

回線記述に割り当てられる名前は NEWYORK です。

#### **RSRCNAME(LIN012)**

LIN012 という名前の物理通信ポートを指定します。

# **3** つのシステムで構成されるネットワーク内での制御装置記述 **(**シカゴからニューヨークへ**)** の作成**:** これ

は APPN 環境であるため (iSeries システムから iSeries システムへ)、制御装置は APPC 制御装置であ り、CRTCTLAPPC コマンドによってその制御装置の属性を定義します。コマンドの例では、次の属性を定 義します。

# **CTLD(NEWYORK)**

制御装置記述に割り当てられる名前は NEWYORK です。

#### **LINKTYPE(\*SDLC)**

この制御装置は SDLC 通信回線を介して接続されているため、指定される値は \*SDLC です。この値 は、「回線記述の作成」コマンドによって定義され、使用されている回線のタイプに対応していなけれ ばなりません。

# **LINE(NEWYORK)**

この制御装置が接続される回線記述の名前 (NEWYORK) を指定します。この値は、回線記述の LIND パラメーターによって指定されている名前と一致しなければなりません。

# **RMTNETID(APPN)**

リモート制御点があるネットワークの名前は APPN です。

## **RMTCPNAME(NEWYORK)**

(NEWYORK での) リモート制御点名が NEWYORK であることを指定します。ここで指定された名前 は、リモート・システムで、ローカル制御点名に指定された名前と一致しなければなりません。この例 では、リモート・システム (NEWYORK) で、CHGNETA コマンドの LCLCPNAME パラメーターに、 この名前を指定します。

#### **STNADR(01)**

リモート制御装置に割り当てられるアドレスは 16 進 01 です。

#### **NODETYPE(\*ENDNODE)**

リモート・システム (NEWYORK) が APPN エンド・ノードであることを指定します。

回線記述 **(**シカゴからロサンゼルスへ**)** の作成**:** この例で使用する回線は SDLC 非交換回線です。「回線 記述 (SDLC) の作成 (CRTLINSDLC)」は、回線を作成するために使用するコマンドです。指定されるパラ メーターは次のとおりです。

## **LIND(LOSANGEL)**

回線記述に割り当てられる名前は LOSANGEL です。

# **RSRCNAME(LIN031)**

LIN031 という名前の物理通信ポートを指定します。

制御装置記述 **(**シカゴからロサンゼルスへ**)** の作成**:** これは APPN 環境であるため (iSeries システムから iSeries システムへ)、制御装置は APPC 制御装置であり、CRTCTLAPPC コマンドによってその制御装置の 属性を定義します。コマンドの例では、次の属性を定義します。

# **CTLD(LOSANGEL)**

制御装置記述に割り当てられる名前は LOSANGEL です。

# **LINKTYPE(\*SDLC)**

この制御装置は SDLC 通信回線を介して接続されているため、指定される値は \*SDLC です。この値 は、「回線記述の作成」コマンドによって定義され、使用されている回線のタイプに対応していなけれ ばなりません。

#### **LINE(LOSANGEL)**

この制御装置が接続される回線記述の名前 (LOSANGEL) を指定します。この値は、回線記述の LIND パラメーターによって指定されている名前と一致しなければなりません。

# **RMTNETID(APPN)**

リモート制御点があるネットワークの名前は APPN です。

# **RMTCPNAME(LOSANGEL)**

(LOSANGEL での) リモート制御点名が LOSANGEL であることを指定します。ここで指定された名 前は、リモート・システムで、ローカル制御点名に指定された名前と一致しなければなりません。この 例では、リモート・システム (LOSANGEL) で、「ネットワーク属性の変更 (CHGNETA)」コマンドの LCLCPNAME パラメーターにこの名前を指定します。

#### **STNADR(01)**

リモート制御装置に割り当てられるアドレスは 16 進 01 です。

#### **NODETYPE(\*ENDNODE)**

リモート・システム (LOSANGEL) が APPN エンド・ノードであることを指定します。

# 例**:** リンクされている、異なるネットワーク **ID** を持つ **2** つの **APPN** ネットワーク

図 7 では、ネットワーク・ノードによって 2 つの APPN ネットワーク・ノードがリンクされています。

l NEWNET の LCLNETID があるネットワークは、1 つのエンド・ノードから 1 つのネットワーク・ノー

ドへの単純接続です。ネットワーク・ノード B は、ノード A にルーティング・サービスを提供している |

ネットワーク・サーバーとして機能することができます。NEWNET ネットワークには他にノードはありま |

せんが、ノード A と B はネットワーク APPN にあるノードと通信する必要があります。これを実現する |

ために、ネットワーク・ノード B は APPN ネットワークでネットワーク・ノード NN1 に接続されま |

す。ノード B は、ノード A を識別するための回線記述と制御装置記述、およびノード NN1 を識別する |

ための回線記述と制御装置記述を作成していなければなりません。 |

APPN の LCLNETID があるネットワークは、NEWNET に似ています。異なるのは、NN2 がエンド・ノ ードではなくネットワーク・ノードであることです。 NN1 と NN2 が NEWNET のノードと通信するた めには、NN1 は 2 つの回線記述と、2 つの制御装置記述を作成していなければなりません。これらによっ てノード B とノード NN2 の両方が識別されます。

ノード B とノード NN1 がお互いに隣接ノードとして識別されたら、どちらかのネットワークのすべての ノードはノード B および NN1 を介して通信できます。

<span id="page-53-0"></span>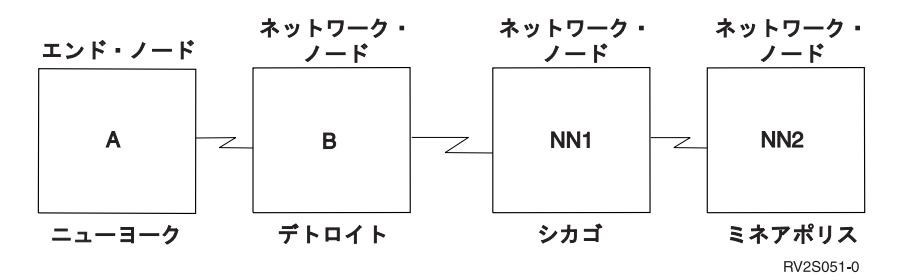

図 *7.* ネットワーク・ノードによってリンクされている、 *2* つの *APPN* ネットワーク

下記の 2 つのリストは、上記の図 7 のネットワーク内にある都市を表しています。それぞれのリストのリ ンクを参照して、各システムの構成要件を判別してください。

# ニューヨーク

- 49 ページの『例: [システムの構成](#page-54-0): ニューヨーク』
- v 49 ページの『異なる ID を持つ 2 つの APPN [ネットワークのネットワーク属性](#page-54-0) (ニューヨーク) の変 [更』](#page-54-0)
- 50 [ページの『回線記述](#page-55-0) (ニューヨーク) の作成』
- v 50 ページの『異なる ID を持つ 2 [つのシステムで構成されるネットワークの制御装置記述](#page-55-0) (ニューヨー ク) [の作成』](#page-55-0)

# デトロイト

- v 50 [ページの『例](#page-55-0): システム B (デトロイト) の構成』
- v 51 [ページの『ネットワーク属性](#page-56-0) (デトロイト) の変更』
- v 51 ページの『回線記述 ([デトロイトからニューヨークへ](#page-56-0)) の作成』
- v 52 ページの『制御装置記述 ([デトロイトからニューヨークへ](#page-57-0)) の作成』
- v 52 ページの『回線記述 ([デトロイトからシカゴへ](#page-57-0)) の作成』
- 52 ページの『制御装置記述 ([デトロイトからシカゴへ](#page-57-0)) の作成』

# シカゴ

- v 53 [ページの『例](#page-58-0): システム NN1 (シカゴ) の構成』
- v 54 ページの『異なる ID を持つ 2 つのシステムで構成される APPN [ネットワークのネットワーク属性](#page-59-0) (シカゴ) [の変更』](#page-59-0)
- v 54 ページの『異なる ID を持つ 2 [つのシステムで構成される](#page-59-0) APPN ネットワークの回線記述 (シカゴ [からミネアポリスへ](#page-59-0)) の作成』
- v 54 ページの『異なる ID を持つ 2 つのシステムで構成される APPN [ネットワークの制御装置記述](#page-59-0) (シ [カゴからミネアポリスへ](#page-59-0)) の作成』
- v 55 ページの『回線記述 ([シカゴからデトロイトへ](#page-60-0)) の作成』
- 55 [ページの『制御装置記述](#page-60-0) (シカゴからデトロイトへ) の作成』

# ミネアポリス

- v 55 [ページの『例](#page-60-0): NN2 (ミネアポリス) の構成』
- v 56 ページの『異なる ID を持つ 2 [つのネットワークのネットワーク属性](#page-61-0) (ミネアポリス) の変更』
- 56 ページの『回線記述 ([ミネアポリスからシカゴへ](#page-61-0)) の作成』
- v 57 ページの『制御装置記述 ([ミネアポリスからシカゴへ](#page-62-0)) の作成』

<span id="page-54-0"></span>例: システムの構成: ニューヨーク: 次の CL コマンドは、NEWYORK (48 ページの図 7 のシステム A) として識別されるシステムの構成を定義するために使用されます。この例では、CL プログラムで使用する コマンドを示します。この構成は、構成メニューを使用して実行することもできます。

注: 重要なリーガル情報については、『コードに関する特記事項』を参照してください。

 $/\star$  $\star/$  $/$ \* MODULE: NYCINT LIBRARY: PUBSCFGS  $\star/$  $/$ \*  $\star/$ /\* LANGUAGE: CL  $\star/$  $/$ \*  $\star/$ /\* FUNCTION: CONFIGURES APPN EN-NN AS FOLLOWS:  $\star/$  $/$ \*  $\star/$  $/$ \*  $\star/$ N DETROIT  $/\star$  $\star/$ NEWYORK /  $1*$  $\star/$  $/$ \*  $\star/$ (THIS IS NEWYORK TO DETROIT)  $/$ \*  $\star/$  $/$ \*  $\star/$  $/*$  $\star/$  $1*$  $\star/$ PGM  $/\star$ NEWYORK TO DETROIT  $\star/$ /\* Change network attributes for NEWYORK  $*/$ LCLNETID (NEWNET) LCLCPNAME (NEWYORK) CHGNETA LCLLOCNAME(NEWYORK) NODETYPE(\*ENDNODE) NETSERVER((NEWNET DETROIT)) /\* Create line description for NEWYORK to DETROIT \*/ CRTLINSDLC LIND(DETROIT) RSRCNAME(LIN011) /\* Create controller description for NEWYORK to DFTROIT \*/ CRTCTLAPPC CTLD(DETROIT) LINKTYPE(\*SDLC) LINE(DETROIT) RMTNETID (NEWNET) RMTCPNAME (DETROIT) STNADR(01) NODETYPE(\*NETNODE) **FNDPGM** 

異なる ID を持つ 2 つの APPN ネットワークのネットワーク属性 (ニューヨーク) の変更: 「ネットワ ーク属性の変更 (CHGNETA)」コマンドは、ネットワーク内のシステムの属性を設定します。次の属性は NEWYORK 用に定義されます。

# **LCLNETID(NEWNET)**

ローカル・ネットワークの名前が NEWNET であることを指定します。リモート・ロケーション (この 例では DETROIT、48 ページの図 7 ではシステム B) では、この名前を CRTCTLAPPC コマンドのリ モート・ネットワーク ID (RMTNETID) に指定する必要があります。

# LCLCPNAME(NEWYORK)

ローカル制御点に割り当てられる名前が NEWYORK であることを指定します。リモート・システムで はこの名前を、CRTCTLAPPC コマンドのリモート制御点名 (RMTCPNAME) に指定します。

# LCLLOCNAME(NEWYORK)

このロケーションのデフォルトのローカル・ロケーション名は NEWYORK です。この名前は、APPN サポートによって作成される装置記述で使用されます。

# NODETYPE(\*ENDNODE)

ローカル・システム (NEWYORK) は NEWNET ネットワークのエンド・ノードであることを指定しま す。

### <span id="page-55-0"></span>**NETSERVER((NEWNET DETROIT))**

ネットワーク・ノードの名前 (DETROIT) およびエンド・ノードにサービスを行うネットワークの名前 (NEWNET) を指定します。これらの名前は、リモート・システムの CHGNETA コマンド上で定義され ます。

回線記述 **(**ニューヨーク**)** の作成**:** この例で使用する回線は SDLC 非交換回線です。この回線を作成する ために使用するコマンドは CRTLINSDLC です。指定されるパラメーターは次のとおりです。

## **LIND(DETROIT)**

回線記述に割り当てられる名前は DETROIT です。

# **RSRCNAME(LIN011)**

LIN011 という名前の物理通信ポートを指定します。

異なる **ID** を持つ **2** つのシステムで構成されるネットワークの制御装置記述 **(**ニューヨーク**)** の作成**:** こ れは APPN 環境であるため (iSeries システムから iSeries システムへ)、制御装置は APPC 制御装置であ り、CRTCTLAPPC コマンドによってその制御装置の属性を定義します。コマンドの例では、次の属性を定 義します。

# **CTLD(DETROIT)**

制御装置記述に割り当てられる名前は DETROIT です。

# **LINKTYPE(\*SDLC)**

この制御装置は SDLC 通信回線を介して接続されているため、指定される値は \*SDLC です。この値 は、「回線記述の作成」コマンドによって定義され、使用されている回線のタイプに対応していなけれ ばなりません。

# **LINE(DETROIT)**

この制御装置が接続される回線記述の名前 (DETROIT) を指定します。この値は、回線記述の LIND パラメーターによって指定されている名前と一致しなければなりません。

# **RMTNETID(NEWNET)**

リモート制御点があるネットワークの名前は NEWNET です。

## **RMTCPNAME(DETROIT)**

リモート制御点名が DETROIT であることを指定します。ここで指定された名前は、リモート・シス テムで、ローカル制御点名に指定された名前と一致しなければなりません。この例では、リモート・シ ステム (DETROIT) で、CHGNETA コマンドの LCLCPNAME パラメーターにこの名前を指定しま す。

### **STNADR(01)**

リモート制御装置に割り当てられるアドレスは 16 進 01 です。

#### **NODETYPE(\*NETNODE)**

リモート・ロケーション (DETROIT) が APPN ネットワーク・ノードであることを指定します。

例**:** システム **B (**デトロイト**)** の構成**:** 次の CL コマンドは、DETROIT ( 48 [ページの図](#page-53-0) 7 のシステム B) として識別されるシステムの構成を定義します。この例では、CL プログラムで使用するコマンドを示しま す。この構成は、構成メニューを使用して実行することもできます。

注**:** 重要なリーガル情報については、[『コードに関する特記事項』](#page-121-0)を参照してください。

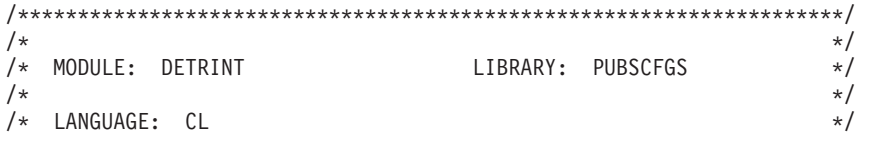

<span id="page-56-0"></span> $1*$  $\star/$ FUNCTION: CONFIGURES APPN NETWORK:  $/\star$  $\star/$  $/$ \*  $\star/$  $/$ \*  $\star/$ NEWYORK / \ CHICAGO  $\begin{array}{c} \star / \\ \star / \end{array}$  $/$ \*  $\rightarrow$  DETROIT  $\rightarrow$  $/\star$  $/$ \*  $\star/$ (THIS IS DETROIT TO NEWYORK AND CHICAGO)  $/$ \*  $\star/$  $/$ \*  $\star/$  $/\star$  $\star/$  $/\star$  $\star/$ **PGM** /\* Change network attributes for DETROIT  $*/$ CHGNETA LCLNETID (NEWNET) LCLCPNAME (DETROIT) LCLLOCNAME(DETROIT) NODETYPE(\*NETNODE)  $/$ \* DETROIT TO NEWYORK  $\star/$ /\* Create line description for DETROIT to NEWYORK \*/ CRTLINSDLC LIND(NEWYORK) RSRCNAME(LIN012) /\* Create controller description for DETROIT to NEWYORK \*/ CRTCTLAPPC CTLD(NEWYORK) LINKTYPE(\*SDLC) LINE(NEWYORK) RMTNETID (NEWNET) RMTCPNAME (NEWYORK) STNADR(01) NODETYPE(\*ENDNODE) DETROIT TO CHICAGO  $1*$  $\star/$ /\* Create line description for DETROIT to CHICAGO  $*/$ CRTLINSDLC LIND(CHICAGO) RSRCNAME(LIN031) /\* Create controller description for DETROIT to  $CHICAGO * /$ CRTCTLAPPC CTLD(CHICAGO) LINKTYPE(\*SDLC) LINE(CHICAGO) RMTNETID(APPN) RMTCPNAME(CHICAGO) STNADR(01) NODETYPE(\*NETNODE)

#### **ENDPGM**

ネットワーク属性(デトロイト)の変更: 「ネットワーク属性の変更(CHGNETA)」コマンドは、ネットワ ーク内のシステムの属性を設定します。次の属性は DETROIT 用に定義されます。

## **LCLNETID(NEWNET)**

ローカル・ネットワークの名前が NEWNET であることを指定します。リモート・ロケーション(例で は NEWYORK および CHICAGO、48ページの図7 ではシステム A および NN1) では、この名前 をリモート・ネットワーク ID (RMTNETID) に指定する必要があります。

#### **LCLCPNAME(DETROIT)**

ローカル制御点に割り当てられる名前が DETROIT であることを指定します。リモート・システムで はこの名前を、CRTCTLAPPC コマンドのリモート制御点名 (RMTCPNAME) に指定します。

### **LCLLOCNAME(DETROIT)**

このロケーションの名前は DETROIT です。この名前は、APPN サポートによって作成される装置記 述で使用されます。

# NODETYPE(\*NETNODE)

ローカル・システム (DETROIT) が NEWNET ネットワークのネットワーク・ノードであることを指定 1,ます.

|回線記述 (デトロイトからニューヨークへ) の作成: この例で使用する回線は SDLC 非交換回線です。こ の回線記述を作成するために使用するコマンドは CRTLINSDLC です。指定されるパラメーターは次のと おりです。

# <span id="page-57-0"></span>**LIND(NEWYORK)**

回線記述に割り当てられる名前は NEWYORK です。

#### **RSRCNAME(LIN012)**

LIN012 という名前の物理通信ポートを指定します。

制御装置記述 **(**デトロイトからニューヨークへ**)** の作成**:** これは APPN 環境であるため (iSeries システム から iSeries システムへ)、制御装置は APPC 制御装置であり、CRTCTLAPPC コマンドによってその制御 装置の属性を定義します。コマンドの例では、次の属性を定義します。

# **CTLD(NEWYORK)**

制御装置記述に割り当てられる名前は NEWYORK です。

# **LINKTYPE(\*SDLC)**

この制御装置は SDLC 通信回線を介して接続されているため、指定される値は \*SDLC です。この値 は、「回線記述の作成」コマンドによって定義され、使用されている回線のタイプに対応していなけれ ばなりません。

# **LINE(NEWYORK)**

この制御装置が接続される回線記述の名前 (NEWYORK) を指定します。この値は、回線記述の LIND パラメーターによって指定されている名前と一致しなければなりません。

# **RMTNETID(NEWNET)**

リモート制御点があるネットワークの名前は NEWNET です。

## **RMTCPNAME(NEWYORK)**

リモート制御点名が NEWYORK であることを指定します。ここで指定された名前は、リモート・シス テムで、ローカル制御点名に指定された名前と一致しなければなりません。この例では、リモート・シ ステム (NEWYORK) で、CHGNETA コマンドの LCLCPNAME パラメーターに、この名前を指定しま す。

# **STNADR(01)**

リモート制御装置に割り当てられるアドレスは 16 進 01 です。

## **NODETYPE(\*ENDNODE)**

リモート・システム (NEWYORK) が APPN エンド・ノードであることを指定します。

回線記述 **(**デトロイトからシカゴへ**)** の作成**:** この例で使用する回線は SDLC 非交換回線です。「回線記 述 (SDLC) の作成 (CRTLINSDLC)」コマンドは、回線を作成するために使用されます。 指定されるパラ メーターは次のとおりです。

# **LIND(CHICAGO)**

回線記述に割り当てられる名前は CHICAGO です。

# **RSRCNAME(LIN031)**

LIN031 という名前の物理通信ポートを指定します。

制御装置記述 **(**デトロイトからシカゴへ**)** の作成**:** これは APPN 環境であるため (iSeries システムから iSeries システムへ)、制御装置は APPC 制御装置であり、CRTCTLAPPC コマンドによってその制御装置の 属性を定義します。コマンドの例では、次の属性を定義します。

# **CTLD(CHICAGO)**

制御装置記述に割り当てられる名前は CHICAGO です。

# <span id="page-58-0"></span>**LINKTYPE(\*SDLC)**

この制御装置は SDLC 通信回線を介して接続されているため、指定される値は \*SDLC です。この値 は、「回線記述の作成」コマンドによって定義され、使用されている回線のタイプに対応していなけれ ばなりません。

#### **LINE(CHICAGO)**

この制御装置が接続される回線記述の名前 (CHICAGO) を指定します。この値は、回線記述の LIND パラメーターによって指定されている名前と一致しなければなりません。

# **RMTNETID(APPN)**

リモート制御点があるネットワークの名前は APPN です。

## **RMTCPNAME(CHICAGO)**

リモート制御点名が CHICAGO であることを指定します。ここで指定された名前は、リモート・シス テムで、ローカル制御点名に指定された名前と一致しなければなりません。この例では、リモート・シ ステム (CHICAGO) で、「ネットワーク属性の変更 (CHGNETA)」コマンドの LCLCPNAME パラメ ーターに、この名前を指定します。

# **STNADR(01)**

リモート制御装置に割り当てられるアドレスは 16 進 01 です。

#### **NODETYPE(\*NETNODE)**

リモート・システム (CHICAGO) が APPN ネットワーク・ノードであることを指定します。

例**:** システム **NN1 (**シカゴ**)** の構成**:** 次の CL コマンドは、 CHICAGO ( 48 [ページの図](#page-53-0) 7 のシステム NN1) として識別されるシステムの構成を定義するために使用します。この例では、CL プログラムで使用 するコマンドを示します。この構成は、構成メニューを使用して実行することもできます。

注**:** 重要なリーガル情報については、[『コードに関する特記事項』](#page-121-0)を参照してください。

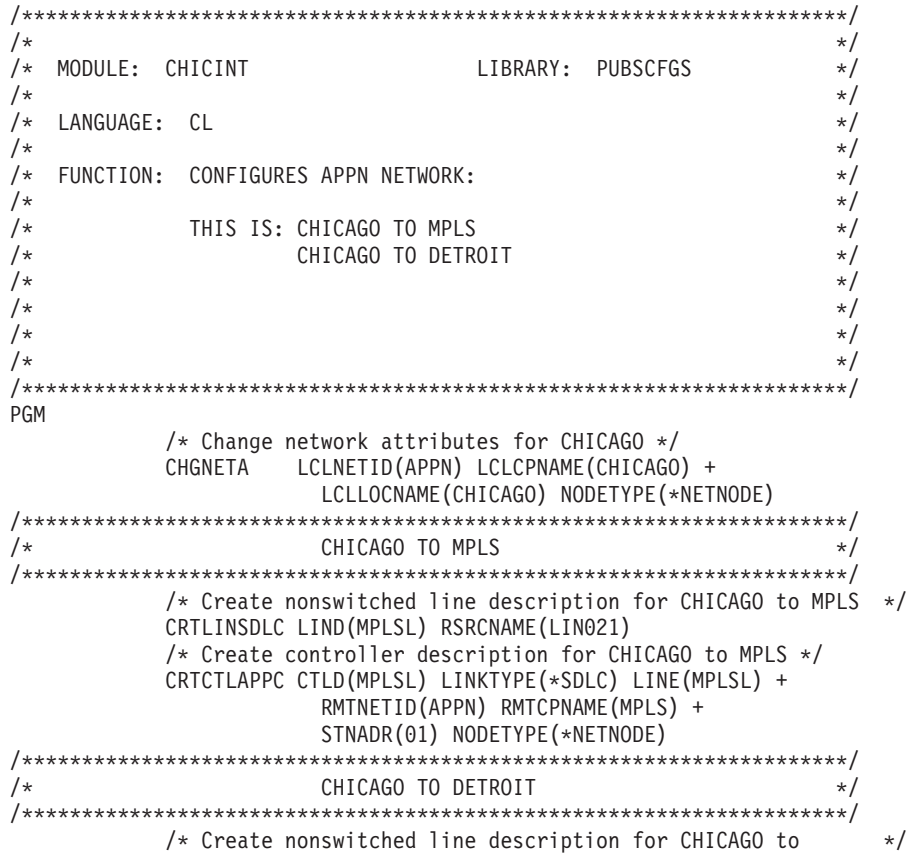

DETROIT \*/

<span id="page-59-0"></span>CRTLINSDLC LIND(DETROIT) RSRCNAME(LIN021) /\* Create controller description for CHICAGO to DETROIT \*/ CRTCTLAPPC CTLD(DETROIT) LINKTYPE(\*SDLC) LINE(DETROIT) + RMTNETID(NEWNET) RMTCPNAME(DETROIT) + STNADR(01) NODETYPE(\*NETNODE)

ENDPGM

異なる **ID** を持つ **2** つのシステムで構成される **APPN** ネットワークのネットワーク属性 **(**シカゴ**)** の変更 **:** 「ネットワーク属性の変更 (CHGNETA)」コマンドは、ネットワーク内のシステムの属性を設定すると きに使用します。次の属性は CHICAGO システム用に定義されます。

## **LCLNETID(APPN)**

ローカル・ネットワークの名前は APPN です。リモート・システム (プログラム例では MPLS、 [48](#page-53-0) ペ [ージの図](#page-53-0) 7 では NN2) では、この名前を CRTCTLAPPC コマンドのリモート・ネットワーク ID (RMTNETID) に指定する必要があります。

# **LCLCPNAME(CHICAGO)**

ローカル制御点に割り当てられる名前は CHICAGO です。リモート・システムではこの名前を、 CRTCTLAPPC コマンドのリモート制御点名 (RMTCPNAME) に指定します。

# **LCLLOCNAME(CHICAGO)**

デフォルトのローカル・ロケーション名は CHICAGO です。この名前は、APPN サポートによって作 成される装置記述で使用されます。

## **NODETYPE(\*NETNODE)**

ローカル・システム (CHICAGO) は APPN ネットワーク・ノードです。

異なる **ID** を持つ **2** つのシステムで構成される **APPN** ネットワークの回線記述 **(**シカゴからミネアポリ スへ**)** の作成**:** この例で使用する回線は SDLC 非交換回線です。この回線を作成するために使用するコマ ンドは CRTLINSDLC です。指定されるパラメーターは次のとおりです。

## **LIND(MPLSL)**

回線記述に割り当てられる名前は MPLSL です。

## **RSRCNAME(LIN021)**

LIN021 という名前の物理通信ポートが定義されます。

異なる **ID** を持つ **2** つのシステムで構成される **APPN** ネットワークの制御装置記述 **(**シカゴからミネア ポリスへ**)** の作成**:** これは APPN 環境であるため (iSeries システムから iSeries システムへ)、制御装置は APPC 制御装置であり、CRTCTLAPPC コマンドをその制御装置の属性を定義するために使用します。コマ ンドの例では、次の属性を定義します。

# **CTLD(MPLSL)**

制御装置記述に割り当てられる名前は MPLSL です。

# **LINKTYPE(\*SDLC)**

この制御装置は SDLC 通信回線を介して接続されているため、指定される値は \*SDLC です。この値 は、「回線記述の作成」コマンドによって定義されている回線のタイプに対応していなければなりませ ん。

# **LINE(MPLSL)**

この制御装置が接続される回線記述の名前は MPLSL です。この値は、回線記述の LIND パラメータ ーによって指定されている名前と一致しなければなりません。

# **RMTNETID(APPN)**

リモート制御点があるネットワークの名前は APPN です。

#### <span id="page-60-0"></span>**RMTCPNAME(MPLS)**

リモート制御点名は MPLS です。ここで指定された名前は、リモート・システムで、ローカル制御点 名に指定された名前と一致しなければなりません。この例では名前は、リモート・システム (MPLS) で、「ネットワーク属性の変更 (CHGNETA)」コマンドの LCLCPNAME パラメーターに指定されま す。

# **STNADR(01)**

リモート制御装置に割り当てられるアドレスは 16 進 01 です。

# **NODETYPE(\*NETNODE)**

リモート・システム (MPLS) は APPN ネットワーク・ノードです。

回線記述 **(**シカゴからデトロイトへ**)** の作成**:** この例で使用する回線は SDLC 非交換回線です。この回線 を作成するために使用するコマンドは CRTLINSDLC です。指定されるパラメーターは次のとおりです。

#### **LIND(DETROIT)**

回線記述に割り当てられる名前は DETROIT です。

### **RSRCNAME(LIN021)**

LIN021 という名前の物理通信ポートが定義されます。

制御装置記述 **(**シカゴからデトロイトへ**)** の作成**:** これは APPN 環境であるため (iSeries システムから iSeries システムへ)、制御装置は APPC 制御装置であり、CRTCTLAPPC コマンドをその制御装置の属性を 定義するために使用します。コマンドの例では、次の属性を定義します。

## **CTLD(DETROIT)**

制御装置記述に割り当てられる名前は DETROIT です。

# **LINKTYPE(\*SDLC)**

この制御装置は SDLC 通信回線を介して接続されているため、指定される値は \*SDLC です。この値 は、「回線記述の作成」コマンドによって定義されている回線のタイプに対応していなければなりませ ん。

# **LINE(DETROIT)**

この制御装置が接続される回線記述の名前は DETROIT です。この値は、回線記述の LIND パラメー ターによって指定されている名前と一致しなければなりません。

# **RMTNETID(NEWNET)**

リモート制御点があるネットワークの名前は NEWNET です。

## **RMTCPNAME(DETROIT)**

リモート制御点名は DETROIT です。ここで指定された名前は、リモート・システムで、ローカル制 御点名に指定された名前と一致しなければなりません。この例では名前は、リモート・システム (DETROIT) で、「ネットワーク属性の変更 (CHGNETA)」コマンドの LCLCPNAME パラメーターに 指定されます。

#### **STNADR(01)**

リモート制御装置に割り当てられるアドレスは 16 進 01 です。

## **NODETYPE(\*NETNODE)**

リモート・システム (DETROIT) は APPN ネットワーク・ノードです。

例**: NN2 (**ミネアポリス**)** の構成**:** 次のプログラム例では、 MPLS ( 48 [ページの図](#page-53-0) 7 の NN2) として識別 されるシステムの構成を定義するために使用する CL コマンドを示しています。この例では、CL プログ ラムで使用するコマンドを示します。この構成は、構成メニューを使用して実行することもできます。

<span id="page-61-0"></span>注: 重要なリーガル情報については、『コードに関する特記事項』を参照してください。

 $/$ \*  $\star/$ /\* MODULE: MPLSINT LIBRARY: PUBSCFGS  $\star/$  $/$ \*  $\star/$  $/*$   $I ANGUAGF:$   $CI$  $\star$ /  $/*$  $\star/$ /\* FUNCTION: CONFIGURES APPN NETWORK:  $\star/$  $/$ \*  $\star/$  $/*$ THIS IS: MPLS TO CHICAGO (nonswitched)  $\star/$  $/*$  $\star/$  $/*$  $\star/$ **PGM** /\* Change network attributes for MPLS  $*/$ CHGNFTA LCLNETID(APPN) LCLCPNAME(MPLS) + LCLLOCNAME(MPLS) NODETYPE(\*NETNODE)  $/$ \* MPLS TO CHICAGO  $\star/$ /\* Create line description for MPLS to CHICAGO  $*/$ CRTLINSDLC LIND(CHICAGO) RSRCNAME(LIN022) /\* Create controller description for MPLS to CHICAGO \*/ CRTCTLAPPC CTLD(CHICAGO) LINKTYPE(\*SDLC) LINE(CHICAGO) + RMTNETID(APPN) RMTCPNAME(CHICAGO) + STNADR(01) NODETYPE(\*NETNODE)

# ENDPGM

異なる ID を持つ 2 つのネットワークのネットワーク属性 (ミネアポリス) の変更: 「ネットワーク属性 の変更 (CHGNETA)」コマンドは、ネットワーク内のシステムの属性を設定するときに使用します。次の属 性は MPLS システム用に定義されており、これらの属性は、このネットワーク・ノードのためのネットワ ーク内のすべての接続に適用されます。

#### **LCLNETID(APPN)**

ローカル・ネットワークの名前は APPN です。リモート・システム (プログラム例では CHICAGO、 48 ページの図 7 では NN1) では、この名前を CRTCTLAPPC コマンドのリモート・ネットワーク ID (RMTNETID) に指定する必要があります。

#### **LCLCPNAME(MPLS)**

ローカル制御点に割り当てられる名前は MPLS です。リモート・システムではこの名前を、 CRTCTLAPPC コマンドのリモート制御点名 (RMTCPNAME) に指定します。

# **LCLLOCNAME(MPLS)**

デフォルトのローカル・ロケーション名は MPLS です。この名前は、APPN サポートによって作成さ れる装置記述で使用されます。

## NODETYPE(\*NETNODE)

ローカル・システム (MPLS) は APPN ネットワーク・ノードです。

回線記述 (ミネアポリスからシカゴへ) の作成: この例で使用する回線は SDLC 非交換回線です。この回 線を作成するために使用するコマンドは CRTLINSDLC です。指定されるパラメーターは次のとおりで す。

#### LIND(CHICAGO)

回線記述に割り当てられる名前は CHICAGO です。

# **RSRCNAME(LIN022)**

LIN022 という名前の物理通信ポートです。

<span id="page-62-0"></span>制御装置記述 **(**ミネアポリスからシカゴへ**)** の作成**:** これは APPN 環境であるため (iSeries システムから iSeries システムへ)、制御装置は APPC 制御装置であり、CRTCTLAPPC コマンドをその制御装置の属性を 定義するために使用します。コマンドの例では、次の属性を定義します。

# **CTLD(CHICAGO)**

制御装置記述に割り当てられる名前は CHICAGO です。

# **LINKTYPE(\*SDLC)**

この制御装置は SDLC 通信回線を介して接続されているため、指定される値は \*SDLC です。この値 は、「回線記述の作成」コマンドによって定義されている回線のタイプに対応していなければなりませ ん。

# **LINE(CHICAGO)**

この制御装置を接続している回線記述の名前は CHICAGO です。この値は、回線記述の LIND パラメ ーターによって指定されている名前と一致しなければなりません。

# **RMTNETID(APPN)**

リモート制御点があるネットワークの名前は APPN です。

# **RMTCPNAME(CHICAGO)**

リモート制御点名は CHICAGO です。ここで指定された名前は、リモート・システムで、ローカル制 御点名に指定された名前と一致しなければなりません。この例では名前は、リモート・システム (CHICAGO) で、「ネットワーク属性の変更 (CHGNETA)」コマンドの LCLCPNAME パラメーターに 指定されます。

### **STNADR(01)**

リモート制御装置に割り当てられるアドレスは 16 進 01 です。

### **NODETYPE(\*NETNODE)**

リモート・システム (CHICAGO) は APPN ネットワーク・ノードです。

# 例**: APPN** を使用する複数の **iSeries** システム

次の項では、図 8 で示されているネットワークの構成について説明します。このネットワークでは、 APPN 機能を使用して通信する 7 つの iSeries システムが構成されています。 このネットワークをセット アップするために、ネットワーク属性、回線記述、APPC 制御装置記述、および APPC 装置記述が、自動 または手動のどちらかによって作成されています。

<span id="page-63-0"></span>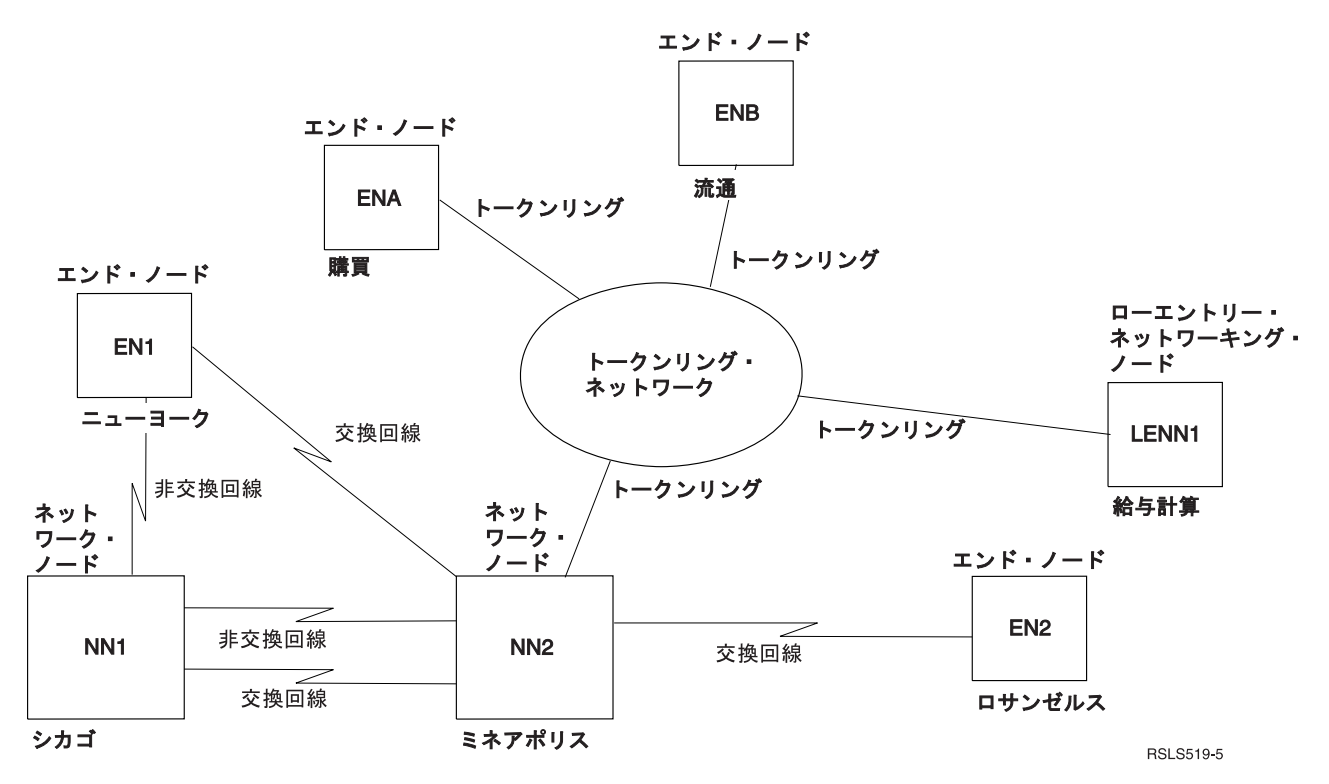

図 *8. APPN* を使用する複数の *iSeries* システム

下記の 2 つのリストは、上記の図 8 のネットワーク内にある都市を表しています。それぞれのリストのリ ンクを参照して、各システムの構成要件を判別してください。

# ニューヨーク

- 60 ページの『例: [エンド・ノード](#page-65-0) 1 (ニューヨーク) の構成』
- v 61 [ページの『複数のシステムで構成されるネットワーク内でのネットワーク属性](#page-66-0) (ニューヨーク) の変 [更』](#page-66-0)
- 61 [ページの『リモート・ロケーション構成リスト](#page-66-0) (ニューヨーク) の作成』
- 62 ページの『回線記述 ([ニューヨークからシカゴへ](#page-67-0)) の作成』
- 62 ページの『制御装置記述 ([ニューヨークからシカゴへ](#page-67-0)) の作成』
- 62 ページの『回線記述 ([ニューヨークからミネアポリスへ](#page-67-0))の作成』
- 63 ページの『制御装置記述 ([ニューヨークからミネアポリスへ](#page-68-0))の作成』

# シカゴ

- v 64 ページの『例: [ネットワーク・ノード](#page-69-0) 1 (シカゴ) の構成』
- v 64 [ページの『複数のシステムで構成されるネットワーク内でのネットワーク属性](#page-69-0) (シカゴ) の変更』
- v 65 ページの『回線記述 ([シカゴからニューヨークへ](#page-70-0)) の作成』
- 65 ページの『制御装置記述 ([シカゴからニューヨークへ](#page-70-0))の作成』
- v 66 [ページの『複数のシステムで構成されるネットワーク内での回線記述](#page-71-0) (シカゴからミネアポリスへ) [の作成』](#page-71-0)
- 66[ページの『複数のシステムで構成されるネットワーク内での制御装置記述](#page-71-0) (シカゴからミネアポリス へ) [の作成』](#page-71-0)
- v 66 [ページの『複数のシステムで構成されるネットワーク内での回線記述](#page-71-0) B (シカゴからミネアポリスへ) [の作成』](#page-71-0)
- v 67 [ページの『複数のシステムで構成されるネットワーク内での制御装置記述](#page-72-0) B (シカゴからミネアポリ スへ) [の作成』](#page-72-0)

# ミネアポリス

- v 68 ページの『例: [複数のシステムで構成されるネットワーク内でのネットワーク・ノード](#page-73-0) 2 (ミネアポ リス) [の構成』](#page-73-0)
- v 69 [ページの『複数のシステムで構成されるネットワーク内でのネットワーク属性](#page-74-0) (ミネアポリス) の変 [更』](#page-74-0)
- 70 ページの『回線記述 ([ミネアポリスからニューヨークへ、交換](#page-75-0)) の作成』
- v 70 ページの『制御装置記述 ([ミネアポリスからニューヨークへ、交換](#page-75-0)) の作成』
- v 71 ページの『回線記述 A ([ミネアポリスからシカゴへ](#page-76-0)) の作成』
- 71 ページの『制御装置記述 ([ミネアポリスからシカゴへ、非交換](#page-76-0)) の作成』
- v 72 ページの『回線記述 B ([ミネアポリスからシカゴへ](#page-77-0)) の作成』
- v 72 ページの『制御装置記述 ([ミネアポリスからシカゴへ、交換](#page-77-0)) の作成』
- v 73 ページの『回線記述 ([ミネアポリスからロサンゼルスへ、交換](#page-78-0)) の作成』
- 73 ページの『制御装置記述 ([ミネアポリスからロサンゼルスへ、交換](#page-78-0)) の作成』
- 74 ページの『回線記述 ([ミネアポリスからトークンリング・ネットワークへ](#page-79-0)) の作成』
- v 74 ページの『制御装置記述 ([ミネアポリスから購買へ、トークンリング・ネットワーク](#page-79-0)) の作成』
- v 75 ページの『制御装置記述 ([ミネアポリスから流通へ、トークンリング・ネットワーク](#page-80-0)) の作成』
- 76 ページの『制御装置記述 ([ミネアポリスから給与計算へ、トークンリング・ネットワーク](#page-81-0)) の作成』

# ロサンゼルス

- 77 ページの『例: [エンド・ノード](#page-82-0) 2 (ロサンゼルス) の構成』
- v 77 [ページの『複数のシステムで構成されるネットワーク内でのネットワーク属性](#page-82-0) (ロサンゼルス) の変 [更』](#page-82-0)
- v 78 ページの『回線記述 ([ロサンゼルスからミネアポリスへ](#page-83-0)) の作成』
- 78 ページの『制御装置記述 ([ロサンゼルスからミネアポリスへ](#page-83-0)) の作成』

# 購買

- v 79 ページの『例: [エンド・ノード](#page-84-0) A (購買) の構成』
- v 80 [ページの『ネットワーク属性](#page-85-0) (購買) の変更』
- v 80 [ページの『リモート・ロケーション構成リスト](#page-85-0) (購買) の構成』
- v 81 ページの『回線記述の作成 ([購買からトークンリング・ネットワークへ](#page-86-0)) の作成』
- 81 ページの『制御装置記述 ([購買からミネアポリスへ、トークンリング・ネットワーク](#page-86-0)) の作成』
- v 82 ページの『制御装置記述 ([購買から流通へ、トークンリング・ネットワーク](#page-87-0)) の作成』

#### 流通

- v 83 ページの『例: [エンド・ノード](#page-88-0) B (流通) の構成』
- v 83 [ページの『ネットワーク属性](#page-88-0) (流通) の変更』
- v 84 ページの『回線記述 ([流通からトークンリング・ネットワークへ](#page-89-0)) の作成』
- 84 ページの『制御装置記述 ([流通からミネアポリスへ、トークンリング・ネットワーク](#page-89-0)) の作成』

<span id="page-65-0"></span>• 85 ページの『制御装置記述 ([流通から購買へ、トークンリング・ネットワーク](#page-90-0)) の作成』

# 給与計算

- v 86 ページの『例: [ロー・エントリー・ネットワーキング・エンド・ノード](#page-91-0) 1 (給与計算) の構成』
- 86 ページの『回線記述 ([給与計算からトークンリング・ネットワークへ](#page-91-0)) の作成』
- v 86 ページの『制御装置記述 ([給与計算からトークンリング・ネットワークへ](#page-91-0)) の作成』
- v 87 ページの『APPC 装置 ([給与計算からニューヨーク](#page-92-0)) の作成』
- v 88 ページの『APPC 装置 ([給与計算からロサンゼルス](#page-93-0)) の作成』
- v 88 ページの『APPC 装置 ([給与計算からミネアポリス](#page-93-0)) の作成』

例**:** エンド・ノード **1 (**ニューヨーク**)** の構成**:** 次の CL コマンドは、NEWYORK として識別されるシス テムの構成を定義するために使用されます。この例では、CL プログラムで使用するコマンドを示します。 この構成は、構成メニューを使用して実行することもできます。

注**:** 重要なリーガル情報については、[『コードに関する特記事項』](#page-121-0)を参照してください。

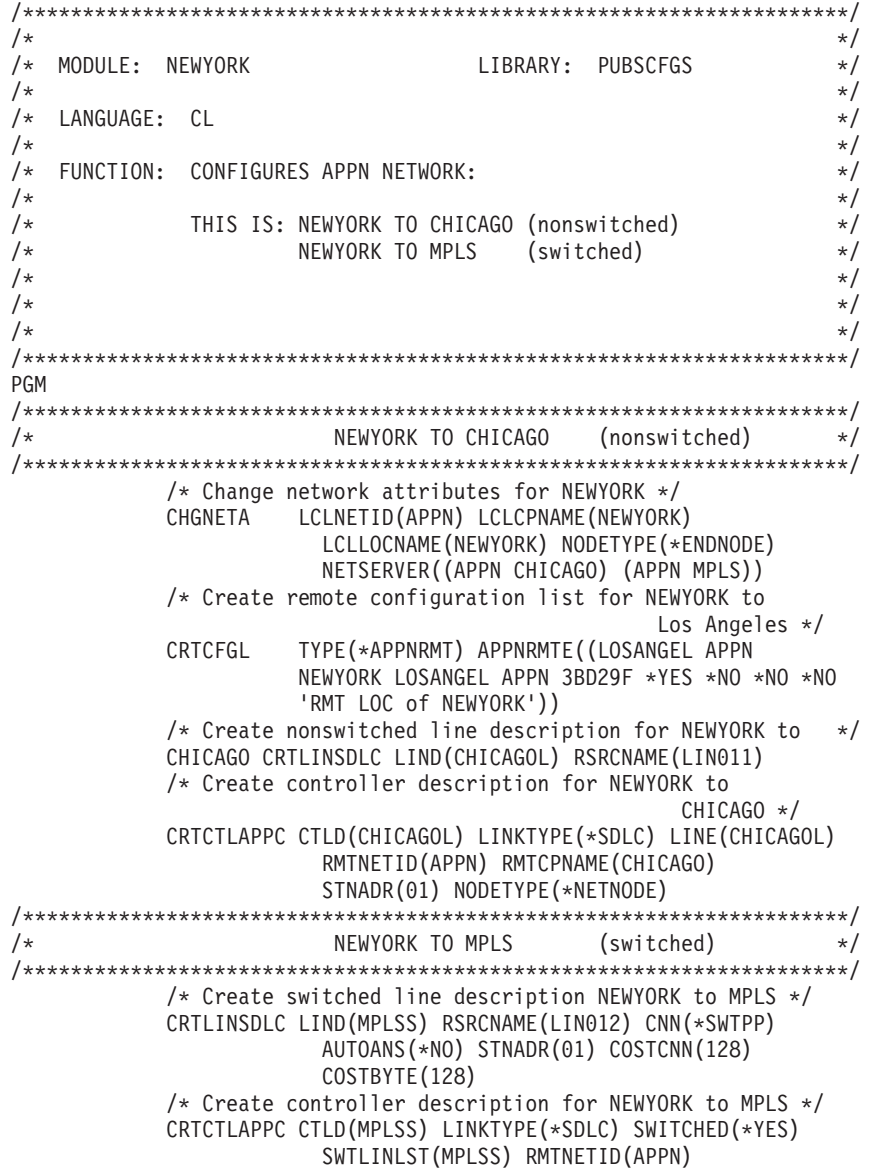

RMTCPNAME(MPLS) INLCNN(\*ANS) CNNNBR(6125551234) STNADR(01) CPSSN(\*NO) NODETYPE(\*NETNODE)

# <span id="page-66-0"></span>ENDPGM

複数のシステムで構成されるネットワーク内でのネットワーク属性 **(**ニューヨーク**)** の変更**:** 「ネットワー ク属性の変更 (CHGNETA)」コマンドは、ネットワーク内のシステムの属性を設定するときに使用します。 次の属性は NEWYORK のために定義されており、これらの属性は、このエンド・ノードが使うネットワ ーク内のすべての接続に適用されます。

## **LCLNETID(APPN)**

ローカル・ネットワークの名前が APPN であることを指定します。リモート・ロケーション (この例 では MINNEAPOLIS、 58 [ページの図](#page-63-0) 8 では NN2) では、この名前を CRTCTLAPPC コマンドのリモ ート・ネットワーク ID (RMTNETID) に指定する必要があります。

# **LCLCPNAME(NEWYORK)**

ローカル制御点に割り当てられる名前が NEWYORK であることを指定します。リモート・システムで はこの名前を、CRTCTLAPPC コマンドのリモート制御点名 (RMTCPNAME) に指定します。

# **LCLLOCNAME(NEWYORK)**

デフォルトのローカル・ロケーション名は NEWYORK です。この名前は、APPN サポートによって作 成される装置記述用に使用されます。

## **NODETYPE(\*ENDNODE)**

ローカル・システム (NEWYORK) は APPN エンド・ノードであることを指定します。

# **NETSERVER((APPN CHICAGO)**

ネットワーク・ノード CHICAGO (NN1) および MPLS (NN2) が両方とも、このエンドポイントの潜 在的なネットワーク・ノード・サーバーであることを指定します。両方のネットワーク・ノード・サー バーは同じ (APPN) ネットワークにあります。

リモート・ロケーション構成リスト **(**ニューヨーク**)** の作成**:** 「構成リストの作成 (CRTCFGL)」コマンド は、特殊文字のあるリモート・ロケーションを APPN サポートに定義するときにも使用します。この例で は、ロケーション・セキュリティーが使用され、次のものが NEWYORK で定義されます。

## **TYPE(\*APPNRMT)**

定義されている項目がリモート・ロケーションであることを指定します。

# **APPNRMTE((LOSANGEL APPN NEWYORK LOSANGEL APPN 3BD29F \*YES \*NO \*NO \*NO 'RMT LOC of NEWYORK'))**

ローカル・ロケーションと対にできるリモート・ロケーションを指定します。

- リモート・ロケーション名は LOSANGEL
- リモート・ネットワーク ID は APPN
- 関連するローカル・ロケーション名は NEWYORK
- リモート制御点名は LOSANGEL
- リモート制御点ネットワーク ID も APPN
- v パスワードは 3BD29F
- v セキュア・ロケーションである
- v 単一セッション・ロケーションではない。最後の 2 つの項目、ローカルに制御されるセッションお よび事前構築されるセッションは、単一セッション・ロケーションではないため、\*NO。

<span id="page-67-0"></span>回線記述 **(**ニューヨークからシカゴへ**)** の作成**:** この例で使用する回線は SDLC 非交換回線です。この回 線を作成するために使用するコマンドは CRTLINSDLC です。指定されるパラメーターは次のとおりで す。

# **LIND(CHICAGOL)**

回線記述に割り当てられる名前は CHICAGOL です。

## **RSRCNAME(LIN011)**

LIN011 という名前の物理通信ポートが定義されることを指定します。

制御装置記述 **(**ニューヨークからシカゴへ**)** の作成**:** これは APPN 環境であるため (iSeries システムから iSeries システムへ)、制御装置は APPC 制御装置であり、CRTCTLAPPC コマンドをその制御装置の属性を 定義するために使用します。コマンドの例では、次の属性を定義します。

#### **CTLD(CHICAGOL)**

制御装置記述に割り当てられる名前は CHICAGOL です。

# **LINKTYPE(\*SDLC)**

この制御装置は SDLC 通信回線を介して接続されているため、指定される値は \*SDLC です。この値 は、「回線記述の作成」コマンドによって定義され、使用されている回線のタイプに対応していなけれ ばなりません。

# **LINE(CHICAGOL)**

この制御装置が接続される回線記述の名前 (CHICAGOL) を指定します。この値は、回線記述の LIND パラメーターによって指定されている名前と一致しなければなりません。

# **RMTNETID(APPN)**

リモート制御点があるネットワークの名前は APPN です。

## **RMTCPNAME(CHICAGO)**

リモート制御点名が CHICAGO であることを指定します。ここで指定された名前は、リモート・シス テムで、ローカル制御点名に指定された名前と一致しなければなりません。この例では名前は、リモー ト・システム (CHICAGO) で、「ネットワーク属性の変更 (CHGNETA)」コマンドの LCLCPNAME パラメーターに指定されます。

#### **STNADR(01)**

リモート制御装置に割り当てられるアドレスは 16 進 01 です。

#### **NODETYPE(\*NETNODE)**

リモート・ロケーション (CHICAGO) が APPN ネットワーク・ノードであることを指定します。

回線記述 **(**ニューヨークからミネアポリスへ**)** の作成**:** この例で使用する回線は SDLC 交換回線です。こ の回線を作成するために使用するコマンドは CRTLINSDLC です。指定されるパラメーターは次のとおり です。

# **LIND(MPLSS)**

回線記述に割り当てられる名前は MPLSS です。

#### **RSRCNAME(LIN012)**

LIN012 という名前の物理通信ポートが定義されることを指定します。

## **CNN(\*SWTPP)**

交換回線接続であることを指定します。

# **AUTOANS(\*NO)**

このシステムは着呼に対して自動的に応答しないことを指定します。

#### <span id="page-68-0"></span>**STNADR(01)**

リモート制御装置に割り当てられるアドレスは 16 進 01 です。

#### **COSTCNN(128)**

この回線に接続しているときの相対的なコストは 128 であり、最低は 0 で、最高は 255 です。サー ビス・クラスは、これを経路選択のために使用します。

#### **COSTBYTE(128)**

この回線で 1 バイトのデータを転送するときの相対的なコストは 128 であり、最低は 0 で、最高は 255 です。これは、サービス・クラスによる経路選択に使用されます。

制御装置記述 **(**ニューヨークからミネアポリスへ**)** の作成**:** これは APPN 環境であるため (iSeries システ ムから iSeries システムへ)、制御装置は APPC 制御装置であり、CRTCTLAPPC コマンドをその制御装置 の属性を定義するために使用します。次の属性は、例にあるコマンドによって定義されます。

#### **CTLD(MPLSS)**

制御装置記述に割り当てられる名前は MPLSS です。

# **LINKTYPE(\*SDLC)**

この制御装置は SDLC 通信回線を介して接続されているため、指定される値は \*SDLC です。この値 は、「回線記述の作成」コマンドによって定義され、使用されている回線のタイプに対応していなけれ ばなりません。

# **SWITCHED(\*YES)**

この制御装置が交換 SDLC 回線に接続することを指定します。

#### **SWTLINLST(MPLSS)**

この制御装置を接続できる回線記述 (交換回線用) の名前 (MPLSS) を指定します。この例では、回線 は 1 つ (MPLSS) です。この値は、回線記述の LIND パラメーターによって指定されている名前と一 致しなければなりません。

# **RMTNETID(APPN)**

リモート・ロケーションがあるネットワークの名前は APPN です。

# **RMTCPNAME(MPLS)**

リモート制御点名が MPLS であることを指定します。ここで指定された名前は、リモート・システム で、ローカル制御点名に指定された名前と一致しなければなりません。この例では名前は、リモート・ システム (MPLSS) で、「ネットワーク属性の変更 (CHGNETA)」コマンドの LCLCPNAME パラメー ターに指定されます。

# **INLCNN(\*ANS)**

初期接続が、着呼呼び出しに応答する iSeries システムによって行われるように指定します。

#### **CNNNBR(6125551234)**

リモート制御装置の接続 (電話) 番号は 6125551234 です。

#### **STNADR(01)**

リモート制御装置に割り当てられるアドレスは 16 進 01 です。

#### **CPSSN(\*NO)**

制御点セッションはこのノードではサポートされません。

# **NODETYPE(\*NETNODE)**

リモート・ロケーション (MPLS) が APPN ネットワーク・ノードであることを指定します。

<span id="page-69-0"></span>例: ネットワーク・ノード 1 (シカゴ) の構成: 次の CL コマンドは、システム CHICAGO (NN1) の構成 を定義するために使用されます。この例では、CL プログラムで使用するコマンドを示します。この構成 は、構成メニューを使用して実行することもできます。

注: 重要なリーガル情報については、『コードに関する特記事項』を参照してください。

 $/\star$  $\star/$ LIBRARY: PUBSCFGS /\* MODULE: CHICAGO  $\star/$  $/$ \*  $\star/$ /\* LANGUAGE: CL  $\star/$  $/\star$  $\star/$ /\* FUNCTION: CONFIGURES APPN NETWORK:  $\star/$  $/$ \*  $\star/$  $/$ \* THIS IS: CHICAGO TO NEWYORK (nonswitched)  $\star/$  $/$ \* CHICAGO TO MPLS (nonswitched)  $\star/$  $1*$ CHICAGO TO MPLS (switched)  $\star/$  $/$ \*  $\star/$  $/$ \*  $\star/$  $/$ \*  $\star/$  $/$ \*  $\star/$ **PGM** /\* Change network attributes for CHICAGO \*/ CHGNETA LCLNETID (APPN) LCLCPNAME (CHICAGO) LCLLOCNAME(CHICAGO) NODETYPE(\*NETNODE) CHICAGO TO NEWYORK  $/$ \* /\* Create line description for CHICAGO to NEWYORK  $*/$ CRTLINSDLC LIND(NEWYORK) RSRCNAME(LIN012) /\* Create controller description for CHICAGO to NEWYORK \*/ CRTCTLAPPC CTLD(NEWYORK) LINKTYPE(\*SDLC) LINE(NEWYORK) RMTNETID(APPN) RMTCPNAME(NEWYORK) STNADR(01) NODETYPE(\*ENDNODE)  $1*$ CHICAGO TO MPLS (nonswitched)  $\star/$  $/*$  Create nonswitched line description for CHICAGO to MPLS  $*/$ CRTLINSDLC LIND(MPLSL) RSRCNAME(LIN021) /\* Create controller description for CHICAGO to MPLS \*/ CRTCTLAPPC CTLD(MPLSL) LINKTYPE(\*SDLC) LINE(MPLSL) RMTNETID(APPN) RMTCPNAME(MPLS) STNADR(01) NODETYPE(\*NETNODE)  $1*$ CHICAGO TO MPLS (switched)  $\star/$ /\* Create switched line description for CHICAGO to MPLS \*/ CRTLINSDLC LIND(MPLSS) RSRCNAME(LIN022) CNN(\*SWTPP) STNADR(01) AUTOANS(\*NO) COSTCNN(128) COSTBYTE(128)  $/*$  Create controller description for CHICAGO to MPLS  $*/$ CRTCTLAPPC CTLD(MPLSS) LINKTYPE(\*SDLC) SWITCHED(\*YES) SWTLINLST (MPLSS) RMTNETID (APPN) RMTCPNAME(MPLS) INLCNN(\*DIAL) CNNNBR(6125551111) STNADR(01) TMSGRPNBR(3) NODETYPE(\*NETNODE)

#### **FNDPGM**

複数のシステムで構成されるネットワーク内でのネットワーク属性 (シカゴ) の変更: 「ネットワーク属性 の変更 (CHGNETA)」コマンドは、ネットワーク内のシステムの属性を設定するときに使用します。次の属 性は CHICAGO システムのために定義されており、これらの属性は、このネットワーク・ノードのための ネットワーク内のすべての接続に適用されます。

## <span id="page-70-0"></span>**LCLNETID(APPN)**

ローカル・ネットワークの名前が APPN であることを指定します。リモート・ロケーション (この例 では MPLS、図の NN2、および図の NEWYORK、EN1) では、この名前を CRTCTLAPPC コマンドの リモート・ネットワーク ID (RMTNETID) に指定する必要があります。

# **LCLCPNAME(CHICAGO)**

ローカル制御点に割り当てられる名前が CHICAGO であることを指定します。リモート・システムで はこの名前を、CRTCTLAPPC コマンドのリモート制御点名 (RMTCPNAME) に指定します。

# **LCLLOCNAME(CHICAGO)**

デフォルトのローカル・ロケーション名は CHICAGO です。この名前は、APPN サポートによって作 成される装置記述用に使用されます。

#### **NODETYPE(\*NETNODE)**

ローカル・システム (CHICAGO) が APPN ネットワーク・ノードであることを指定します。

回線記述 **(**シカゴからニューヨークへ**)** の作成**:** この例で使用する回線は SDLC 非交換回線です。この回 線を作成するために使用するコマンドは CRTLINSDLC です。指定されるパラメーターは次のとおりで す。

# **LIND(NEWYORK)**

回線記述に割り当てられる名前は NEWYORK です。

# **RSRCNAME(LIN012)**

LIN012 という名前の物理通信ポートが定義されることを指定します。

制御装置記述 **(**シカゴからニューヨークへ**)** の作成**:** これは APPN 環境であるため (iSeries システムから iSeries システムへ)、制御装置は APPC 制御装置であり、CRTCTLAPPC コマンドをその制御装置の属性を 定義するために使用します。次の属性は、例にあるコマンドによって定義されます。

# **CTLD(NEWYORK)**

制御装置記述に割り当てられる名前は NEWYORK です。

# **LINKTYPE(\*SDLC)**

この制御装置は SDLC 通信回線を介して接続されているため、指定される値は \*SDLC です。この値 は、「回線記述の作成」コマンドによって定義され、使用されている回線のタイプに対応していなけれ ばなりません。

# **LINE(NEWYORK)**

この制御装置が接続される回線記述の名前 (NEWYORK) を指定します。この値は、回線記述の LIND パラメーターによって指定されている名前と一致しなければなりません。

# **RMTNETID(APPN)**

リモート制御点があるネットワークの名前は APPN です。

### **RMTCPNAME(NEWYORK)**

リモート制御点名が NEWYORK であることを指定します。ここで指定された名前は、リモート・シス テムで、ローカル制御点名に指定された名前と一致しなければなりません。この例では名前は、リモー ト・システム (NEWYORK) で、「ネットワーク属性の変更 (CHGNETA)」コマンドの LCLCPNAME パラメーターに指定されます。

#### **STNADR(01)**

リモート制御装置に割り当てられるアドレスは 16 進 01 です。

# **NODETYPE(\*ENDNODE)**

リモート・ロケーション (NEWYORK) が APPN エンド・ノードであることを指定します。

<span id="page-71-0"></span>複数のシステムで構成されるネットワーク内での回線記述 **(**シカゴからミネアポリスへ**)** の作成**:** この例で 使用する回線は SDLC 非交換回線です。この回線を作成するために使用するコマンドは CRTLINSDLC で す。指定されるパラメーターは次のとおりです。

# **LIND(MPLSL)**

回線記述に割り当てられる名前は MPLSL です。

## **RSRCNAME(LIN021)**

LIN021 という名前の物理通信ポートが定義されることを指定します。

複数のシステムで構成されるネットワーク内での制御装置記述 **(**シカゴからミネアポリスへ**)** の作成**:** これ は APPN 環境であるため (iSeries システムから iSeries システムへ)、制御装置は APPC 制御装置であ り、CRTCTLAPPC コマンドをその制御装置の属性を定義するために使用します。次の属性は、例にあるコ マンドによって定義されます。

# **CTLD(MPLSL)**

制御装置記述に割り当てられる名前は MPLSL です。

# **LINKTYPE(\*SDLC)**

この制御装置は SDLC 通信回線を介して接続されているため、指定される値は \*SDLC です。この値 は、「回線記述の作成」コマンドによって定義され、使用されている回線のタイプに対応していなけれ ばなりません。

# **LINE(MPLSL)**

この制御装置が接続される回線記述の名前 (MPLSL) を指定します。この値は、回線記述の LIND パ ラメーターによって指定されている名前と一致しなければなりません。

#### **RMTNETID(APPN)**

リモート制御点があるネットワークの名前は APPN です。

# **RMTCPNAME(MPLS)**

リモート制御点名が MPLS であることを指定します。ここで指定された名前は、リモート・システム で、ローカル制御点名に指定された名前と一致しなければなりません。この例では名前は、リモート・ システム (NEWYORK) で、「ネットワーク属性の変更 (CHGNETA)」コマンドの LCLCPNAME パラ メーターに指定されます。

# **STNADR(01)**

リモート制御装置に割り当てられるアドレスは 16 進 01 です。

#### **NODETYPE(\*NETNODE)**

リモート・ロケーション (MPLS) が APPN ネットワーク・ノードであることを指定します。

複数のシステムで構成されるネットワーク内での回線記述 **B (**シカゴからミネアポリスへ**)** の作成**:** この 例で使用する回線は SDLC 交換回線です。この回線を作成するために使用するコマンドは CRTLINSDLC です。指定されるパラメーターは次のとおりです。

## **LIND(MPLSS)**

回線記述に割り当てられる名前は MPLSS です。

#### **RSRCNAME(LIN022)**

LIN022 という名前の物理通信ポートが定義されることを指定します。

## **CNN(\*SWTPP)**

交換回線接続であることを指定します。

## **STNADR(01)**

ローカル・システムに割り当てられるアドレスは 16 進 01 です。
#### **AUTOANS(\*NO)**

このシステムは着呼に対して自動的に応答しないことを指定します。

#### **COSTCNN(128)**

この回線に接続しているときの相対的なコストは 128 であり、最低は 0 で、最高は 255 です。サー ビス・クラスは、これを経路選択のために使用します。

#### **COSTBYTE(128)**

この回線で 1 バイトのデータを転送するときの相対的なコストは 128 であり、最低は 0 で、最高は 255 です。これは、サービス・クラスによる経路選択に使用されます。

複数のシステムで構成されるネットワーク内での制御装置記述 **B (**シカゴからミネアポリスへ**)** の作成**:** これは APPN 環境であるため (iSeries システムから iSeries システムへ)、制御装置は APPC 制御装置で あり、CRTCTLAPPC コマンドをその制御装置の属性を定義するために使用します。次の属性は、例にある コマンドによって定義されます。

#### **CTLD(MPLSS)**

制御装置記述に割り当てられる名前は MPLSS です。

#### **LINKTYPE(\*SDLC)**

この制御装置は SDLC 通信回線を介して接続されているため、指定される値は \*SDLC です。この値 は、「回線記述の作成」コマンドによって定義され、使用されている回線のタイプに対応していなけれ ばなりません。

#### **SWITCHED(\*YES)**

この制御装置が交換 SDLC 回線に接続することを指定します。

#### **SWTLINLST(MPLSS)**

この制御装置を接続できる回線記述 (交換回線用) の名前 (MPLSS) を指定します。この例では、回線 は 1 つ (MPLSS) です。この値は、回線記述の LIND パラメーターによって指定されている名前と一 致しなければなりません。

## **RMTNETID(APPN)**

リモート制御点があるネットワークの名前は APPN です。

#### **RMTCPNAME(MPLS)**

リモート制御点名が MPLS であることを指定します。ここで指定された名前は、リモート・システム で、ローカル制御点名に指定された名前と一致しなければなりません。この例では名前は、リモート・ システムで、「ネットワーク属性の変更 (CHGNETA)」コマンドの LCLCPNAME パラメーターに指定 されます。

#### **INLCNN(\*DIAL)**

iSeries システムが、着呼に応答するかまたは呼び出しを出すことにより、初期接続を行うことを指定 します。

#### **CNNNBR(6125551111)**

リモート制御装置の接続 (電話) 番号は 6125551111 です。

#### **STNADR(01)**

リモート制御装置に割り当てられるアドレスは 16 進 01 です。

#### **TMSGRPNBR(3)**

リモート・システムを使用する伝送グループとの折衝のために、 APPN サポートは値 (3) を使用する ことを指定します。

リモート・システムは、伝送グループに同じ値を指定しなければなりません。

#### **NODETYPE(\*NETNODE)**

リモート・ロケーション (MPLS) が APPN ネットワーク・ノードであることを指定します。

例**:** 複数のシステムで構成されるネットワーク内でのネットワーク・ノード **2 (**ミネアポリス**)** の構成**:** 次 の CL コマンドは、MPLS ( 58 [ページの図](#page-63-0) 8 の NN2) として識別されるシステムの構成を定義するために 使用します。この例では、CL プログラムで使用するコマンドを示します。この構成は、構成メニューを使 用して実行することもできます。

注**:** 重要なリーガル情報については、[『コードに関する特記事項』](#page-121-0)を参照してください。

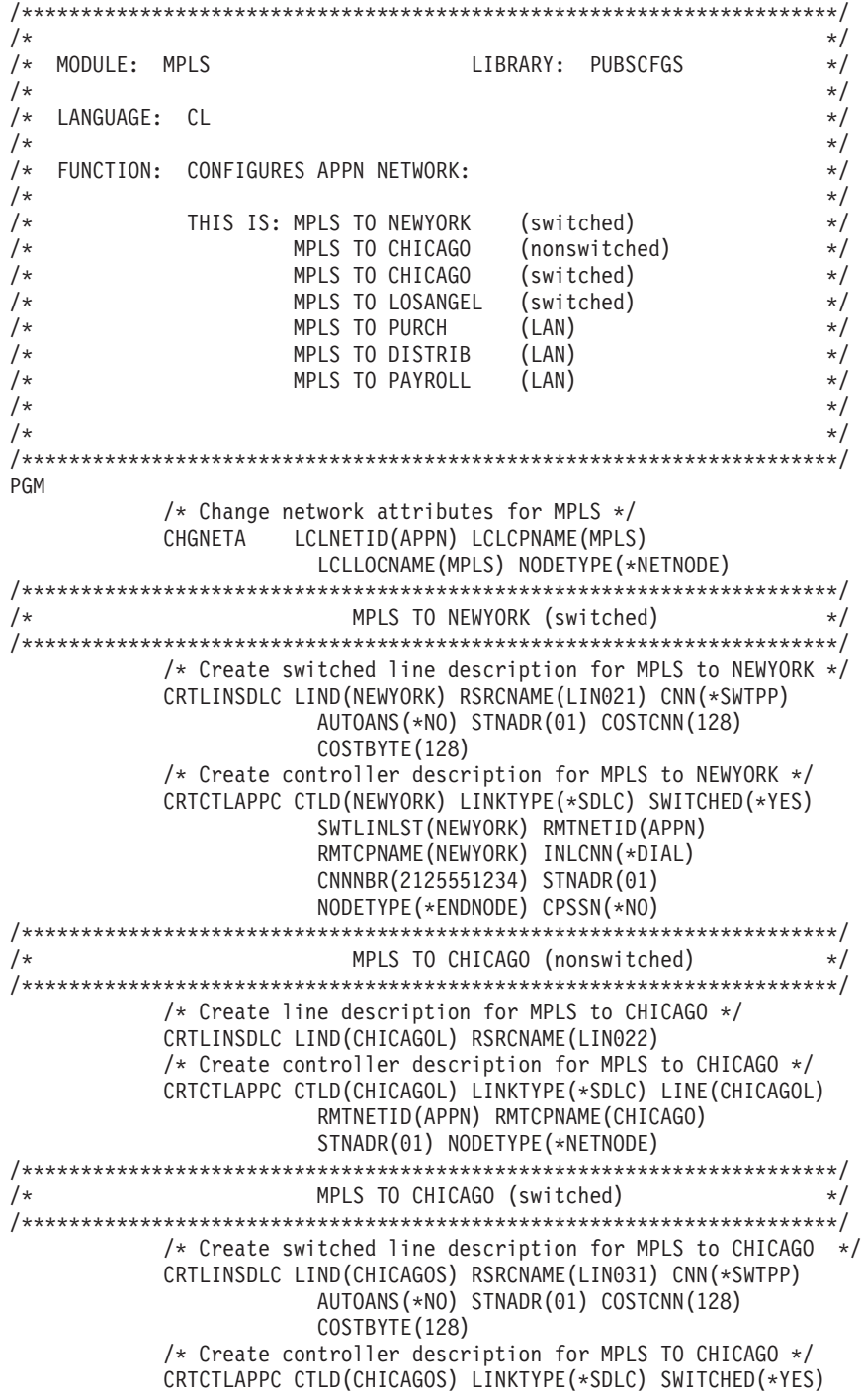

SWTLINLST(CHICAGOS) RMTNETID(APPN) RMTCPNAME(CHICAGO) INLCNN(\*ANS) CNNNBR(3125551111) STNADR(01) TMSGRPNBR(3) NODETYPE(\*NETNODE)

/\*\*\*\*\*\*\*\*\*\*\*\*\*\*\*\*\*\*\*\*\*\*\*\*\*\*\*\*\*\*\*\*\*\*\*\*\*\*\*\*\*\*\*\*\*\*\*\*\*\*\*\*\*\*\*\*\*\*\*\*\*\*\*\*\*\*\*\*\*/ /\* MPLS TO LOSANGEL (switched) \*/ /\*\*\*\*\*\*\*\*\*\*\*\*\*\*\*\*\*\*\*\*\*\*\*\*\*\*\*\*\*\*\*\*\*\*\*\*\*\*\*\*\*\*\*\*\*\*\*\*\*\*\*\*\*\*\*\*\*\*\*\*\*\*\*\*\*\*\*\*\*/ /\* Create switched line description for MPLS TO LOSANGEL\*/ CRTLINSDLC LIND(LOSANGEL) RSRCNAME(LIN032) CNN(\*SWTPP) AUTOANS(\*NO) STNADR(01) COSTCNN(128) COSTBYTE(128) /\* Create controller description for MPLS TO LOSANGEL \*/ CRTCTLAPPC CTLD(LOSANGEL) LINKTYPE(\*SDLC) SWITCHED(\*YES) SWTLINLST(LOSANGEL) RMTNETID(APPN) RMTCPNAME(LOSANGEL) INLCNN(\*DIAL) CNNNBR(2135553333) STNADR(01) CPSSN(\*NO) /\*\*\*\*\*\*\*\*\*\*\*\*\*\*\*\*\*\*\*\*\*\*\*\*\*\*\*\*\*\*\*\*\*\*\*\*\*\*\*\*\*\*\*\*\*\*\*\*\*\*\*\*\*\*\*\*\*\*\*\*\*\*\*\*\*\*\*\*\*/  $\frac{1}{x}$  MPLS TO LAN (LAN)  $\frac{1}{x}$ /\*\*\*\*\*\*\*\*\*\*\*\*\*\*\*\*\*\*\*\*\*\*\*\*\*\*\*\*\*\*\*\*\*\*\*\*\*\*\*\*\*\*\*\*\*\*\*\*\*\*\*\*\*\*\*\*\*\*\*\*\*\*\*\*\*\*\*\*\*/ /\* Create LAN line description for MPLS to LAN  $\star$ / CRTLINTRN LIND(MPLSTRN) RSRCNAME(LIN011) ADPTADR(400000000002) /\* Create controller description for MPLS to PURCH \*/ CRTCTLAPPC CTLD(PURCH) LINKTYPE(\*LAN) SWITCHED(\*YES) SWTLINLST(MPLSTRN) RMTNETID(APPN) RMTCPNAME(PURCH) ADPTADR(400000000003) MINSWTSTS(\*VRYON) SWTDSC(\*NO) /\* Create controller description for MPLS to DISTRIB \*/ CRTCTLAPPC CTLD(DISTRIB) LINKTYPE(\*LAN) SWITCHED(\*YES) SWTLINLST(MPLSTRN) RMTNETID(APPN) RMTCPNAME(DISTRIB) ADPTADR(400000000004) MINSWTSTS(\*VRYON) SWTDSC(\*NO) /\* Create controller description for MPLS to PAYROLL \*/ CRTCTLAPPC CTLD(PAYROLL) LINKTYPE(\*LAN) SWITCHED(\*YES) SWTLINLST(MPLSTRN) ADPTADR(400000000005) RMTNETID(\*NONE) RMTCPNAME(PAYROLL) NODETYPE(\*LENNODE)

### ENDPGM

複数のシステムで構成されるネットワーク内でのネットワーク属性 **(**ミネアポリス**)** の変更**:** 「ネットワー ク属性の変更 (CHGNETA)」コマンドは、ネットワーク内のシステムの属性を設定するときに使用します。 次の属性は MPLS システムのために定義されており、これらの属性は、このネットワーク・ノードのため のネットワーク内のすべての接続に適用されます。

#### **LCLNETID(APPN)**

ローカル・ネットワークの名前が APPN であることを指定します。リモート・ロケーション (例では CHICAGO、図の NN1、例では LOSANGEL、図の EN1、例では NEWYORK、図の EN1) およびトー クンリング・ローカル・エリア・ネットワーク上のすべてのシステム (PURCH、DISTRIB、PAYROLL) では、この名前を CRTCTLAPPC コマンドのリモート・ネットワーク ID (RMTNETID) に指定する必 要があります。

#### **LCLCPNAME(MPLS)**

ローカル制御点に割り当てられる名前が MPLS であることを指定します。リモート・システムではこ の名前を、CRTCTLAPPC コマンドのリモート制御点名 (RMTCPNAME) に指定します。

## **LCLLOCNAME(MPLS)**

デフォルトのローカル・ロケーション名は MPLS です。この名前は、APPN サポートによって作成さ れる装置記述用に使用されます。

#### **NODETYPE(\*NETNODE)**

ローカル・システム (MPLS) が APPN ネットワーク・ノードであることを指定します。

回線記述 **(**ミネアポリスからニューヨークへ、交換**)** の作成**:** この例で使用する回線は SDLC 交換回線で す。この回線を作成するために使用するコマンドは CRTLINSDLC です。指定されるパラメーターは次の とおりです。

## **LIND(NEWYORK)**

回線記述に割り当てられる名前は NEWYORK です。

## **RSRCNAME(LIN021)**

LIN021 という名前の物理通信ポートが定義されることを指定します。

## **CNN(\*SWTPP)**

交換回線接続であることを指定します。

## **AUTOANS(\*NO)**

このシステムは着呼に対して自動的に応答しないことを指定します。

#### **STNADR(01)**

ローカル・システムに割り当てられるアドレスは 16 進 01 です。

#### **COSTCNN(128)**

この回線に接続しているときの相対的なコストは 128 であり、最低は 0 で、最高は 255 です。これ は、サービス・クラスによる経路選択に使用されます。

#### **COSTBYTE(128)**

この回線で 1 バイトのデータを転送するときの相対的なコストは 128 であり、最低は 0 で、最高は 255 です。これは、サービス・クラスによる経路選択に使用されます。

制御装置記述 **(**ミネアポリスからニューヨークへ、交換**)** の作成**:** これは APPN 環境であるため (iSeries システムから iSeries システムへ)、制御装置は APPC 制御装置であり、CRTCTLAPPC コマンドをその制 御装置の属性を定義するために使用します。次の属性は、例にあるコマンドによって定義されます。

## **CTLD(NEWYORK)**

制御装置記述に割り当てられる名前は NEWYORK です。

#### **LINKTYPE(\*SDLC)**

この制御装置は SDLC 通信回線を介して接続されているため、指定される値は \*SDLC です。この値 は、「回線記述の作成」コマンドによって定義され、使用されている回線のタイプに対応していなけれ ばなりません。

#### **SWITCHED(\*YES)**

この制御装置が交換 SDLC 回線に接続することを指定します。

## **SWTLINLST(NEWYORK)**

この制御装置を接続できる回線記述 (交換回線用) の名前 (NEWYORK) を指定します。この例では、 回線は 1 つ (NEWYORK) です。この値は、回線記述の LIND パラメーターによって指定されている 名前と一致しなければなりません。

## **RMTNETID(APPN)**

リモート制御点があるネットワークの名前は APPN です。

### **RMTCPNAME(NEWYORK)**

リモート制御点名が NEWYORK であることを指定します。ここで指定された名前は、リモート・シス

テムで、ローカル制御点名に指定された名前と一致しなければなりません。この例では名前は、リモー ト・システム (NEWYORK) で、「ネットワーク属性の変更 (CHGNETA)」コマンドの LCLCPNAME パラメーターに指定されます。

#### **INLCNN(\*DIAL)**

iSeries システムが、着呼に応答するかまたは呼び出しを出すことにより、初期接続を行うことを指定 します。

#### **CNNNBR(2125551234)**

リモート制御装置の接続 (電話) 番号は 2125551234 です。

## **STNADR(01)**

リモート制御装置に割り当てられるアドレスは 16 進 01 です。

回線記述 **A (**ミネアポリスからシカゴへ**)** の作成**:** この例で使用する回線は SDLC 非交換回線です。この 回線を作成するために使用するコマンドは CRTLINSDLC です。指定されるパラメーターは次のとおりで す。

## **LIND(CHICAGOL)**

回線記述に割り当てられる名前は CHICAGOL です。

#### **RSRCNAME(LIN022)**

LIN022 という名前の物理通信ポートが定義されることを指定します。

制御装置記述 **(**ミネアポリスからシカゴへ、非交換**)** の作成**:** これは APPN 環境であるため (iSeries シス テムから iSeries システムへ)、制御装置は APPC 制御装置であり、CRTCTLAPPC コマンドをその制御装 置の属性を定義するために使用します。コマンドの例では、次の属性を定義します。

#### **CTLD(CHICAGOL)**

制御装置記述に割り当てられる名前は CHICAGOL です。

#### **LINKTYPE(\*SDLC)**

この制御装置は SDLC 通信回線を介して接続されているため、指定される値は \*SDLC です。この値 は、「回線記述の作成」コマンドによって定義され、使用されている回線のタイプに対応していなけれ ばなりません。

## **LINE(CHICAGOL)**

この制御装置が接続される回線記述の名前 (CHICAGOL) を指定します。この値は、回線記述の LIND パラメーターによって指定されている名前と一致しなければなりません。

## **RMTNETID(APPN)**

リモート制御点があるネットワークの名前は APPN です。

### **RMTCPNAME(CHICAGO)**

リモート制御点名が CHICAGO であることを指定します。ここで指定された名前は、リモート・シス テムで、ローカル制御点名に指定された名前と一致しなければなりません。この例では名前は、リモー ト・システム (CHICAGO) で、「ネットワーク属性の変更 (CHGNETA)」コマンドの LCLCPNAME パラメーターに指定されます。

### **STNADR(01)**

リモート制御装置に割り当てられるアドレスは 16 進 01 です。

#### **NODETYPE(\*NETNODE)**

リモート・ロケーション (CHICAGO) が APPN ネットワーク・ノードであることを指定します。

回線記述 **B (**ミネアポリスからシカゴへ**)** の作成**:** この例で使用する回線は SDLC 交換回線です。この回 線を作成するために使用するコマンドは CRTLINSDLC です。指定されるパラメーターは次のとおりで す。

## **LIND(CHICAGOS)**

回線記述に割り当てられる名前は CHICAGOS です。

#### **RSRCNAME(LIN031)**

LIN031 という名前の物理通信ポートが定義されることを指定します。

#### **CNN(\*SWTPP)**

交換回線接続であることを指定します。

## **AUTOANS(\*NO)**

このシステムは着呼に対して自動的に応答しないことを指定します。

#### **STNADR(01)**

ローカル・システムに割り当てられるアドレスは 16 進 01 です。

## **COSTCNN(128)**

この回線に接続しているときの相対的なコストは 128 であり、最低は 0 で、最高は 255 です。これ は、サービス・クラスによる経路選択に使用されます。

## **COSTBYTE(128)**

この回線で 1 バイトのデータを転送するときの相対的なコストは 128 であり、最低は 0 で、最高は 255 です。これは、サービス・クラスによる経路選択に使用されます。

制御装置記述 **(**ミネアポリスからシカゴへ、交換**)** の作成**:** これは APPN 環境であるため (iSeries システ ムから iSeries システムへ)、制御装置は APPC 制御装置であり、CRTCTLAPPC コマンドをその制御装置 の属性を定義するために使用します。コマンドの例では、次の属性を定義します。

## **CTLD(CHICAGOS)**

制御装置記述に割り当てられる名前は CHICAGOS です。

#### **LINKTYPE(\*SDLC)**

この制御装置は SDLC 通信回線を介して接続されているため、指定される値は \*SDLC です。この値 は、「回線記述の作成」コマンドによって定義され、使用されている回線のタイプに対応していなけれ ばなりません。

#### **SWITCHED(\*YES)**

この制御装置が交換 SDLC 回線に接続することを指定します。

## **SWTLINLST(CHICAGOS)**

この制御装置を接続できる回線記述 (交換回線用) の名前 (CHICAGOS) を指定します。この例では、 回線は 1 つ (CHICAGOS) です。この値は、回線記述の LIND パラメーターによって指定されている 名前と一致しなければなりません。

#### **RMTNETID(APPN)**

リモート制御点があるネットワークの名前は APPN です。

## **RMTCPNAME(CHICAGO)**

リモート制御点名が CHICAGO であることを指定します。ここで指定された名前は、リモート・シス テムで、ローカル制御点名に指定された名前と一致しなければなりません。この例では名前は、リモー ト・システム (CHICAGO) で、「ネットワーク属性の変更 (CHGNETA)」コマンドの LCLCPNAME パラメーターに指定されます。

### **INLCNN(\*ANS)**

初期接続が、着呼呼び出しに応答する iSeries システムによって行われるように指定します。

#### **CNNNBR(3125551111)**

リモート制御装置の接続 (電話) 番号は 3125551111 です。

#### **STNADR(01)**

リモート制御装置に割り当てられるアドレスは 16 進 01 です。

#### **TMSGRPNBR(3)**

リモート・システムを使用する伝送グループとの折衝のために、 APPN サポートは値 (3) を使用する ことを指定します。

リモート・システムは、伝送グループに同じ値を指定しなければなりません。

#### **NODETYPE(\*NETNODE)**

リモート・ロケーション (CHICAGO) が APPN ネットワーク・ノードであることを指定します。

回線記述 **(**ミネアポリスからロサンゼルスへ、交換**)** の作成**:** この例で使用する回線は SDLC 交換回線で す。この回線を作成するために使用するコマンドは CRTLINSDLC です。指定されるパラメーターは次の とおりです。

#### **LIND(LOSANGEL)**

回線記述に割り当てられる名前は LOSANGEL です。

#### **RSRCNAME(LIN032)**

LIN032 という名前の物理通信ポートが定義されることを指定します。

#### **CNN(\*SWTPP)**

交換回線接続であることを指定します。

#### **AUTOANS(\*NO)**

このシステムは着呼に対して自動的に応答しないことを指定します。

#### **STNADR(01)**

ローカル・システムに割り当てられるアドレスは 16 進 01 です。

#### **COSTCNN(128)**

この回線に接続しているときの相対的なコストは 128 であり、最低は 0 で、最高は 255 です。これ は、サービス・クラスによる経路選択に使用されます。

#### **COSTBYTE(128)**

この回線で 1 バイトのデータを転送するときの相対的なコストは 128 であり、最低は 0 で、最高は 255 です。これは、サービス・クラスによる経路選択に使用されます。

制御装置記述 **(**ミネアポリスからロサンゼルスへ、交換**)** の作成**:** これは APPN 環境であるため (iSeries システムから iSeries システムへ)、制御装置は APPC 制御装置であり、CRTCTLAPPC コマンドをその制 御装置の属性を定義するために使用します。次の属性は、例にあるコマンドによって定義されます。

## **CTLD(LOSANGEL)**

制御装置記述に割り当てられる名前は LOSANGEL です。

## **LINKTYPE(\*SDLC)**

この制御装置は SDLC 通信回線を介して接続されているため、指定される値は \*SDLC です。この値 は、「回線記述の作成」コマンドによって定義され、使用されている回線のタイプに対応していなけれ ばなりません。

#### **SWITCHED(\*YES)**

この制御装置が交換 SDLC 回線に接続することを指定します。

#### **SWTLINLST(LOSANGEL)**

この制御装置を接続できる回線記述 (交換回線用) の名前 (LOSANGEL) を指定します。この例では、 回線は 1 つ (LOSANGEL) です。この値は、回線記述の LIND パラメーターによって指定されている 名前と一致しなければなりません。

#### **RMTNETID(APPN)**

リモート制御点があるネットワークの名前は APPN です。

## **RMTCPNAME(LOSANGEL)**

リモート制御点名が LOSANGEL であることを指定します。ここで指定された名前は、リモート・シ ステムで、ローカル制御点名に指定された名前と一致しなければなりません。この例では名前は、リモ ート・システム (LOSANGEL) で、「ネットワーク属性の変更 (CHGNETA)」コマンドの LCLCPNAME パラメーターに指定されます。

#### **INLCNN(\*DIAL)**

iSeries システムが、着呼に応答するかまたは呼び出しを出すことにより、初期接続を行うことを指定 します。

### **CNNNBR(2135553333)**

リモート制御装置の接続 (電話) 番号は 2135553333 です。

#### **STNADR(01)**

リモート制御装置に割り当てられるアドレスは 16 進 01 です。

#### **CPSSN(\*NO)**

制御点セッションはこのノードではサポートされません。

回線記述 **(**ミネアポリスからトークンリング・ネットワークへ**)** の作成**:** この例で使用する回線はトークン リング・ネットワークです。この回線を作成するために使用するコマンドは CRTLINTRN です。指定され るパラメーターは次のとおりです。

## **LIND(MPLSTRN)**

回線記述に割り当てられる名前は MPLSTRN です。

#### **RSRCNAME(LIN011)**

LIN011 という名前の物理通信ポートが定義されることを指定します。

#### **ADPTADR(400000000002)**

ローカル・システムの LAN アダプター・アドレスを指定します。

制御装置記述 **(**ミネアポリスから購買へ、トークンリング・ネットワーク**)** の作成**:** これは APPN 環境で あるため (iSeries システムから iSeries システムへ)、制御装置は APPC 制御装置であり、CRTCTLAPPC コマンドをその制御装置の属性を定義するために使用します。次の属性は、例にあるコマンドによって定義 されます。

#### **CTLD(PURCH)**

制御装置記述に割り当てられる名前は PURCH です。

## **LINKTYPE(\*LAN)**

この制御装置はトークンリング・ネットワーク通信回線を介して接続されているため、指定されている 値は \*LAN です。この値は、「回線記述の作成」コマンドによって定義され、使用されている回線の タイプに対応していなければなりません。

#### **SWITCHED(\*YES)**

トークンリング・ネットワーク接続には、常に \*YES を指定します。

#### **SWTLINLST(MPLSTRN)**

この制御装置を接続できる回線記述 (この場合、トークンリング・ローカル・エリア・ネットワーク回 線) の名前 (MPLSTRN) を指定します。この例では、回線は 1 つ (MPLSTRN) です。この値は、回線 記述の LIND パラメーターによって指定されている名前と一致しなければなりません。

### **RMTNETID(APPN)**

リモート制御点があるネットワークの名前は APPN です。

### **RMTCPNAME(PURCH)**

リモート制御点名が PURCH であることを指定します。ここで指定された名前は、リモート・システ ムで、ローカル制御点名に指定された名前と一致しなければなりません。この例では名前は、リモー ト・システム (PURCH) で、「ネットワーク属性の変更 (CHGNETA)」コマンドの LCLCPNAME パラ メーターに指定されます。

#### **ADPTADR(400000000003)**

リモート制御装置の LAN アダプター・アドレスを指定します。これは、関連する回線記述のリモート 制御装置 (PURCH) で指定された値と一致しなければなりません。

### **MINSWTSTS(\*VRYON)**

制御装置の状況がオンに構成変更されているかまたは活動状態の場合にだけ、この接続を介して CP-CP セッションが確立されることを指定します。この接続は、APPN ルーティングを目的とする場 合には、論理上は非交換として扱われます。

## **SWTDSC(\*NO)**

最後のセッションがアンバインドである場合に、交換接続が切断されないことを指定します。これを指 定する必要があるのは、MINSWTSTS(\*VRYON) が指定されているからです。

制御装置記述 **(**ミネアポリスから流通へ、トークンリング・ネットワーク**)** の作成**:** これは APPN 環境で あるため (iSeries システムから iSeries システムへ)、制御装置は APPC 制御装置であり、CRTCTLAPPC コマンドをその制御装置の属性を定義するために使用します。次の属性は、例にあるコマンドによって定義 されます。

#### **CTLD(DISTRIB)**

制御装置記述に割り当てられる名前は DISTRIB です。

### **LINKTYPE(\*LAN)**

この制御装置はトークンリング・ネットワーク通信回線を介して接続されているため、指定されている 値は \*LAN です。この値は、「回線記述の作成」コマンドによって定義され、使用されている回線の タイプに対応していなければなりません。

## **SWITCHED(\*YES)**

トークンリング・ネットワーク接続には、常に \*YES を指定します。

## **SWTLINLST(MPLSTRN)**

この制御装置を接続できる回線記述 (この場合、トークンリング・ネットワーク回線) の名前 (MPLSTRN) を指定します。この例では、回線は 1 つ (MPLSTRN) です。この値は、回線記述の LIND パラメーターによって指定されている名前と一致しなければなりません。

#### **RMTNETID(APPN)**

リモート制御点があるネットワークの名前は APPN です。

#### **RMTCPNAME(DISTRIB)**

リモート制御点名が DISTRIB であることを指定します。ここで指定された名前は、リモート・システ

ムで、ローカル制御点名に指定された名前と一致しなければなりません。この例では名前は、リモー ト・システム (DISTRIB) で、「ネットワーク属性の変更 (CHGNETA)」コマンドの LCLCPNAME パ ラメーターに指定されます。

## **ADPTADR(400000000004)**

リモート制御装置の LAN アダプター・アドレスを指定します。これは、関連する回線記述にあるリモ ート制御装置 (DISTRIB) で指定された値と一致しなければなりません。

#### **MINSWTSTS(\*VRYON)**

制御装置の状況がオンに構成変更されているかまたは活動状態の場合にだけ、この接続を介して CP-CP セッションが確立されることを指定します。この接続は、APPN ルーティングを目的とする場 合には、論理上は非交換として扱われます。

#### **SWTDSC(\*NO)**

最後のセッションがアンバインドである場合に、交換接続が切断されないことを指定します。これを指 定する必要があるのは、MINSWTSTS(\*VRYON) が指定されているからです。

制御装置記述 **(**ミネアポリスから給与計算へ、トークンリング・ネットワーク**)** の作成**:** これは APPN 環 境であるため (iSeries システムから iSeries システムへ)、制御装置は APPC 制御装置であり、

CRTCTLAPPC コマンドをその制御装置の属性を定義するために使用します。次の属性は、例にあるコマン ドによって定義されます。

## **CTLD(PAYROLL)**

制御装置記述に割り当てられる名前は PAYROLL です。

## **LINKTYPE(\*LAN)**

この制御装置はトークンリング・ネットワーク通信回線を介して接続されているため、指定されている 値は \*LAN です。この値は、「回線記述の作成」コマンドによって定義され、使用されている回線の タイプに対応していなければなりません。

## **SWITCHED(\*YES)**

トークンリング・ネットワーク接続には、常に \*YES を指定します。

## **SWTLINLST(MPLSTRN)**

この制御装置を接続できる回線記述 (この場合、トークンリング・ローカル・エリア・ネットワーク回 線) の名前 (MPLSTRN) を指定します。この例では、回線は 1 つ (MPLSTRN) です。この値は、回線 記述の LIND パラメーターによって指定されている名前と一致しなければなりません。

## **ADPTADR(400000000005)**

リモート制御装置の LAN アダプター・アドレスを指定します。これは、関連する回線記述にあるリモ ート制御装置 (PAYROLL) で指定された値と一致しなければなりません。

#### **RMTNETID(\*NONE)**

PAYROLL 制御装置はローエントリー・ネットワーキング・ノードで、ネットワーク ID は使用しませ ん。

## **RMTCPNAME(PAYROLL)**

リモート制御点名が PAYROLL であることを指定します。ここで指定された名前は、リモート・シス テムで、ローカル制御点名に指定された名前と一致しなければなりません。この例では名前は、リモー ト・システム (PAYROLL) で、「ネットワーク属性の変更 (CHGNETA)」コマンドの LCLCPNAME パラメーターに指定されます。

## **NODETYPE(\*LENNODE)**

リモート・ロケーション (PAYROLL) が APPN ネットワーク内のローエントリー・ネットワーキン グ・ノードであることを指定します。

例**:** エンド・ノード **2 (**ロサンゼルス**)** の構成**:** 次の CL コマンドは、LOSANGEL (図の EN2) として識 別されるシステムの構成を定義するために使用します。この例では、CL プログラムで使用するコマンドを 示します。この構成は、構成メニューを使用して実行することもできます。

注**:** 重要なリーガル情報については、[『コードに関する特記事項』](#page-121-0)を参照してください。

/\*\*\*\*\*\*\*\*\*\*\*\*\*\*\*\*\*\*\*\*\*\*\*\*\*\*\*\*\*\*\*\*\*\*\*\*\*\*\*\*\*\*\*\*\*\*\*\*\*\*\*\*\*\*\*\*\*\*\*\*\*\*\*\*\*\*\*\*\*/  $/\star$  \*/ /\* MODULE: LOSANGEL LIBRARY: PUBSCFGS \*/  $/\star$  \*/  $/*$  LANGUAGE: CL  $*/$  $\sqrt{\frac{1}{\pi}}$  \*/  $\frac{1}{\ast}$  FUNCTION: CONFIGURES APPN NETWORK:  $\frac{1}{\ast}$  $\sqrt{\frac{1}{\pi}}$  \*/  $\frac{1}{\sqrt{\pi}}$  THIS IS: LOSANGEL TO MPLS (switched)  $\frac{\pi}{\pi}$  $\frac{1}{\sqrt{2}}$   $\frac{1}{\sqrt{2}}$   $\sqrt{\frac{1}{\pi}}$  \*/  $/\star$  \*/  $\sqrt{\frac{1}{\pi}}$  \*/ /\*\*\*\*\*\*\*\*\*\*\*\*\*\*\*\*\*\*\*\*\*\*\*\*\*\*\*\*\*\*\*\*\*\*\*\*\*\*\*\*\*\*\*\*\*\*\*\*\*\*\*\*\*\*\*\*\*\*\*\*\*\*\*\*\*\*\*\*\*/ PGM /\* Change network attributes for LOSANGEL \*/ CHGNETA LCLNETID(APPN) LCLCPNAME(LOSANGEL) LCLLOCNAME(LOSANGEL) NODETYPE(\*ENDNODE) /\*\*\*\*\*\*\*\*\*\*\*\*\*\*\*\*\*\*\*\*\*\*\*\*\*\*\*\*\*\*\*\*\*\*\*\*\*\*\*\*\*\*\*\*\*\*\*\*\*\*\*\*\*\*\*\*\*\*\*\*\*\*\*\*\*\*\*\*\*/ /\* LOSANGEL TO MPLS (switched) \*/ /\*\*\*\*\*\*\*\*\*\*\*\*\*\*\*\*\*\*\*\*\*\*\*\*\*\*\*\*\*\*\*\*\*\*\*\*\*\*\*\*\*\*\*\*\*\*\*\*\*\*\*\*\*\*\*\*\*\*\*\*\*\*\*\*\*\*\*\*\*/ /\* Create switched line description for LOSANGEL TO MPLS \*/ CRTLINSDLC LIND(MPLS) RSRCNAME(LIN041) CNN(\*SWTPP) AUTOANS(\*NO) STNADR(01) COSTCNN(128) COSTBYTE(128) /\* Create controller description for LOSANGEL TO MPLS \*/ CRTCTLAPPC CTLD(MPLS) LINKTYPE(\*SDLC) SWITCHED(\*YES) SWTLINLST(MPLS) RMTNETID(APPN) RMTCPNAME(MPLS) INLCNN(\*DIAL) CNNNBR(6125553333) STNADR(01) CPSSN(\*NO) NODETYPE(\*NETNODE)

#### ENDPGM

複数のシステムで構成されるネットワーク内でのネットワーク属性 **(**ロサンゼルス**)** の変更**:** 「ネットワー ク属性の変更 (CHGNETA)」コマンドは、ネットワーク内のシステムの属性を設定するときに使用します。 次の属性は LOSANGEL システムのために定義されており、これらの属性は、このエンド・ノードが使う ネットワーク内のすべての接続に適用されます。

## **LCLNETID(APPN)**

ローカル・ネットワークの名前が APPN であることを指定します。リモート・ロケーション (この例 では MPLS、図では NN2) では、この名前を CRTCTLAPPC コマンドのリモート・ネットワーク ID (RMTNETID) に指定する必要があります。

### **LCLCPNAME(LOSANGEL)**

ローカル制御点に割り当てられる名前が LOSANGEL であることを指定します。リモート・システム ではこの名前を、CRTCTLAPPC コマンドのリモート制御点名 (RMTCPNAME) に指定します。

#### **LCLLOCNAME(LOSANGEL)**

デフォルトのローカル・ロケーション名は LOSANGEL です。この名前は、APPN サポートによって 作成される装置記述用に使用されます。

#### **NODETYPE(\*ENDNODE)**

ローカル・システム (LOSANGEL) が APPN エンド・ノードであることを指定します。

回線記述 **(**ロサンゼルスからミネアポリスへ**)** の作成**:** この例で使用する回線は SDLC 交換回線です。こ の回線を作成するために使用するコマンドは CRTLINSDLC です。指定されるパラメーターは次のとおり です。

## **LIND(MPLS)**

回線記述に割り当てられる名前は MPLS です。

## **RSRCNAME(LIN041)**

LIN041 という名前の物理通信ポートが定義されることを指定します。

#### **CNN(\*SWTPP)**

交換回線接続であることを指定します。

## **AUTOANS(\*NO)**

このシステムは着呼に対して自動的に応答しないことを指定します。

#### **STNADR(01)**

ローカル・システムに割り当てられるアドレスは 16 進 01 です。

## **COSTCNN(128)**

この回線に接続しているときの相対的なコストは 128 であり、最低は 0 で、最高は 255 です。これ は、サービス・クラスによる経路選択に使用されます。

## **COSTBYTE(128)**

この回線で 1 バイトのデータを転送するときの相対的なコストは 128 であり、最低は 0 で、最高は 255 です。これは、サービス・クラスによる経路選択に使用されます。

制御装置記述 **(**ロサンゼルスからミネアポリスへ**)** の作成**:** これは APPN 環境であるため (iSeries システ ムから iSeries システムへ)、制御装置は APPC 制御装置であり、CRTCTLAPPC コマンドをその制御装置 の属性を定義するために使用します。コマンドの例では、次の属性を定義します。

## **CTLD(MPLS)**

制御装置記述に割り当てられる名前は MPLS です。

#### **LINKTYPE(\*SDLC)**

この制御装置は SDLC 通信回線を介して接続されているため、指定される値は \*SDLC です。この値 は、「回線記述の作成」コマンドによって定義され、使用されている回線のタイプに対応していなけれ ばなりません。

#### **SWITCHED(\*YES)**

この制御装置が交換 SDLC 回線に接続することを指定します。

## **SWTLINLST(MPLS)**

この制御装置を接続できる回線記述 (交換回線用) の名前 (MPLS) を指定します。この例では、回線は 1 つ (MPLS) です。この値は、回線記述の LIND パラメーターによって指定されている名前と一致し なければなりません。

#### **RMTNETID(APPN)**

リモート制御点があるネットワークの名前は APPN です。

### **RMTCPNAME(MPLS)**

リモート制御点名が MPLS であることを指定します。ここで指定された名前は、リモート・システム で、ローカル制御点名に指定された名前と一致しなければなりません。この例では名前は、リモート・ システム (MPLS) で、「ネットワーク属性の変更 (CHGNETA)」コマンドの LCLCPNAME パラメー ターに指定されます。

#### **INLCNN(\*DIAL)**

iSeries システムが、着呼に応答するかまたは呼び出しを出すことにより、初期接続を行うことを指定 します。

## **CNNNBR(6125553333)**

リモート制御装置の接続 (電話) 番号は 6125553333 です。

#### **STNADR(01)**

リモート制御装置に割り当てられるアドレスは 16 進 01 です。

#### **CPSSN(\*NO)**

制御点セッションはこのノードではサポートされません。

#### **NODETYPE(\*NETNODE)**

リモート・ロケーション (MPLS) が APPN ネットワーク・ノードであることを指定します。

例**:** エンド・ノード **A (**購買**)** の構成**:** 次の CL コマンドは、PURCH (図の ENA) として識別されるシス テムの構成を定義するために使用します。この例では、CL プログラムで使用するコマンドを示します。こ の構成は、構成メニューを使用して実行することもできます。

注**:** 重要なリーガル情報については、[『コードに関する特記事項』](#page-121-0)を参照してください。

/\*\*\*\*\*\*\*\*\*\*\*\*\*\*\*\*\*\*\*\*\*\*\*\*\*\*\*\*\*\*\*\*\*\*\*\*\*\*\*\*\*\*\*\*\*\*\*\*\*\*\*\*\*\*\*\*\*\*\*\*\*\*\*\*\*\*\*\*\*/  $/\star$  \*/ /\* MODULE: PURCH LIBRARY: PUBSCFGS \*/  $\sqrt{\frac{1}{\pi}}$  \*/  $\frac{1}{\sqrt{\frac{1}{\pi}}}$  LANGUAGE: CL  $\frac{1}{\sqrt{\frac{1}{\pi}}}$  $\sqrt{\frac{1}{\pi}}$  \*/ /\* FUNCTION: CONFIGURES APPN NETWORK: \*/\*  $\sqrt{\frac{1}{\pi}}$  \*/ /\* THIS IS: PURCH TO MPLS (LAN) \*/  $\frac{1}{x}$  PURCH TO DISTRIB (LAN)  $\frac{x}{x}$  $\sqrt{\frac{1}{\pi}}$  \*/  $/\star$  \*/ /\*\*\*\*\*\*\*\*\*\*\*\*\*\*\*\*\*\*\*\*\*\*\*\*\*\*\*\*\*\*\*\*\*\*\*\*\*\*\*\*\*\*\*\*\*\*\*\*\*\*\*\*\*\*\*\*\*\*\*\*\*\*\*\*\*\*\*\*\*/ PGM /\*\*\*\*\*\*\*\*\*\*\*\*\*\*\*\*\*\*\*\*\*\*\*\*\*\*\*\*\*\*\*\*\*\*\*\*\*\*\*\*\*\*\*\*\*\*\*\*\*\*\*\*\*\*\*\*\*\*\*\*\*\*\*\*\*\*\*\*\*/ /\* Change network attributes for PURCH \*/ CHGNETA LCLNETID(APPN) LCLCPNAME(PURCH) LCLLOCNAME(PURCH) NODETYPE(\*ENDNODE) NETSERVER((APPN MPLS)) /\* Create remote configuration list for PURCH \*/ TYPE(\*APPNRMT) APPNRMTE((NEWYORK APPN PURCH NEWYORK APPN 3BD29F \*YES \*NO \*NO \*NO 'RMT LOC OF PURCH') (LOSANGEL APPN PURCH LOSANGEL APPN 3BD29F \*YES \*NO \*NO \*NO 'RMT LOC OF PURCH'))  $/*$  Create LAN line description for PURCH to LAN  $*/$ CRTLINTRN LIND(MPLSTRN) RSRCNAME(LIN031) ADPTADR(400000000003) /\* Create controller description for PURCH to MPLS \*/ CRTCTLAPPC CTLD(MPLS) LINKTYPE(\*LAN) SWITCHED(\*YES) SWTLINLST(MPLSTRN) RMTNETID(APPN) RMTCPNAME(MPLS) ADPTADR(400000000002) MINSWTSTS(\*VRYON) SWTDSC(\*NO) NODETYPE(\*NETNODE) /\* Create controller description for PURCH to DISTRIB \*/ CRTCTLAPPC CTLD(DISTRIB) LINKTYPE(\*LAN) SWITCHED(\*YES) SWTLINLST(MPLSTRN) RMTNETID(APPN) RMTCPNAME(DISTRIB) ADPTADR(400000000004) MINSWTSTS(\*VRYON) SWTDSC(\*NO) ENDPGM

ネットワーク属性 **(**購買**)** の変更**:** 「ネットワーク属性の変更 (CHGNETA)」コマンドは、ネットワーク内 のシステムの属性を設定するときに使用します。次の属性は PURCH システム用に定義されており、これ らの属性は、このエンド・ノードが使うネットワーク内のすべての接続に適用されます。

## **LCLNETID(APPN)**

ローカル・ネットワークの名前が APPN であることを指定します。リモート・ロケーション (この例 では MPLS、図では NN2) では、この名前を CRTCTLAPPC コマンドのリモート・ネットワーク ID (RMTNETID) に指定する必要があります。

#### **LCLCPNAME(PURCH)**

ローカル制御点に割り当てられる名前が PURCH であることを指定します。リモート・システムでは この名前を、CRTCTLAPPC コマンドのリモート制御点名 (RMTCPNAME) に指定します。

#### **LCLLOCNAME(PURCH)**

デフォルトのローカル・ロケーション名は PURCH です。この名前は、APPN サポートによって作成 される装置記述用に使用されます。

#### **NODETYPE(\*ENDNODE)**

ローカル・システム (PURCH) が APPN ネットワーク・ノードであることを指定します。

#### **NETSERVER((APPN MPLS))**

ネットワーク・ノード MPLS (図の NN2) は、この末端地点のネットワーク・ノード・サーバーであ ることを指定します。 MPLS ノードは同じ (APPN) ネットワーク内にあります。

リモート・ロケーション構成リスト **(**購買**)** の構成**:** 「構成リストの作成 (CRTCFGL)」コマンドは、特殊 文字のあるリモート・ロケーションを APPN サポートに定義するときにも使用します。この例では、ロケ ーション・セキュリティーが使用され、次のものが PURCH で定義されます。

## **TYPE(\*APPNRMT)**

定義されている項目がリモート・ロケーションであることを指定します。

## **APPNRMTE((NEWYORK APPN PURCH NEWYORK APPN 3BD29F \*YES \*NO \*NO \*NO 'RMT LOC of PURCH') (LOSANGEL APPN PURCH LOSANGEL APPN 3BD29F \*YES \*NO \*NO \*NO 'RMT LOC of PURCH'))**

ローカル・ロケーションと対にできるリモート・ロケーションを指定します。それらの 2 つの項目は 以下のように定義します。

- v 最初の項目は以下のようになります。
	- リモート・ロケーション名は NEWYORK
	- リモート・ネットワーク ID は APPN
	- 関連するローカル・ロケーション名は PURCH (デフォルトのローカル・ロケーション名によって 定義)
	- 制御点名は NEWYORK、およびリモート制御点ネットワーク ID も APPN
	- パスワードは 3BD29F
	- セキュア・ロケーションである
	- 単一セッション・ロケーションではない。最後の 2 つの項目、ローカルに制御されるセッション および事前確立されるセッションは、単一セッション・ロケーションではないため、\*NO
- 2 番目の項目は以下のようになります。
	- リモート・ロケーション名は LOSANGEL
	- リモート・ネットワーク ID は APPN
	- 関連するローカル・ロケーション名は PURCH (ローカル・ロケーション・リストによって定義)
- 制御点名は LOSANGEL、および制御点ネットワーク ID も APPN
- パスワードは 3BD29F
- セキュア・ロケーションである
- 単一セッション・ロケーションではない。最後の 2 つの項目、ローカルに制御されるセッション および事前確立されるセッションは、単一セッション・ロケーションではないため、\*NO

回線記述の作成 **(**購買からトークンリング・ネットワークへ**)** の作成**:** この例で使用する回線はトークンリ ング・ネットワークです。この回線を作成するために使用するコマンドは CRTLINTRN です。指定される パラメーターは次のとおりです。

## **LIND(MPLSTRN)**

回線記述に割り当てられる名前は MPLSTRN です。

### **RSRCNAME(LIN031)**

LIN031 という名前の物理通信ポートが定義されることを指定します。

## **ADPTADR(400000000003)**

ローカル・システムの LAN アダプター・アドレスを指定します。

制御装置記述 **(**購買からミネアポリスへ、トークンリング・ネットワーク**)** の作成**:** これは APPN 環境で あるため (iSeries システムから iSeries システムへ)、制御装置は APPC 制御装置であり、CRTCTLAPPC コマンドをその制御装置の属性を定義するために使用します。次の属性は、例にあるコマンドによって定義 されます。

## **CTLD(MPLS)**

制御装置記述に割り当てられる名前は MPLS です。

## **LINKTYPE(\*LAN)**

この制御装置はトークンリング・ネットワーク通信回線を介して接続されているため、指定されている 値は \*LAN です。この値は、「回線記述の作成」コマンドによって定義され、使用されている回線の タイプに対応していなければなりません。

#### **SWITCHED(\*YES)**

トークンリング・ネットワーク接続には、常に \*YES を指定します。

## **SWTLINLST(MPLSTRN)**

この制御装置を接続できる回線記述 (この場合、トークンリング・ネットワーク回線) の名前を指定し ます。この例では、回線は 1 つ (MPLSTRN) です。この値は、回線記述の LIND パラメーターによっ て指定されている名前と一致しなければなりません。

## **RMTNETID(APPN)**

リモート制御点があるネットワークの名前は APPN です。

## **RMTCPNAME(MPLS)**

リモート制御点名が MPLS であることを指定します。ここで指定された名前は、リモート・システム で、ローカル制御点名に指定された名前と一致しなければなりません。この例では名前は、リモート・ システム (MPLS) で、「ネットワーク属性の変更 (CHGNETA)」コマンドの LCLCPNAME パラメー ターに指定されます。

#### **ADPTADR(400000000002)**

リモート制御装置の LAN アダプター・アドレスを指定します。これは、関連する回線記述のリモート 制御装置 (MPLS) で指定された値と一致しなければなりません。

#### **MINSWTSTS(\*VRYON)**

制御装置の状況がオンに構成変更されているかまたは活動状態の場合にだけ、この接続を介して CP-CP セッションが確立されることを指定します。この接続は、APPN ルーティングを目的とする場 合には、論理上は非交換として扱われます。

#### **SWTDSC(\*NO)**

最後の装置がオフに構成変更されている場合に、交換接続が切断されないことを指定します。これを指 定する必要があるのは、 MINSWTSTS(\*VRYON) が指定されているからです。

#### **NODETYPE(\*NETNODE)**

リモート・ロケーション (MPLS) が APPN ネットワーク・ノードであることを指定します。

制御装置記述 **(**購買から流通へ、トークンリング・ネットワーク**)** の作成**:** これは APPN 環境であるため (iSeries システムから iSeries システムへ)、制御装置は APPC 制御装置であり、CRTCTLAPPC コマンドを その制御装置の属性を定義するために使用します。コマンドの例では、次の属性を定義します。

#### **CTLD(DISTRIB)**

制御装置記述に割り当てられる名前は DISTRIB です。

#### **LINKTYPE(\*LAN)**

この制御装置はトークンリング・ネットワーク通信回線を介して接続されているため、指定されている 値は \*LAN です。この値は、「回線記述の作成」コマンドによって定義され、使用されている回線の タイプに対応していなければなりません。

## **SWITCHED(\*YES)**

トークンリング・ネットワーク接続には、常に \*YES を指定します。

#### **SWTLINLST(MPLSTRN)**

この制御装置を接続できる回線記述 (この場合、トークンリング・ネットワーク回線) の名前 (MPLSTRN) を指定します。この例では、回線は 1 つ (MPLSTRN) です。この値は、回線記述の LIND パラメーターによって指定されている名前と一致しなければなりません。

### **RMTNETID(APPN)**

リモート制御点があるネットワークの名前は APPN です。

#### **RMTCPNAME(DISTRIB)**

リモート制御点名が DISTRIB であることを指定します。ここで指定された名前は、リモート・システ ムで、ローカル制御点名に指定された名前と一致しなければなりません。この例では名前は、リモー ト・システム (DISTRIB) で、「ネットワーク属性の変更 (CHGNETA)」コマンドの LCLCPNAME パ ラメーターに指定されます。

## **ADPTADR(400000000004)**

リモート制御装置の LAN アダプター・アドレスを指定します。これは、関連する回線記述にあるリモ ート制御装置 (DISTRIB) で指定された値と一致しなければなりません。

## **MINSWTSTS(\*VRYON)**

制御装置の状況がオンに構成変更されているかまたは活動状態の場合にだけ、この接続を介して CP-CP セッションが確立されることを指定します。この接続は、APPN ルーティングを目的とする場 合には、論理上は非交換として扱われます。

## **SWTDSC(\*NO)**

最後の装置がオフに構成変更されている場合に、交換接続が切断されないことを指定します。これを指 定する必要があるのは、 MINSWTSTS(\*VRYON) が指定されているからです。

例**:** エンド・ノード **B (**流通**)** の構成**:** 次の CL コマンドは、DISTRIB (図の ENB) として識別されるシ ステムの構成を定義するために使用します。この例では、CL プログラムで使用するコマンドを示します。 この構成は、構成メニューを使用して実行することもできます。

注**:** 重要なリーガル情報については、[『コードに関する特記事項』](#page-121-0)を参照してください。

/\*\*\*\*\*\*\*\*\*\*\*\*\*\*\*\*\*\*\*\*\*\*\*\*\*\*\*\*\*\*\*\*\*\*\*\*\*\*\*\*\*\*\*\*\*\*\*\*\*\*\*\*\*\*\*\*\*\*\*\*\*\*\*\*\*\*\*\*\*/  $/\star$  \*/ /\* MODULE: DISTRIB LIBRARY: PUBSCFGS \*/  $/\star$  \*/  $/*$  LANGUAGE: CL  $*/$  $\sqrt{\frac{1}{\pi}}$  \*/  $\frac{1}{\ast}$  FUNCTION: CONFIGURES APPN NETWORK:  $\frac{1}{\ast}$  $\sqrt{\frac{1}{\pi}}$  \*/ /\* THIS IS: DISTRIB TO MPLS (LAN) \*/  $\frac{1}{x}$   $\frac{1}{x}$  DISTRIB TO PURCH (LAN)  $\frac{x}{x}$  $\sqrt{\frac{1}{\pi}}$  \*/  $/\star$  \*/ /\*\*\*\*\*\*\*\*\*\*\*\*\*\*\*\*\*\*\*\*\*\*\*\*\*\*\*\*\*\*\*\*\*\*\*\*\*\*\*\*\*\*\*\*\*\*\*\*\*\*\*\*\*\*\*\*\*\*\*\*\*\*\*\*\*\*\*\*\*/ PGM /\*\*\*\*\*\*\*\*\*\*\*\*\*\*\*\*\*\*\*\*\*\*\*\*\*\*\*\*\*\*\*\*\*\*\*\*\*\*\*\*\*\*\*\*\*\*\*\*\*\*\*\*\*\*\*\*\*\*\*\*\*\*\*\*\*\*\*\*\*/ /\* Change network attributes for DISTRIB \*/ CHGNETA LCLNETID(APPN) LCLCPNAME(DISTRIB) LCLLOCNAME(DISTRIB) NODETYPE(\*ENDNODE) NETSERVER((APPN MPLS)) /\*\*\*\*\*\*\*\*\*\*\*\*\*\*\*\*\*\*\*\*\*\*\*\*\*\*\*\*\*\*\*\*\*\*\*\*\*\*\*\*\*\*\*\*\*\*\*\*\*\*\*\*\*\*\*\*\*\*\*\*\*\*\*\*\*\*\*\*\*/  $\sqrt{\star}$  DISTRIB TO LAN (LAN)  $\star/$ /\*\*\*\*\*\*\*\*\*\*\*\*\*\*\*\*\*\*\*\*\*\*\*\*\*\*\*\*\*\*\*\*\*\*\*\*\*\*\*\*\*\*\*\*\*\*\*\*\*\*\*\*\*\*\*\*\*\*\*\*\*\*\*\*\*\*\*\*\*/ /\* Create LAN line description for DISTRIB to LAN  $\star$ / CRTLINTRN LIND(MPLSTRN) RSRCNAME(LIN031) ADPTADR(400000000004) /\* Create controller description for DISTRIB to MPLS \*/ CRTCTLAPPC CTLD(MPLS) LINKTYPE(\*LAN) SWITCHED(\*YES) SWTLINLST(MPLSTRN) RMTNETID(APPN) RMTCPNAME(MPLS) ADPTADR(400000000002) MINSWTSTS(\*VRYON) SWTDSC(\*NO) NODETYPE(\*NETNODE) /\* Create controller description for DISTRIB to PURCH \*/ CRTCTLAPPC CTLD(PURCH) LINKTYPE(\*LAN) SWITCHED(\*YES) SWTLINLST(MPLSTRN) RMTNETID(APPN) RMTCPNAME(PURCH) ADPTADR(400000000003) MINSWTSTS(\*VRYON) SWTDSC(\*NO)

#### ENDPGM

ネットワーク属性 **(**流通**)** の変更**:** 「ネットワーク属性の変更 (CHGNETA)」コマンドは、ネットワーク内 のシステムの属性を設定するときに使用します。次の属性は DISTRIB システムのために定義されており、 これらの属性は、このエンド・ノードが使うネットワーク内のすべての接続に適用されます。

## **LCLNETID(APPN)**

ローカル・ネットワークの名前が APPN であることを指定します。リモート・ロケーション (この例 では MPLS、 58 [ページの図](#page-63-0) 8 では NN2) では、この名前を CRTCTLAPPC コマンドのリモート・ネ ットワーク ID (RMTNETID) に指定する必要があります。

## **LCLCPNAME(DISTRIB)**

ローカル制御点に割り当てられる名前が DISTRIB であることを指定します。リモート・システムでは この名前を、CRTCTLAPPC コマンドのリモート制御点名 (RMTCPNAME) に指定します。

## **LCLLOCNAME(DISTRIB)**

デフォルトのローカル・ロケーション名は DISTRIB です。この名前は、APPN サポートによって作成 される装置記述用に使用されます。

#### **NODETYPE(\*ENDNODE)**

ローカル・システム (DISTRIB) が APPN エンド・ノードであることを指定します。

#### **NETSERVER((APPN MPLS))**

ネットワーク・ノード MPLS ( 58 [ページの図](#page-63-0) 8 の NN2) は、このエンドポイントのネットワーク・ノ ード・サーバーであることを指定します。 MPLS ノードは同じ (APPN) ネットワーク内にあります。

回線記述 **(**流通からトークンリング・ネットワークへ**)** の作成**:** この例で使用する回線は、トークンリン グ・ローカル・エリア・ネットワークです。この回線を作成するために使用するコマンドは CRTLINTRN です。指定されるパラメーターは次のとおりです。

## **LIND(MPLSTRN)**

回線記述に割り当てられる名前は MPLSTRN です。

#### **RSRCNAME(LIN031)**

LIN031 という名前の物理通信ポートが定義されることを指定します。

#### **ADPTADR(400000000004)**

ローカル・システムの LAN アダプター・アドレスを指定します。

制御装置記述 **(**流通からミネアポリスへ、トークンリング・ネットワーク**)** の作成**:** これは APPN 環境で あるため (iSeries システムから iSeries システムへ)、制御装置は APPC 制御装置であり、CRTCTLAPPC コマンドをその制御装置の属性を定義するために使用します。コマンドの例では、次の属性を定義します。

#### **CTLD(MPLS)**

制御装置記述に割り当てられる名前は MPLS です。

#### **LINKTYPE(\*LAN)**

この制御装置はトークンリング・ネットワーク通信回線を介して接続されているため、指定されている 値は \*LAN です。この値は、「回線記述の作成」コマンドによって定義され、使用されている回線の タイプに対応していなければなりません。

## **SWITCHED(\*YES)**

トークンリング・ネットワーク接続には、常に \*YES を指定します。

### **SWTLINLST(MPLSTRN)**

この制御装置を接続できる回線記述 (この場合、トークンリング・ネットワーク回線) の名前 (MPLSTRN) を指定します。この例では、回線は 1 つ (MPLSTRN) です。この値は、回線記述の LIND パラメーターによって指定されている名前と一致しなければなりません。

## **RMTNETID(APPN)**

リモート制御点があるネットワークの名前は APPN です。

#### **RMTCPNAME(MPLS)**

リモート制御点名が MPLS であることを指定します。ここで指定された名前は、リモート・システム で、ローカル制御点名に指定された名前と一致しなければなりません。この例では名前は、リモート・ システム (MPLS) で、「ネットワーク属性の変更 (CHGNETA)」コマンドの LCLCPNAME パラメー ターに指定されます。

## **ADPTADR(400000000002)**

リモート制御装置の LAN アダプター・アドレスを指定します。これは、関連する回線記述のリモート 制御装置 (MPLS) で指定された値と一致しなければなりません。

#### **MINSWTSTS(\*VRYON)**

制御装置の状況がオンに構成変更されているかまたは活動状態の場合にだけ、この接続を介して CP-CP セッションが確立されることを指定します。この接続は、APPN ルーティングを目的とする場 合には、論理上は非交換として扱われます。

#### **SWTDSC(\*NO)**

最後の装置がオフに構成変更されている場合に、交換接続が切断されないことを指定します。これを指 定する必要があるのは、 MINSWTSTS(\*VRYON) が指定されているからです。

#### **NODETYPE(\*NETNODE)**

リモート・ロケーション (MPLS) が APPN ネットワーク・ノードであることを指定します。

制御装置記述 **(**流通から購買へ、トークンリング・ネットワーク**)** の作成**:** これは APPN 環境であるため (iSeries システムから iSeries システムへ)、制御装置は APPC 制御装置であり、CRTCTLAPPC コマンドを その制御装置の属性を定義するために使用します。コマンドの例では、次の属性を定義します。

#### **CTLD(PURCH)**

制御装置記述に割り当てられる名前は PURCH です。

#### **LINKTYPE(\*LAN)**

この制御装置はトークンリング・ネットワーク通信回線を介して接続されているため、指定されている 値は \*LAN です。この値は、「回線記述の作成」コマンドによって定義され、使用されている回線の タイプに対応していなければなりません。

#### **SWITCHED(\*YES)**

トークンリング・ネットワーク接続には、常に \*YES を指定します。

#### **SWTLINLST(MPLSTRN)**

この制御装置を接続できる回線記述 (この場合、トークンリング・ネットワーク回線) の名前 (MPLSTRN) を指定します。この例では、回線は 1 つ (MPLSTRN) です。この値は、回線記述の LIND パラメーターによって指定されている名前と一致しなければなりません。

#### **RMTNETID(APPN)**

リモート制御点があるネットワークの名前は APPN です。

#### **RMTCPNAME(PURCH)**

リモート制御点名が PURCH であることを指定します。ここで指定された名前は、リモート・システ ムで、ローカル制御点名に指定された名前と一致しなければなりません。この例では名前は、リモー ト・システム (PURCH) で、「ネットワーク属性の変更 (CHGNETA)」コマンドの LCLCPNAME パラ メーターに指定されます。

#### **ADPTADR(400000000003)**

リモート制御装置の LAN アダプター・アドレスを指定します。これは、関連する回線記述にあるリモ ート制御装置 (DISTRIB) で指定された値と一致しなければなりません。

#### **MINSWTSTS(\*VRYON)**

制御装置の状況がオンに構成変更されているかまたは活動状態の場合にだけ、この接続を介して CP-CP セッションが確立されることを指定します。この接続は、APPN ルーティングを目的とする場 合には、論理上は非交換として扱われます。

## **SWTDSC(\*NO)**

最後の装置がオフに構成変更されている場合に、交換接続が切断されないことを指定します。これを指 定する必要があるのは、 MINSWTSTS(\*VRYON) が指定されているからです。

例**:** ロー・エントリー・ネットワーキング・エンド・ノード **1 (**給与計算**)** の構成**:** 次の CL コマンド は、PAYROLL として識別されるシステム ( 58 [ページの図](#page-63-0) 8 の LENN1) を定義するために使用されま す。この例では、CL プログラムで使用するコマンドを示します。この構成は、構成メニューを使用して実 行することもできます。

注**:** 重要なリーガル情報については、[『コードに関する特記事項』](#page-121-0)を参照してください。

/\*\*\*\*\*\*\*\*\*\*\*\*\*\*\*\*\*\*\*\*\*\*\*\*\*\*\*\*\*\*\*\*\*\*\*\*\*\*\*\*\*\*\*\*\*\*\*\*\*\*\*\*\*\*\*\*\*\*\*\*\*\*\*\*\*\*\*\*\*/  $/\star$  \*/ /\* MODULE: PAYROLL LIBRARY: PUBSCFGS \*/  $/\star$  \*/  $\sqrt{\star}$  LANGUAGE: CL  $\star/$  $/\star$  \*/  $\frac{1}{\sqrt{\pi}}$  FUNCTION: CONFIGURES APPN NETWORK:  $\frac{\pi}{\sqrt{\pi}}$  $/\star$  \*/  $\frac{1}{x}$  THIS IS: PAYROLL TO MPLS (IAN)  $\frac{x}{x}$ /\* PAYROLL TO NEWYORK (LAN) \*/ /\* PAYROLL TO LOSANGEL (LAN) \*/  $/\star$  \*/ /\*\*\*\*\*\*\*\*\*\*\*\*\*\*\*\*\*\*\*\*\*\*\*\*\*\*\*\*\*\*\*\*\*\*\*\*\*\*\*\*\*\*\*\*\*\*\*\*\*\*\*\*\*\*\*\*\*\*\*\*\*\*\*\*\*\*\*\*\*/ PGM /\*\*\*\*\*\*\*\*\*\*\*\*\*\*\*\*\*\*\*\*\*\*\*\*\*\*\*\*\*\*\*\*\*\*\*\*\*\*\*\*\*\*\*\*\*\*\*\*\*\*\*\*\*\*\*\*\*\*\*\*\*\*\*\*\*\*\*\*\*/  $/*$  Create LAN line description for PAYROLL to LAN  $*/$ CRTLINTRN LIND(MPLSTRN) RSRCNAME(LIN011) ADPTADR(400000000005) /\* Create controller description for PAYROLL to MPLS \*/ CRTCTLAPPC CTLD(MPLS) LINKTYPE(\*LAN) SWITCHED(\*YES) SWTLINLST(MPLSTRN) RMTNETID(APPN) RMTCPNAME(MPLS) ADPTADR(400000000002) APPN(\*NO) /\* Create device description for NEWYORK \*/ CRTDEVAPPC DEVD(NEWYORK) LOCADR(00) RMTLOCNAME(NEWYORK) LCLLOCNAME(PAYROLL) APPN(\*NO) CTL(MPLS) MODE(BLANK #BATCH) /\* Create device description for LOSANGEL \*/ CRTDEVAPPC DEVD(LOSANGEL) LOCADR(00) RMTLOCNAME(LOSANGEL) LCLLOCNAME(PAYROLL) APPN(\*NO) CTL(MPLS) MODE(BLANK #BATCH) /\* Create device description for MPLS \*/ CRTDEVAPPC DEVD(MPLS) LOCADR(00) RMTLOCNAME(MPLS) LCLLOCNAME(PAYROLL) APPN(\*NO) CTL(MPLS) MODE(BLANK #BATCH)

#### ENDPGM

回線記述 **(**給与計算からトークンリング・ネットワークへ**)** の作成**:** この例で使用する回線はトークンリン グ・ネットワークです。この回線を作成するために使用するコマンドは CRTLINTRN です。指定されるパ ラメーターは次のとおりです。

## **LIND(MPLSTRN)**

回線記述に割り当てられる名前は MPLSTRN です。

## **RSRCNAME(LIN011)**

LIN011 という名前の物理通信ポートが定義されることを指定します。

#### **ADPTADR(400000000005)**

ローカル・システムの LAN アダプター・アドレスを指定します。

制御装置記述 **(**給与計算からトークンリング・ネットワークへ**)** の作成**:** これは APPN 環境であるため (iSeries システムから iSeries システムへ)、制御装置は APPC 制御装置であり、CRTCTLAPPC コマンドを その制御装置の属性を定義するために使用します。次の属性は、例にあるコマンドによって定義されます。

#### **CTLD(MPLS)**

制御装置記述に割り当てられる名前は MPLS です。

#### **LINKTYPE(\*LAN)**

この制御装置はトークンリング・ネットワーク通信回線を介して接続されているため、指定されている 値は \*LAN です。この値は、「回線記述の作成」コマンドによって定義され、使用されている回線の タイプに対応していなければなりません。

### **SWITCHED(\*YES)**

トークンリング・ネットワーク接続には、常に \*YES を指定します。

### **SWTLINLST(MPLSTRN)**

この制御装置を接続できる回線記述 (この場合、トークンリング・ネットワーク回線) の名前 (MPLSTRN) を指定します。この例では、回線は 1 つ (MPLSTRN) です。この値は、回線記述の LIND パラメーターによって指定されている名前と一致しなければなりません。

#### **RMTNETID(APPN)**

リモート制御点があるネットワークの名前は APPN です。

#### **RMTCPNAME(MPLS)**

リモート制御点名が MPLS であることを指定します。ここで指定された名前は、リモート・システム で、ローカル制御点名に指定された名前と一致しなければなりません。この例では名前は、リモート・ システム (MPLS) で、「ネットワーク属性の変更 (CHGNETA)」コマンドの LCLCPNAME パラメー ターに指定されます。

## **ADPTADR(400000000002)**

リモート制御装置の LAN アダプター・アドレスを指定します。これは、関連する回線記述のリモート 制御装置 (MPLS) で指定された値と一致しなければなりません。

## **APPN(\*NO)**

このリンクが APPN ネットワーク・サポートを使用しないことを指定します。すべての装置は、 CRTDEVAPPC コマンドを使用して、ローカル・システムに固有に定義しなければなりません。

**APPC** 装置 **(**給与計算からニューヨーク**)** の作成**:** これは APPC/APPN 環境であるため、装置は APPC 装 置であり、CRTDEVAPPC コマンドをその装置の属性を定義するために使用します。次の属性は、例にある コマンドによって定義されます。

#### **DEVD(NEWYORK)**

装置記述に割り当てられる名前が NEWYORK であることを指定します。

#### **LOCADR(00)**

装置を APPC 制御装置と関連付ける場合は、ロケーション・アドレスは必ず 16 進 00 と指定しま す。

## **RMTLOCNAME(NEWYORK)**

この装置記述と関連付けられるリモート・ロケーション名を NEWYORK と指定します。

この値は、もう一方のシステム (NEWYORK) で、 LCLLOCNAME パラメーターに指定された値に一 致します。

## **LCLLOCNAME(PAYROLL)**

ローカル・ロケーションに割り当てる名前を指定します。この例では PAYROLL です。

この値は、もう一方のシステム (NEWYORK) で、RMTLOCNAME パラメーターに指定された値に一 致します。

#### **APPN(\*NO)**

ネットワーキング・サポートが使用されないことを指定します。

#### **CTL(MPLS)**

この装置記述を、MPLS という名前の制御装置記述に付加することを指定します。

## **MODE(BLANK #BATCH)**

この装置が、BLANK (すべてのブランク (16 進 40) のモード名) または #BATCH の、どちらのモー ドであるかを指定します。これらのモードはいずれも IBM によって提供されます。このロケーション と通信する場合には、相手方のロケーションでもこれらのモードの 1 つを使用しなければならないこ とに注意してください。

**APPC** 装置 **(**給与計算からロサンゼルス**)** の作成**:** これは APPC/APPN 環境であるため、装置は APPC 装 置であり、CRTDEVAPPC コマンドをその装置の属性を定義するために使用します。次の属性は、例にある コマンドによって定義されます。

#### **DEVD(LOSANGEL)**

装置記述に割り当てられる名前が LOSANGEL であることを指定します。

#### **LOCADR(00)**

装置を APPC 制御装置と関連付ける場合は、ロケーション・アドレスは必ず 16 進 00 と指定しま す。

## **RMTLOCNAME(LOSANGEL)**

この装置記述と関連付けられるリモート・ロケーション名を LOSANGEL と指定します。

この値は、もう一方のシステム (LOSANGEL) で、 LCLLOCNAME パラメーターに指定された値に一 致します。

#### **LCLLOCNAME(PAYROLL)**

ローカル・ロケーションに割り当てる名前を指定します。この例では PAYROLL です。

この値は、もう一方のシステム (LOSANGEL) で、 RMTLOCNAME パラメーターに指定された値に一 致します。

## **APPN(\*NO)**

ネットワーキング・サポートが使用されないことを指定します。

## **CTL(MPLS)**

この装置記述を、MPLS という名前の制御装置記述に付加することを指定します。

## **MODE(BLANK #BATCH)**

この装置が、BLANK (すべてのブランク (16 進 40) のモード名) または #BATCH の、どちらのモー ドであるかを指定します。これらのモードはいずれも IBM によって提供されます。このロケーション と通信する場合には、相手方のロケーションでもこれらのモードの 1 つを使用しなければならないこ とに注意してください。

**APPC** 装置 **(**給与計算からミネアポリス**)** の作成**:** これは APPC/APPN 環境であるため、装置は APPC 装 置であり、CRTDEVAPPC コマンドをその装置の属性を定義するために使用します。次の属性は、例にある コマンドによって定義されます。

## **DEVD(MPLS)**

装置記述に割り当てられる名前が MPLS であることを指定します。

#### **LOCADR(00)**

装置を APPC 制御装置と関連付ける場合は、ロケーション・アドレスは必ず 16 進 00 と指定しま す。

#### **RMTLOCNAME(MPLS)**

この装置記述と関連付けられるリモート・ロケーション名を MPLS と指定します。

この値は、もう一方のシステム (MPLS) で、LCLLOCNAME パラメーターに指定された値に一致しま す。

## **LCLLOCNAME(PAYROLL)**

ローカル・ロケーションに割り当てる名前を指定します。この例では PAYROLL です。

この値は、もう一方のシステム (MPLS) で、RMTLOCNAME パラメーターに指定された値に一致しま す。

## **APPN(\*NO)**

ネットワーキング・サポートが使用されないことを指定します。

## **CTL(MPLS)**

この装置記述を、MPLS という名前の制御装置記述に付加することを指定します。

#### **MODE(BLANK #BATCH)**

この装置が、BLANK (すべてのブランク (16 進 40) のモード名) または #BATCH の、どちらのモー ドであるかを指定します。これらのモードはいずれも IBM によって提供されます。このロケーション と通信する場合には、相手方のロケーションでもこれらのモードの 1 つを使用しなければならないこ とに注意してください。

## **HPR** 構成例

以下の例から、HPR を構成する様々な方法を参照してください。

- v 『例: HPR を使用するネットワーク・ノードとしての 2 つの iSeries システム』
- v 90 [ページの『例](#page-95-0): HPR を使用する 3 つの iSeries システム』

## 例**: HPR** を使用するネットワーク・ノードとしての **2** つの **iSeries** システム

HPR を構成するには、まず APPN を適切に構成する必要があります。この構成のセットアップ方法につい ては、 『APPN [を使用するネットワーク・ノードとしての](#page-37-0) 2 つの iSeries システム』を参照してくださ い。

注**:** 以下に示すシステム NN1 と NN2 の「HPR トランスポート・タワー・サポートの許可 (ALWHPRTWR)」パラメーターは、 (\*YES) に設定されていなければなりません。

図 9 では、両方のシステムはネットワーク属性内でネットワーク・ノードとして構成されています。この 例では、交換回線と非交換回線を使用して APPN 構成を示しています。

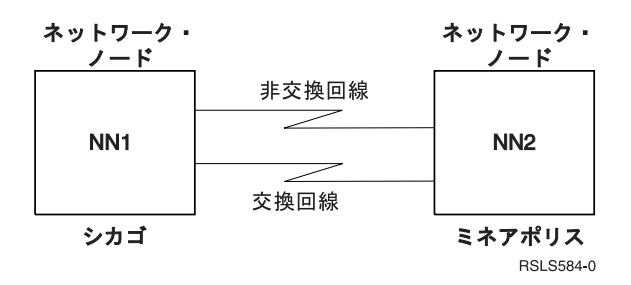

図 *9. HPR* <sup>の</sup> *2* つのシステム・ネットワーク

## <span id="page-95-0"></span>例**: HPR** を使用する **3** つの **iSeries** システム

HPR を構成するには、まず APPN を適切に構成する必要があります。これを実行するには、 『[APPN](#page-44-0) を 使用する 3 つの iSeries [システム』を](#page-44-0)参照してください。

## 注**:**

- 1. 以下に示すシステム A と B の「HPR トランスポート・タワー・サポートの許可 (ALWHPRTWR)」パ ラメーターは、 (\*YES) に設定されていなければなりません。これらのシステムは、V4R2 またはそれ 以上でなければなりません。
- 2. 中間システムは V3R1 またはそれ以上でなければならず、さらに適切なハードウェアが必要です。

| 図 10 では、Α と Β はエンド・ノードです。ネットワーク・ノードは、それがネットワーク・ノードであ ることを反映するように、ネットワーク属性を構成しなければなりません。それぞれのシステムは、隣接シ | ステムを表している制御装置記述に、リモート制御点名を構成しなければなりません。さらに、A および | B は、ネットワーク・ノードの制御装置記述で、ネットワーク・ノードにすることも可能であることを示 | | さなければなりません。 Α と Β は、ネットワーク属性にあるサーバー・リストにそのネットワーク・ノ | ードを追加して、ネットワーク・ノードを、その両方のエンド・ノードのネットワーク・サーバーとして稼 働できるようにしなければなりません。 |

注**:** どちらのエンド・ノードも、他方のエンド・ノードの情報を構成する必要はありません。

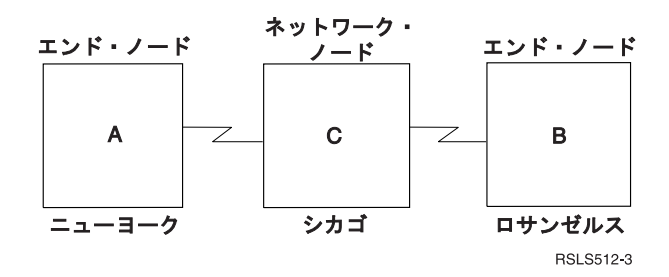

図 *10. 3* つのシステムの *HPR* ネットワーク

## **APPN** および **HPR** の通信パフォーマンスの最適化

ネットワーク管理の担当者は、ネットワーク内でコンピューターがデータを交換できる速度に関心があるこ とでしょう。ネットワークの処理能力と耐久性は管理可能です。パフォーマンスが高ければ、ネットワーク が処理できるジョブはそれだけ多くなります。さらに、システムが稼働している環境に関係して、ネットワ ーク内のシステムを構成する個々のコンポーネントを考慮しなければなりません。 APPN および HPR ネ ットワークを構成することに決定した場合、以下のトピックを検討してください。

- v 『APPN および HPR に関するパフォーマンスの考慮事項』
- 92 [ページの『高性能ルーティングを使用した通信の最適化』](#page-97-0)
- v 93 ページの『APPN [仮想制御装置と通信パフォーマンス』](#page-98-0)
- v 95 ページの『APPC [パフォーマンスを最適化するための構成パラメーターの調整』](#page-100-0)

# **APPN** および **HPR** に関するパフォーマンスの考慮事項

以下は、APPN および HPR プロトコルのパフォーマンスに影響を与える可能性があります。

v 伝送優先順位

サービス・クラス記述を作成するときに、3 つある伝送優先順位のいずれかを各サービス・クラスに定 義できます。サービス・クラスの伝送優先順位を高、中、低のいずれにするかを伝送優先順位 (TMSPTY) パラメーターで指定します。

指定した伝送優先順位は、セッションの確立時にセッション活動化要求により適用されます。この伝送 優先順位により、セッション上の各論理装置、およびセッション・パスに伴う各ルーティング・エント リーは同じ伝送優先順位を保管できます。短い応答時間を求めるアプリケーションについては、セッシ ョン活動化時に適切なモード (サービス・クラスを含む) を割り当てて応答時間を短くすることができま す。通常は、対話式トラフィックの優先順位を高く、バッチ・トラフィックの優先順位を低く設定しま す。

v 経路追加抵抗

経路追加抵抗 (RAR) は、中間セッションを経由させるのに 1 つのネットワーク・ノードが他のネット ワーク・ノードと比べてどれだけ適切かを示す相対値です。

セッションの経路を制御するには、この値を変更し、他のサービス・クラス記述を操作します。

RAR 値はローカル iSeries システムのネットワーク属性で定義します。

- v ペーシング値: ペーシングの考慮事項については、 [『ペーシング](#page-101-0) (INPACING、OUTPACING、 [MAXINPACING\)](#page-101-0) パラメーター』を参照してください。
- セッション活動化に関する考慮事項

ネットワーク・ノード制御点名と一致するリモート・ロケーションに対してセッションが要求された場 合、経路を計算するネットワーク・ノードはディレクトリー検索を行いません。セッション要求がネッ トワーク・ノード上のユーザー、またはネットワーク・ノードがサービスを提供しているエンド・ノー ドのユーザーにより開始された場合、このことが生じます。ネットワーク・ノード制御点名と一致しな いエンド・ノードのリモート・ロケーションとネットワーク・ノードのリモート・ロケーションに対す るセッション開始要求は、余計に時間がかかります。なぜなら、ディレクトリー検索を送信し、応答を 受信する必要があるからです。

• 最大中間セッション

ネットワーク・ノードで可能な中間セッションの最大数は、「ネットワーク属性変更 (CHGNETA)」コ マンドで指定します。中間セッションの数が最大値の 90% に達すると、ノードは輻輳 (ふくそう) 状態 としてマークされます。輻輳ノードを中間セッションのために使用するかどうかは、サービス・クラス の定義によります。中間セッションの数が構成値の 80% を下回ると、ノードは輻輳状態ではありませ ん。中間セッションの数が最大値 (100%) に達すると、値が 100% を下回るまでそのネットワーク・ノ ードでの中間セッションは不可能になります。適正値を設定すれば、ローカル処理に対する中間セッシ ョンの影響を抑制できます。

• セグメント化と再組み立て

iSeries の場合、ローカル・エリア・ネットワーク (LAN) プロトコル (トークンリング、イーサネットな ど) をサポートするいくつかの IOP は、SNA 要求単位のセグメント化および再組み立てを実行できま す。 IOP でこの機能を実行すると、この作業はサーバー CPU からオフロードされます。サーバー CPU は他のタスクのために解放されます。

注**:** ギガビット・イーサネットなどの通信入出力アダプター (IOA) は、入出力プロセッサー (IOP) を必 要としないので、サーバー CPU でセグメンテーションを実行します。ギガビット・イーサネットア ダプターは、SNA を自動的にサポートしません。 Enterprise Extender (または AnyNet) は、SNA デ ータがをギガビット・アダプター上で流れるようにするために必要です。IBM では、AnyNet の代わ りに Enterprise Extender を使用することをお勧めしています。 | |  $\blacksquare$ | |

- <span id="page-97-0"></span>APPN の場合、ネットワーク輻輳制御は前述[のペーシング値](#page-101-0)を使用してホップごとに処理されます。 |
- APPN 環境では接続を酷使してしまうかもしれません。特定のシステムが、バッファー・スペースに基 づいて処理可能である以上のデータを、通信リンク経由で受信する可能性があります。システムは、デ ータを送信しているノードに対して、正常に確認できた最後のフレームに続いて送信されたすべてのフ レームを再送するように要求します。再送はデータ・リンク制御 (DLC) 層で行われます。 | | | |
- 注**:** HPR には、IOP 支援がほとんどありません。セグメント化および再組み立ては、サーバー CPU 内 で行われます。  $\blacksquare$ |
- v エラー・リカバリー

APPN は、欠落したフレームを再送するようにリンク・レベル・エラー・リカバリーで要求します。こ のリンク・レベル・エラー・リカバリーは、短い一時的な障害 (数秒) しか解決できません。それより長 いリンク障害またはノード障害が発生した場合、影響を受けたセッションを活動状態に保つリカバリ ー・メカニズムは APPN にありません。アプリケーションは、セッション・リカバリーを処理しなけれ ばなりません。

以下のマトリックスは、HPR リンク・レベル・エラー・リカバリー設定に基づく 2 つのシステム間で HPR トラフィックがサポートされる方法を示しています。 HPR リンク・レベル・エラー設定は、以下 のシステム間で交換されます。

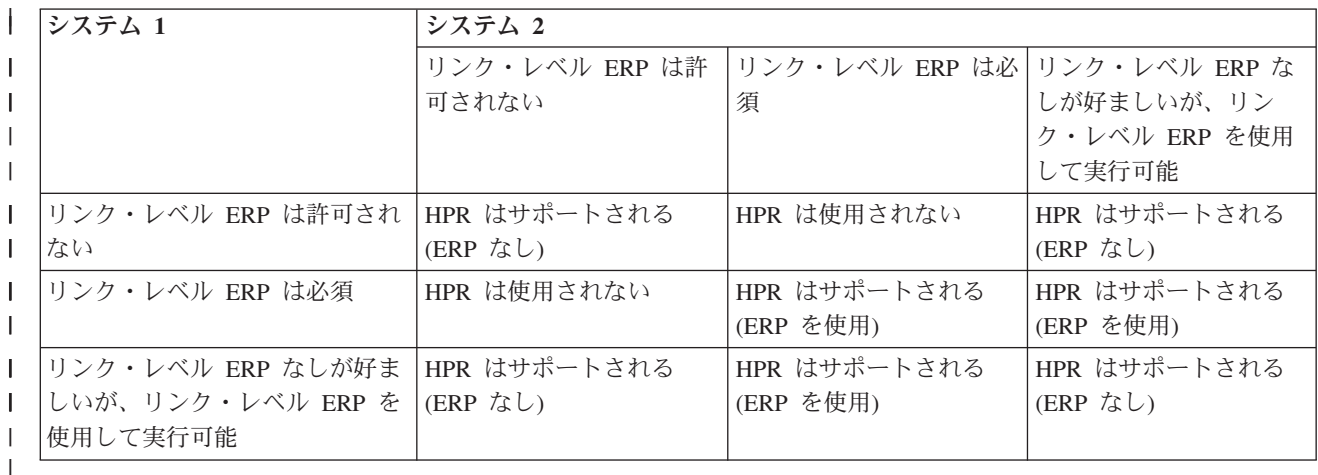

高性能ルーティングの詳細については、『高性能ルーティングを使用した通信の最適化』を参照してくださ  $\mathcal{U}$ 

# 高性能ルーティングを使用した通信の最適化

高性能ルーティング (HPR) は、拡張対等通信ネットワーク機能 (Advanced Peer-to-Peer Networking: APPN) をさらに発展させたものです。HPR は APPN の拡張であり、APPN と共通の機能を多く持っています。 構成 (隣接ステーションの構成要件だけ)、検索処理、経路計算は APPN と HPR で同じです。 HPR が APPN と異なるのは、トランスポート、中間セッション・ルーティング、輻輳制御、エラー・リカバリー においてです。

HPR プロトコルには次のような操作特性があります。

HPR は、非介入パス切り替えと呼ばれる重要な可用性拡張機能をサポートしています。この機能は、セッ ション障害を伴わないリンク障害またはノード障害からリカバリー機能を提供します。この機能により、故 障はすべてアプリケーションから把握できるようになります。データ・トラフィックが再ルーティングされ <span id="page-98-0"></span>ている間、アプリケーションでは応答時間が長くなることがあります。 iSeries では、システムが新規パス を確立したり、失敗した元の経路パスを再確立したりする時間を設定できます。 このエラー・リカバリー 機能は APPN と HPR の大きな違いです。

HPR は、高速トランスポート・プロトコル (RTP) と呼ばれる拡張データ・トランスポート機能を使用し て、非介入パス切り替え機能をサポートします。 RTP は、HPR RTP タワーをサポートするシステムの対 で使われるデータ・トランスポート・プロトコルです。このシステムの対は、 APPN セッションを実行す る RTP 接続を確立します (1 つの RTP 接続で複数の APPN セッションを多重化できます)。 HPR RTP タワー・システムの対で RTP 接続を確立するには、以下の条件を満たしていなければなりません。

- v ノードの集合は HPR 中間ルーティング機能をサポートしていなければならない。
- 2 つの HPR RTP タワー・システムの間に存在している伝送グループ (TG) は中間ルーティング機能を サポートしていなければならない。

このルーティングのことを自動ネットワーク・ルーティング (ANR) といいます。

データ・パケットを送信する際、RTP ノードは、RTP パートナーがデータを受信したことの確認があるま でバッファーを保持していなければなりません。送受信されたデータに関する情報を保持することは、HPR から提供された追加の値を非介入パス切り替え機能に提供するために必要です。 HPR は、データ再送機能 を提供するためにデータ・リンク層に依存することはありません。 HPR は選択再送と呼ばれる機能をサポ ートしています。選択再送では、確認されていないデータだけが再送されます。たとえば、RTP ノードが 8 つのパケットを送信し、4 番目以外のパケットがすべて正常に確認された場合、4 番目のパケットだけが 再送されます。これは、正常でない最初のパケットとそれに続くすべてのパケットが再送される他の再送ア ルゴリズムとは異なります。

HPR トラフィックまたは ANR の中間ルーティングを行うノードは、セッションを認識しません。 HPR は送信元ルーティングを使います。 ANR を実行するノードは、受信したパケットを調べ、経路のネクス ト・ホップを決定します。ネクスト・ホップは ANR ラベルによって決定されます。すべての HPR パケ ットには ANR ラベルが含まれています。ネットワーク・ノードが実行する ANR は、どれも APPN 中間 セッションとして数えません。「ネットワーク属性変更 (CHGNETA)」コマンドで設定される最大中間セッ ション・パラメーターは、システムの ANR 機能には影響しません。ネットワークで異なるシステムが実 行する ANR 量の制御は、APPN セッションを確立する経路選択段階に完全に依存しています。

セッションが RTP 接続で実行されている間、 iSeries 中央演算処理装置 (CPU) ではセグメント化または 再組み立てが実行されます。 通信 IOP は、セグメント化や再組み立てを実行するために必要な情報を持 っていません。 IOP は、データ再送および非介入パス切り替えを実行するために HPR が必要とする情報 を保持できません。

HPR は、最適速度ベース (ARB) 輻輳制御と呼ばれる機能を使用します。 ARB は、ネットワーク輻輳を 予測し、ネットワークへのノードの送信速度を下げることにより、トラフィックの流れを統制します。輻輳 が発生したら、ARB はそれに反応するのではなく、輻輳を回避しようとします。ネットワーク上のトラフ ィックがすべて HPR であれば、ARB はネットワークの帯域幅を共用する適切な方法でしょう。また ARB は、ネットワーク・リソースの高い使用率を可能にします。 HPR トラフィックと直線的な APPN または TCP/IP トラフィックが混在している場合、他のプロトコルは同様の輻輳制御方法を使用しないため に HPR スループットが低下することがあります。

HPR の構成の詳細については、 5 [ページの『](#page-10-0)APPC、APPN、および HPR の構成』を参照してください。

## **APPN** 仮想制御装置と通信パフォーマンス

**APPN** 仮想制御装置は、拡張対等通信ネットワーク機能 (Advanced Peer-to-Peer Networking: APPN) および 高性能ルーティング (HPR) サポートが使用する制御装置記述です。これは、拡張プログラム間通信

(APPC) 装置記述を接続および管理するために使用できます。このタイプの制御装置はリモート・システム への接続を表しているわけではありません。 iSeries では、APPN ネットワーク上の他のロケーションへの LU 6.2 セッションを確立しなければならないローカル・アプリケーションには、APPN(\*YES) を指定した APPC 装置記述が必要です。これらの装置を簡単に APPN 装置といいます。

「ネットワーク属性変更 (CHGNETA)」コマンドには「APPN 仮想サポート使用可能 (ALWVRTAPPN)」パ ラメーターがあります。 ALWVRTAPPN パラメーターを \*YES に設定すると、実 APPN 制御装置記述に 付加されていた既存の APPN 装置はオンに構成変更できなくなります。さらに、メッセージ CPDB157 が 出されます。この新しい APPN オブジェクト・モデルにマイグレーションする場合、既存の APPN 装置 は不要になるので削除しても構いません。また、ALWVRTAPPN パラメーターを \*NO にリセットするつ もりがない場合もそれらの装置を削除できます。

APPN 仮想制御装置には次の効果があります。

v 仮想制御装置により装置記述の数を減らすことができる

APPN 仮想制御装置がサポートされる前は、同じ一対のローカル・ロケーションとリモート・ロケーシ ョンの間での通信のために、複数の APPN 装置記述が同時に作成および使用されることがありました。 原因はネットワーク経由の代替パスが存在していたことです。ローカル・システムからの最初のホップ (制御装置記述で表される) は、2 つのパスで異なります。セッションが確立されると、そのセッション 中は同じ APPN 装置記述が使用されます。 APPN 仮想制御装置サポートを使用すると、同じローカ ル・ロケーションとリモート・ロケーションのすべての通信を 1 つの装置記述を使用して行うことがで きます。たとえリモート・ロケーションに対して複数のパスがネットワーク上に存在しているとして も、その装置記述を使うことができます。  $\blacksquare$ | | | | | | |

v 仮想制御装置により 254 という装置制限を回避することができる

iSeries では、接続装置記述に接続できる装置数が最大 254 と決まっています。 環境によっては、1 つ のシステムから 254 を超えるロケーション (それぞれ装置によって表される) にアクセスする必要が生 じることがあります。たとえば、ある iSeries は System/390® に接続されており、このシステムはロー カル iSeries が (System/390 経由で) 通信の相手と定めている数百のシステムに接続されているとしま す。APPN 仮想制御装置サポートを使用しない場合、この通信では、ローカル・システムと System/390 の間で並列伝送グループ (複数の制御装置記述) を定義しなければなりません。実制御装置記述を複数使 用すると、回線コストと複数接続を管理するコストの両面で負担が大きくなります。 APPN 仮想制御装 置サポートを使用した場合、実制御装置記述を 1 つだけ使用し、それに 2 つ以上の仮想制御装置に広 がった 254 を超える数の装置を接続することができます。

v エラー・リカバリーが最小化される

APPN 仮想制御装置記述は、どの通信回線または隣接システムとも関連付けられていません。そのた め、これらの制御装置記述に関連した通信障害 は生じません。エラー・リカバリーに関して、いくつか のキーポイントが関係しています。

APPN 仮想制御装置記述を使用しない場合、複数の装置記述が、隣接システムへの接続を表現するいく つかの APPN 制御装置記述に付加されます。通信障害が発生すると、セッション障害の影響を受けるア プリケーションには、そのことを通知しなければなりません。またシステムは、制御装置記述および接 続されているすべての装置記述に対して、エラー・リカバリーを実行しなければなりません。大規模環 境の場合、装置エラー・リカバリーのために長時間が費やされるでしょう。

APPN 仮想制御装置記述を使用した場合、隣接システムへの接続を表現する APPN 制御装置記述に装置 記述は付加されません。通信障害 (たとえば、回線障害) が発生すると、セッション障害の影響を受ける アプリケーションに通知します。システムは制御装置記述でエラーをリカバリーします。以下のいずれ かに当てはまる場合、装置記述に対してエラー・リカバリーを実行する必要はありません。

- <span id="page-100-0"></span>– 装置記述が APPN 仮想制御装置記述に付加されている。
- APPN 仮想制御装置記述は作動不能とマークされていない。

装置レベルでのエラー・リカバリーが不要になるため、通信障害のエラー・リカバリーのために iSeries が費やす時間は少なくてすみます。

ネットワークからの最適なパフォーマンスの入手に関する詳細については、『APPN および HPR [ネットワ](#page-8-0) [ークの計画』を](#page-8-0)参照してください。

## **APPC** パフォーマンスを最適化するための構成パラメーターの調整

特定のパラメーターの設定は、iSeries の通信パフォーマンスに影響を与えます。 拡張プログラム間通信機 能 (APPC) のパフォーマンスを向上させるために、次のパラメーターの値を変更できます。

- v 『最大要求応答単位サイズ (MAXLENRU) パラメーター』
- v 『最大フレーム・サイズ (MAXFRAME) パラメーター』
- v 96 [ページの『ペーシング](#page-101-0) (INPACING、OUTPACING、MAXINPACING) パラメーター』
- v 97 [ページの『伝送優先順位](#page-102-0) (TMSPTY) パラメーター』

iSeries 通信の詳細については、 通信構成 ヘビ を参照してください。

## 最大要求応答単位サイズ **(MAXLENRU)** パラメーター

システム・ネットワーク体系 (SNA) の要求応答単位 (RU) の最大長は、APPC、APPN、および HPR のモ ード記述で MAXLENRU パラメーターを使用して指定します。

MAXLENRU パラメーターを \*CALC 値に指定すると、選択したフレーム・サイズと互換性のある適切な サイズがシステムにより選択されます。 (フレーム・サイズは回線記述コマンドで指定します。) 新しい入 力プロセッサーの多くは、IOP をサポートしています。 RU サイズを \*CALC 以外の値に指定すると、こ のパフォーマンス特性は無効になります。

ほとんどの場合、MAXLENRU パラメーターを \*CALC 値に指定すると最適な RU サイズが得られます。 \*CALC を使用しないなら、以下の状況を考慮して適切な値を決定してください。

- v 最大フレーム・サイズまたは最大フレーム・サイズの倍数より少し小さい RU サイズを選択します。こ のように設定すると、いつでも可能なかぎり大きなフレーム・サイズが送信されます。
- v フレーム・リレーについては、パケット・サイズおよびプロトコルと結合したときに通信コストが最小 になる RU サイズを使用します。
- v トークンリング、イーサネット、無線ネットワークのユーザーについては、フレーム・サイズの倍数よ り少し小さい RU サイズを使用します。
- v X.25 については、最適値は 241 から 32768 の間です。 MAXLENRU パラメーターを使用してパフォ ーマンスを考慮するときは、ペーシング値を調整しなければなりません。
- v 同期データ・リンク制御 (SDLC) については、MAXLENRU パラメーターの \*CALC 値を変更しないで ください。

iSeries 構成の詳細については、 通信構成 を参照してください。

## 最大フレーム・サイズ **(MAXFRAME)** パラメーター

最大フレーム・サイズは、回線記述と制御装置記述の MAXFRAME パラメーターで指定します。通常は、 フレーム・サイズが大きいほどパフォーマンスは良くなります。ただし、エラーが頻発する回線またはネッ トワークでは大きいフレーム・サイズが最適とは限りません。エラーが生じたとき、フレーム・サイズが大 きいとそれだけ送信に長い時間がかかるためです。

<span id="page-101-0"></span>回線タイプごとに、回線記述で最大フレーム・サイズを設定します。

大きなフレーム・サイズの利点を活用できるよう、これらの値は正しく設定してください。回線記述と制御 装置記述の MAXFRAME パラメーターは、最大値に設定します。

注**:** X.25 の場合、DFTPKTSIZE パラメーターおよび MAXFRAME パラメーターを最大値に設定してくだ さい。

送信量が小さい場合、フレーム・サイズを大きくしてもパフォーマンスに悪影響はありません。フレーム・ サイズを大きくするときは、サーバーと他のリンク・ステーションの両方で設定する必要があるので注意し てください。 両方で設定しないなら、2 つの最大フレーム・サイズの小さい方がデータの送信時に使用さ れます。フレーム・サイズがブリッジにより制限されることもあります。

注**:** HPR を実行するために、MAXFRAME は少なくとも 768 に設定されなければなりません。

iSeries 通信の詳細については、 通信構成 → を参照してください。

## ペーシング **(INPACING**、**OUTPACING**、**MAXINPACING)** パラメーター

制御装置またはホスト・システムの内部でデータ・バッファーがオーバーフローする可能性があるなら、ペ ーシングが必要です。このことは、通常、制御装置またはホストが低速の装置にデータを送信する必要があ る場合に生じます。ペーシング応答を受け取ると、ホスト・システムは制御装置のウィンドウ・サイズに達 するまでデータ・フレームを送信します。

- | ペーシングは、受信システムから応答を受け取るまでに 1 つのセッションで送信するメッセージ単位 (SNA RU) の数を決定します。ペーシング応答数が多すぎると、ネットワーク・パフォーマンスは悪影 |
- 響を受けることがあります。逆にペーシングをなくすと、ネットワーク輻輳 (ふくそう) が生じたり、 |
- iSeries リソース (バッファーおよび中央演算処理装置) の使用率が不均衡になる可能性があります。隣接 |
- システムとのペーシング値の折衝で使用できる値は、モード記述の INPACING および OUTPACING 値 |
- で決定されます。 iSeries ではそれより高い値を使えません。必要に応じて、受信ペーシング値はより低 |
- い値 (INPACING 値) に折衝されます。 |
	- v ペーシング値はセッション確立時に決定され、セッション中は変更されません。理由は次のとおりで す。
		- 隣接システムは適応ペーシングをサポートしていない
		- 伝送優先順位は優先順位が低い
	- v 隣接システムが適応ペーシングをサポートしている場合、最小ペーシング値はセッション確立時に INPACING および OUTPACING 値により設定されます。この値は、セッション確立を開始するロケー ション (BIND 要求) で設定されます。値の折衝は行われません。ただし、システムのバッファー・リソ ースとネットワーク上のトラフィック・パターンに応じて、ペーシング値を変更または適応させるサポ ートがシステムで用意されています。システムは、利用可能なリソースを効果的に使用できるように、 セッション・バッファーを自動的に割り振る機能を持っています。 MAXINPACING パラメーターで は、セッション・バッファー数の上限を定義します。 \*CALC のデフォルト値は、INPACING 値の上限 を 2 に設定します。
	- iSeries システムは、データ転送をスローダウンするか、セッションのいずれかのノードで受信を停止す る機能も持っています。この機能があるため、輻輳問題の原因と思われるセッションについて、動的に メッセージの流れをいずれかのホップに変更して、ネットワークの均等化をさらに高めることができま す。通常、モード記述の INPACING、OUTPACING、MAXINPACING のパラメーターはデータ転送速 度、ネットワーク輻輳、バッファー使用率、中央演算処理装置 (CPU) 使用率に影響します。

## <span id="page-102-0"></span>伝送優先順位 **(TMSPTY)** パラメーター

伝送優先順位 (TMSPTY) パラメーターはサービス・クラス (COS) 記述で指定します。サービス・クラス 記述を作成するときに、3 つある伝送優先順位のいずれかを各サービス・クラスに定義できます。サービ ス・クラスの伝送優先順位を高、中、低のいずれにするかを伝送優先順位 (TMSPTY) パラメーターで指定 します。

指定した伝送優先順位は、セッションの確立時にセッション活動化要求により適用されます。このため、セ ッションの各論理装置、およびセッション・パスに伴う各ルーティング・エントリーは同じ伝送優先順位を 保管できます。ですから、短い応答時間を求めるアプリケーションについては、セッション活動化時に適切 なモード (サービス・クラスを含む) を割り当てて応答時間を短くすることができます。

注**:** 通常は、対話式トラフィックの優先順位を高く、バッチ・トラフィックの優先順位を低く設定します。

# **APPC**、**APPN**、および **HPR** のセキュリティー

以下に、APPC、APPN、および HPR を使用して通信する iSeries システムのセキュリティーのいくつかの 局面を示します。

v 一般的なセキュリティーの考慮事項

ネットワークでのセキュリティーを検討する場合、以下の基準を考慮してください。

注**:** 以下のパスワードの考慮事項は、パスワード保護が活動状態でない場合にのみ適用されます。

- 1. アプリケーション・プログラム・セキュリティーを使用する場合、SECURELOC(\*VFYENCPWD) を 指定してください。これは、ユーザー・プロファイル名とパスワードがいずれも両方のシステム上で 同じである場合にのみログオンできることを意味しています。
- 2. ネットワーク・セキュリティーの責任者は、それぞれのユーザーがネットワーク内で固有のユーザー ID を持つようにしてください。
- 3. システム管理者は、ディスプレイ装置ごとの、無効な連続パスワード試行回数の限度を設定してくだ さい。この限度に達すると、装置はオフに構成変更されます。限度はシステム値 QMAXSIGN に設定 してください。これは、APPC 装置にではなく、表示装置にのみ適用されます。
- 4. ユーザーは、同じプロファイルを持つ複数の iSeries システムにサインオンすることができます。ユ ーザー・プロファイルを 1 つのサインオンに限定するには、「ユーザー・プロファイルの作成 (CRTUSRPRF)」コマンドまたは「ユーザー・プロファイルの変更 (CHGUSRPRF)」コマンドのいずれ かで、LMTDEVSSN パラメーターにシステム値 (\*SYSVAL) を設定します。
- 物理的セキュリティーの考慮事項

APPC の構成中にロケーション・パスワード (LOCPWD) パラメーターに \*NONE を指定する場合、シ ステムの物理的セキュリティーに責任を持つことになります。この場合、iSeries システムは、セッショ ンが確立されるときにリモート・システムの身元を妥当性検査しません。ただし、リモート・システム がサポートしている場合には、アプリケーション・レベルのセキュリティーを使用することができま す。たとえば、リモート・システムがセキュリティー・レベル 20 またはそれ以上を持つ iSeries システ ムである場合などです。システム間アクセスが制御され、不必要に制限されていない場合、セキュリテ ィーはネットワーク内のシステム全体で一貫している必要があります。

- Ⅰ セキュリティーの詳細については、以下のトピックを検討してください。
- | 98 ページの『APPN および HPR [のセッション・レベル・セキュリティー』](#page-103-0)
- v 98 ページの『APPN および HPR [環境でのシステムの保護』](#page-103-0) |

<span id="page-103-0"></span>セキュリティーの考慮事項の詳細については、『iSeries セキュリティーの計画およびセットアップ (Plan and set up iSeries security)』を参照してください。

## **APPN** および **HPR** のセッション・レベル・セキュリティー

セッション・レベル・セキュリティーは、構成中に LOCPWD パラメーターにパスワードを指定すること によって実現できます。 iSeries システムは、セッション確立の際にリモート・システムの身元を妥当性検 査するためにこのパスワードを使用します。 パスワードは、リモート・システム上に指定されたパスワー ドと一致していなければなりません。そうでない場合、接続は許可されません。

リモート・システムがセッション・レベル・セキュリティーをサポートしない場合 (シリーズ /1 RPS バー ジョン 7.1、CICS/VS リリース 1.6) には、次のようにします。

v 接続を確立するために LOCPWD(\*NONE) を指定し、必要な物理的セキュリティーを提供します。

APPN(\*YES) を指定した装置記述を作成する場合や、APPN が APPN リモート・ロケーション構成リスト 項目と同じリモート・ネットワーク ID、ロケーション名、およびローカル・ロケーション名を持つ装置記 述を自動的に作成し、オンに構成変更する場合には、セキュリティーについて考慮すべきことがあります。 APPN(\*YES) を指定した、独立した装置記述を使用してリモート・ロケーションを補正するには、次のよ うにします。

- v セキュリティー情報を含む APPN リモート・ロケーション構成リストに項目を追加します。
- 注**:** 予測できないセキュリティー情報を使用することを避けるために、上に説明されているように、すべて の装置記述に全く同じセキュリティー情報を含めるようにしてください。

## **APPN** および **HPR** 環境でのシステムの保護

APPN ネットワークは、オープン接続を提供し、ネットワーク内のそれぞれのシステムによる最小構成を 必要とします。システムに APPN ネットワークへの接続がある場合、その APPN ネットワーク内で接続 される、その他のシステムとのセッションを確立することができます。

APPN は、通信への物理的な構成バリアを削減します。ただし、セキュリティーという理由でネットワー ク内のシステム間でいくつかの論理バリアを構築することもできます。どのシステムがユーザーのシステム に接続できるかを制御する機能は、一般にファイアウォール・サポートと呼ばれます。ネットワーク管理者 は、APPC ロケーション間での接続が許可されることを指定するために、種々のノード・タイプを使用する ことができます。たとえば、SYSTEMB が SYSTEMA および SYSTEMD と通信し、SYSTEMC とは通信 できないようにすることもできます。この説明、例、および詳細については、以下のトピックを参照してく ださい。

- v 『APPN フィルター操作サポート』
- 100 [ページの『セッション・エンドポイント・フィルターの作成』](#page-105-0)
- v 101 [ページの『サービス・クラス](#page-106-0) (COS) のルーティング』

## **APPN** フィルター操作サポート

APPN フィルター操作サポートについて説明する前に、APPN ネットワーク内のノード・タイプについて 説明する必要があります。

• 周辺ノードは、ネットワークの端にあります。周辺ノードは、ネットワークに参加させることができま すが、ネットワーク内の他のシステムに中間ルーティングを提供することはできません。周辺ノード は、以下の図にある MADISON および PARIS などのエンド・ノード **(EN)** にすることができます。周 辺ノードは、CHICPC1 および CHICPC2 などの ローエントリー・ネットワーキング・ノード **(LEN)** にすることができます。また、周辺ノードは、異なるネットワーク (NETID) 内のネットワーク・ノード にすることもできます。 CHICAGO から見ると、LONDON は周辺ノードです。

- v ネットワーク・ノード **(NN)** は、ネットワーク内のシステム間でルーティング・サービスを提供しま す。 CHICAGO では、ATLANTA はネットワーク・ノードの例です。
- v 分岐拡張機能ノードは、ローカル・エリア・ネットワーク (LAN) へのネットワーク・ノード (NN) とし て、または広域ネットワーク (WAN) へのエンド・ノード (EN) として表示される、APPN ネットワー ク体系の拡張です。分岐拡張機能は、WAN から切断することによって、LAN 内のリソースについての トポロジー・フローを削減します。

APPN フィルター操作サポートは、APPC ロケーション名に基づくファイアウォールを作成する機能を提 供します。以下の 2 つの異なるタイプのフィルター・リストを使用します。

• セッション・エンドポイント・フィルターは、ロケーションとの間でのアクセスを制御します。たとえ ば、以下の図で CHICAGO システム上のセッション・エンドポイント・フィルターでは、どのロケーシ ョンが CHICAGO または PAYROLL とのセッションを確立できるかを指定します。 CHICAGO と PAYROLL は、CHICAGO システム上の 2 つの異なるロケーションです。

同様に、MADISON システム上のセッション・エンドポイント・フィルターは、どのロケーションが MADISON ロケーションとのセッションを確立できるかを指定します。

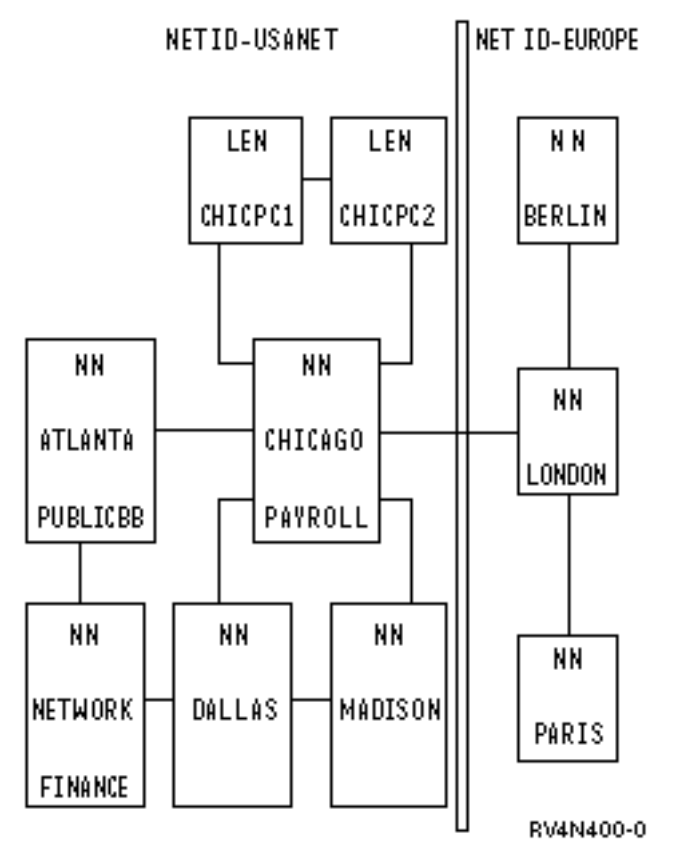

図 *11. 2* つの接続された *APPN* ネットワーク

iSeries 上では、セッション・エンドポイント・フィルターを作成するために、単独で、または QAPPNRMT 構成リストとともに、新しい QAPPNSSN 構成リストを使用することができます。

- ネットワーク・ノード上のディレクトリー検索フィルターは、それと関連した周辺ノードについて以下 のことを決定します。
	- 周辺ノード (周辺ノードが要求元である場合) からアクセスします。たとえば、PARIS システム上で 選択可能な宛先を制御するために、LONDON のディレクトリー検索フィルターを使用することがで

<span id="page-105-0"></span>きます。同様に、CHICPC1 および CHICPC2 上で選択可能な宛先を制御するために、CHICAGO の ディレクトリー検索フィルターを使用することができます。

– 周辺ノード (周辺ノードが宛先である場合) にアクセスします。たとえば、どのロケーションが CHICPC1 にアクセスできるかを判別するには、CHICAGO 上のディレクトリー検索フィルターを使用 することができます。 CHICAGO と DALLAS の両方が MADISON への接続を提供するため、 MADISON への接続を制限するために CHICAGO および DALLAS の両方でディレクトリー検索フィ ルターを設定しなければなりません。

同様に、どの USANET ロケーションが EURONET ユーザーの宛先を許可するかを指定するために、 CHICAGO 上でディレクトリー検索フィルターを使用することができます。

ディレクトリー検索フィルターを作成するには、QAPPNDIR 構成リストを使用してください。

## セッション・エンドポイント・フィルターの作成

以下に示すのは、下記の図の中の CHICAGO システム上にセッション・エンドポイント・フィルターを作 成するための 2 つの異なる方式です。次のような要件を満たしていなければなりません。

- v FINANCE ロケーションのみが PAYROLL ロケーションとのセッションを確立することができます。
- v CHICAGO ロケーションは、PAYROLL を除く任意の USANET ロケーションと通信することができま す。
- v CHICAGO ロケーションは、LONDON と通信することができます。

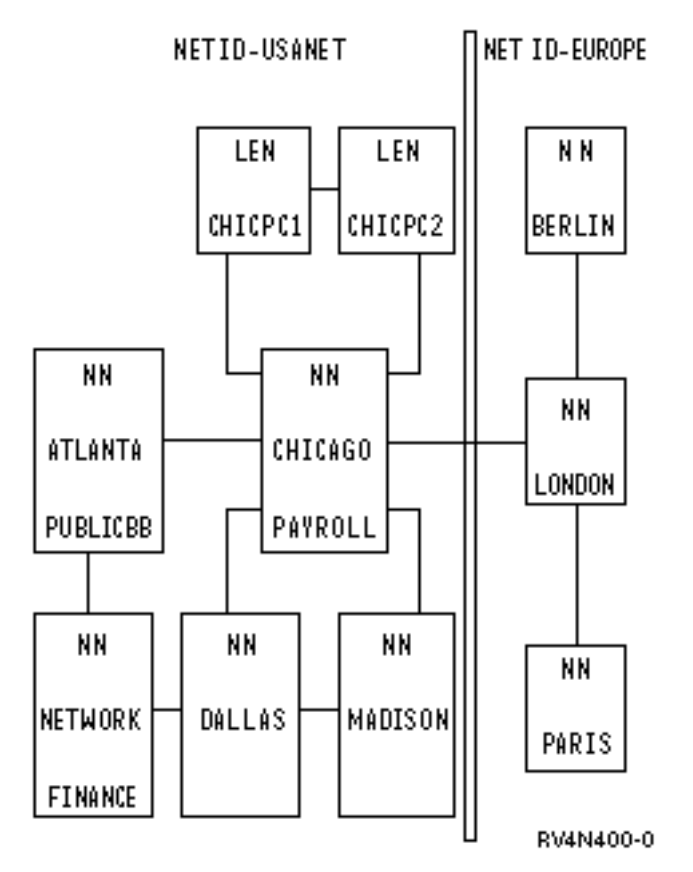

図 *12. 2* つの接続された *APPN* ネットワーク

v **QAPPNSSN** 構成リストと **QAPPNRMT** 構成リストの同時使用

<span id="page-106-0"></span>セッション・エンドポイント・フィルターを作成するための最も安全な方式は、QAPPNSSN 構成リスト と QAPPNRMT 構成リストを一緒に使用することです。 QAPPNRMT 構成リストは、システム間のパス ワード・セキュリティーを提供します。これは、偽称システム (別のシステムのように見せかけているシ ステムまたはユーザー) からの保護に役立ちます。

この方式を使用する場合、リモート・ロケーションを指定しない QAPPNSSN 構成リストを作成しま す。これは、QAPPNRMT 構成リストを指しています。

この方式の欠点は、QAPPNRMT 構成リスト上で明示的に各ロケーションの対を定義しなければならな いことです。 CHICAGO ロケーション (PAYROLL ロケーションと同じシステム上にある) と他のロケ ーションとで通信したい場合には、それぞれの対に項目を追加する必要があります。

v 単独での **QAPPNSSN** 構成リストの使用

QAPPNSSN 構成リストでリモート・ロケーションを指定する場合、総称名およびワイルドカード項目を 使用できるため、構成タスクは簡単になります。ただし、この方式を使用する場合、ロケーション間で のパスワード検査の保護はありません。さらに、総称名およびワイルドカードを使用する場合、システ ムは、ユーザーの意図とは異なる方法で要求を受諾したり、拒否したりすることがあります。

## サービス・クラス **(COS)** のルーティング

ネットワーク・ノードは、すべてのネットワーク・ノードとネットワーク・ノード間のリンクに関する情報 を保守します。セッションが要求される場合、モードが指定されます。それぞれのノードには、セッション がとる経路を計算するために使用されるサービス・クラスの記述を指定する、サービス・クラス (COS) パ ラメーターが含まれています。また、サービス・クラスは、セッションが確立された後のデータ転送率を制 御する伝送優先順位を指定します。

以下のサービス・クラスの記述は、iSeries システムに付属しています。

- #CONNECT: デフォルトのサービス・クラス
- v #BATCH: バッチ通信用に調整されるサービス・クラス
- v #BATCHSC: #BATCH と同じ。ただし、最低でも \*PKTSWTNWK のデータ・リンク・セキュリティ ー・レベルが必須であることを除きます。
- v #INTER: 対話式通信用に調整されるサービス・クラス
- v #INTERSC: #INTER と同じ。ただし少なくとも \*PKTSWTNWK のデータ・リンク・セキュリティー・ レベルが必須であることを除きます。

特定の経路を強制的に選択する必要がある場合、ユーザーのサービス・クラス (COSD) を作成することが できます。詳細な説明については、 12 [ページの『サービス・クラス記述の作成』を](#page-17-0)参照してください。

# **APPN** および **HPR** のトラブルシューティング

リモート・ロケーションへの経路が見つからないというエラー・ログがある場合は、[「パススルーの開始](#page-107-0) [\(STRPASTHR\)](#page-107-0)」コマンドで再接続を試みてください。 STRPASTHR コマンドには詳細な診断機能が組み込 まれています。これは、APPN または HPR ネットワークを使用する他のインターフェースが提供する機能 を超えるものです。これらの診断機能には、問題分析、問題および・エラー・ログのための機能 (ディレク トリー・サービス検索情報を含む)、および経路計算情報が含まれています。ただし、エラー・ログには、 すべてのセッション開始エラーがシステムによって記録されます。

STRPASTHR コマンドによって APPN ネットワーク内のリモート・ロケーションにアクセスできなかった 場合は、問題ログに 1 つのレコードが書き込まれます。このレコードは、データを分析するための関連問 題レコードがある場合に書き込まれます。「問題の処理 (WRKPRB)」コマンドと「問題の分析 (ANZPRB)」コマンドは、この問題ログを調べて問題を突き止めるのに役立ちます。

<span id="page-107-0"></span>「APPN 情報の表示 (DSPAPPNINF)」コマンドは、ネットワークのトポロジーを知る手掛かりになりま す。 このコマンドによって、認識されているすべてのリモート制御点の名前とロケーションだけでなく、 中間セッションとリンク状況の情報も表示されます。「APPN 状況の処理 [\(WRKAPPNSTS\)](#page-108-0)」コマンドで は、拡張プログラム間通信機能 (APPC) の制御装置記述に関するセッション関連の情報が表示されます。 これらの制御装置記述には、拡張対等通信ネットワーク機能 (Advanced Peer-to-Peer Networking: APPN) ま たは高性能ルーティング (HPR) を使用した隣接システムへの接続が定義されています。

特定のタイプのエラーで問題レコードがない場合、システムは問題ログにメッセージを書き込みません。し かし、すべてのエラーをエラー・ログに記録します。このエラー・ログ項目は、サービス担当者が問題を突 き止めるのに役立ちます。

システム上で実行している APPN および HPR に関係した通信問題がある場合、以下のトピックを検討す ることは、トラブルシューティングに役立ちます。

- v STRPASTHR を使ったリモート通信問題の解決
- DSPAPPNINF を使った通信問題の解決
- v WRKAPPNSTS [を使った通信問題の解決](#page-108-0)
- v [通信トレースを使った通信問題の解決](#page-109-0)
- [セクション・アクティビティーを使った通信問題の解決](#page-109-0)
- [システム・ネットワーク体系のセンス・コードの検索](#page-109-0)
- APPN [エラー・ログ・データ](#page-109-0)

## **STRPASTHR** を使ったリモート通信問題の解決

リモート・ロケーションへの経路が見つからないというエラー・ログがある場合は、再接続を試みてくださ い。「パススルーの開始 (STRPASTHR)」コマンドを使用して、トラブルシューティングに役立ててくださ い。 STRPASTHR コマンドには、APPN ネットワークを使用する他のインターフェースが提供する機能を 超える詳細な診断機能が組み込まれています。この診断機能には、問題分析の機能と、問題ログやエラー・ ログの機能が含まれています。

STRPASTHR コマンドによって APPN ネットワーク内のリモート・ロケーションにアクセスできなかった 場合は、問題ログに 1 つのレコードが書き込まれます。このレコードは、データを分析するための関連問 題レコードがある場合に書き込まれます。「問題の処理 (WRKPRB)」コマンドと「問題の分析 (ANZPRB)」コマンドは、この問題ログを調べて問題を突き止めるのに役立ちます。

パススルーの開始の試みが失敗すると、エラー・ログが発行されます。これらのエラー・ログを使用する と、通信問題をトラブルシューティングするために役立ちます。詳細については、『APPN [エラー・ロ](#page-109-0) [グ・データ』](#page-109-0) を参照してください。

# **DSPAPPNINF** を使った通信問題の解決

拡張対等通信ネットワーク機能 (Advanced Peer-to-Peer Networking: APPN) ネットワークで発生するルーテ ィング関連の問題を切り分けるのは、簡単なことではありません。APPN 情報を表示すると、ネットワー ク・ノードのトポロジーと、いくつかのノードのロケーションを把握するのに役立ちます。

APPN 情報を表示するには、コマンド行で DSPAPPNINF コマンドを入力し、F4 を押します。「ネットワ ーク管理」メニューで、オプション 6 (APPN 情報の表示) を選択してください。

システムが表示したり印刷したり保管したりする情報は、どんなオプションを選択するかによって変わって きます。システムは、選択されたオプションに基づいて追加のオプションを表示します。
<span id="page-108-0"></span>DSPAPPNINF コマンドを使用するうえで役立つ以下のシナリオを参照してください。

- v システム A で DSPAPPNINF \*TOPOLOGY と入力すると、次のようになります。
	- システム A の横に 5 と入力すると、「リンク宛先ノードの表示」画面が表示されます。

「リンク宛先ノードの表示」画面では、このノードのトポロジー・データベースの様子が表示されま す。「活動リンク」欄では、APPN がこのリンクを考慮に入れて経路を計算するかどうかが分かりま す。「活動リンク」欄の値が No の場合は、APPN の経路選択にこのリンクは含まれていません。

– 次に 5 と入力すると、リンク特性が表示されます。この情報や、「ネットワーク属性の表示 (DSPNETA)」コマンドから得られる情報で、伝送グループ (TG) 値とノード値が分かります。

こうした情報があれば、その COS のために特定のパスが使われている理由や使われていない理由が 判別できます。

v システム A で DSPAPPNINF \*LCLNODE と入力すると、以下を行うことができます。

ローカル・ノードが認識しているロケーションを判別できます。ローカル・ノード上で構成されている ロケーションと、直前の検索で見つかったロケーションが表示されます。

• システム A で DSPAPPNINF \*SSN と入力すると、以下を行うことができます。

最後に IPL 操作を実行した時以降に正常に確立されたエンドポイント・セッションを最大 200 個まで 表示できます。そのセッションで使われた経路、エラー・データ、セッション開始 BIND、終了時刻、 使われているペーシング、その他の情報も得られます。

v システム A で DSPAPPNINF \*SSN SSNTYPE(\*INMSSN) と入力すると、以下を行うことができます。

アクティブなセッションがローカル・システムを介して経路指定されているかどうかを判別できます。 たとえば、制御装置をオフに構成変更する前に、その制御装置が中間セッションで使われているかどう かを調べることができます。また、どの制御装置記述が中間セッションと関連しているのかも表示でき ます。

## **WRKAPPNSTS** を使った通信問題の解決

「APPN 状況の処理 (WRKAPPNSTS)」コマンドでは、拡張対等通信ネットワーク機能 (Advanced Peer-to-Peer Networking: APPN) または高性能ルーティング (HPR) を実行する、拡張プログラム間通信機 能 (APPC) の制御装置記述に関するセッション関連の情報が得られます。制御装置記述では、隣接システ ムへの接続が定義されています。 WRKAPPNSTS コマンドでは、APPN 制御装置記述に関する次のような 情報を表示できます。

v システムによって、制御装置記述を介してセッションが確立されているすべてのロケーション・ペアが 表示されます。セッション・アクティビティーは、ローカル・システムがセッションのソースかターゲ ットになっているセッションに限定されません。 APPN 中間セッションや、ローカル・システムが APPN や HPR の境界機能を実行している状況に関する情報も得られます。

注**:** 自動ネットワーク・ルーティング (ANR) の通信量は表示されません。

- v 制御装置と関連したロケーション・ペアのセッション情報を表示できます。セッション情報からは、シ ステムが使用している装置記述と特定のセッションとの対応関係が分かります。たとえば、実制御装置 記述に追加されている装置記述が表示されたり、APPN 仮想制御装置記述が表示されたりします。
- v ローカル・システム上で発信または終了する高速トランスポート・プロトコル (RTP) 接続に関する情報 を表示できます。 RTP 接続を介したセッションと関連するロケーション・ペアとセッション情報を表示 することもできます。
- v 特定の RTP 接続が HPR サブネット経由で行われた経路を表示できます。
- システムから RTP 接続に対していくつかの操作を実行できます。たとえば、非介入パス切り替えをシス テムから実行できますし、現在活動状態の RTP 接続を終了できます。どちらの操作も、次のいずれかの 接続に対して実行できます。
	- 個々の RTP 接続
	- 表示されている制御装置記述に経路の最初のホップがあるすべての RTP 接続

## □ 通信トレースを使った通信問題の解決

通信トレースは、IP ネットワーク上で実行される HPR データを取り込むことができるので、Enterprise | Extender の通信関連の問題をトラブルシューティングできます。これは、ローカル・エリア・ネットワー | ク (LAN) または広域ネットワーク (WAN) などの通信回線上を流れるデータを分析のために取り込むこと | ができるサービス機能です。通信トレースについての詳細は、TCP/IP トラブルシューティングのトピック | | の『通信トレース』を参照してください。

## セクション・アクティビティーを使った通信問題の解決

ローカル・システムと隣接システムとの間で発生したセッション・アクティビティー (つまり実際の作業) を表示すると、属性、モード、サービス・クラス (COS)、トポロジーの情報が得られます。次の理由のい ずれかの場合に、セッション・アクティビティーの情報を表示することができます。

- v 制御装置記述を介して隣接システムとのアクティビティーが発生している
- オペレーターが予期しなかった接続を介してセッションが確立されている
- 最適経路が稼働していない

セッションの別の経路を探すには、どの接続をどのロケーション・ペアが使用しているかを知る必要が あります。セッションの経路を変更するときは、場合によっては制御装置記述をオフに構成変更する必 要があります。ただし、制御装置記述をオフに構成変更する前に、次のような処置を行うとよいでしょ う。

- その接続を使用しているアクティブなセッションがあるかどうかを見定める (予期される障害につい て影響を受けるユーザーに通知するため)。
- 制御装置記述をオフに構成変更するのを遅らせる。

セッション・アクティビティーの詳細については、 103 ページの『WRKAPPNSTS [を使った通信問題の解](#page-108-0) [決』を](#page-108-0)参照してください。

## システム・ネットワーク体系のセンス・コードの検索

システム・ネットワーク体系 (SNA) のセンス・コードには、ネットワーク上で発生したエラーや問題に関 するシステム・プログラマーやシステム・サポート担当者向けの情報が入っています。 SNA センス・コー

ドについて詳しくは、「SNA フォーマット [\(SNA Formats\)](http://publib.boulder.ibm.com/cgi-bin/bookmgr/BOOKS/D50A5007)」 2) の資料 (publib.boulder.ibm.com/cgi-bin/bookmgr/BOOKS/D50A5007) を参照してください。

## **APPN** エラー・ログ・データ

このページでは、パススルーの開始障害のためにエラー・ログが発行される場合に提供される APPN セッ ション・セットアップ・データを定義します。この障害により、ユーザーのワークステーションに発行され るメッセージ CPF8933 *(*指定したロケーションへの経路が見つからない*)* が発行されます。以下の情報は、 参照コード 7100 および 7101 のエラー・ログ項目に対して使用してください。

注**:** 参照コード 7102 のエラー・ログ項目に対しては、「問題の処理 (WRKPRB)」コマンドを使用してく ださい。

APPN エラー・ログ・データの詳細については、以下のページを検討してください。

- v 標準 APPN 診断データ
- APPN [セッション・セットアップ状態](#page-112-0)
- v 任意の APPN [診断データ](#page-116-0)

## 標準 **APPN** 診断データ

以下の表では、APPN エラー・ログ項目の形式を定義します。エラー・ログで入手可能な情報は、障害ま たはタイムアウトが発生したときにセッション開始の試行がどの程度まで処理されたかによって異なりま す。

表 *3. APPN* エラー・ログ・データ

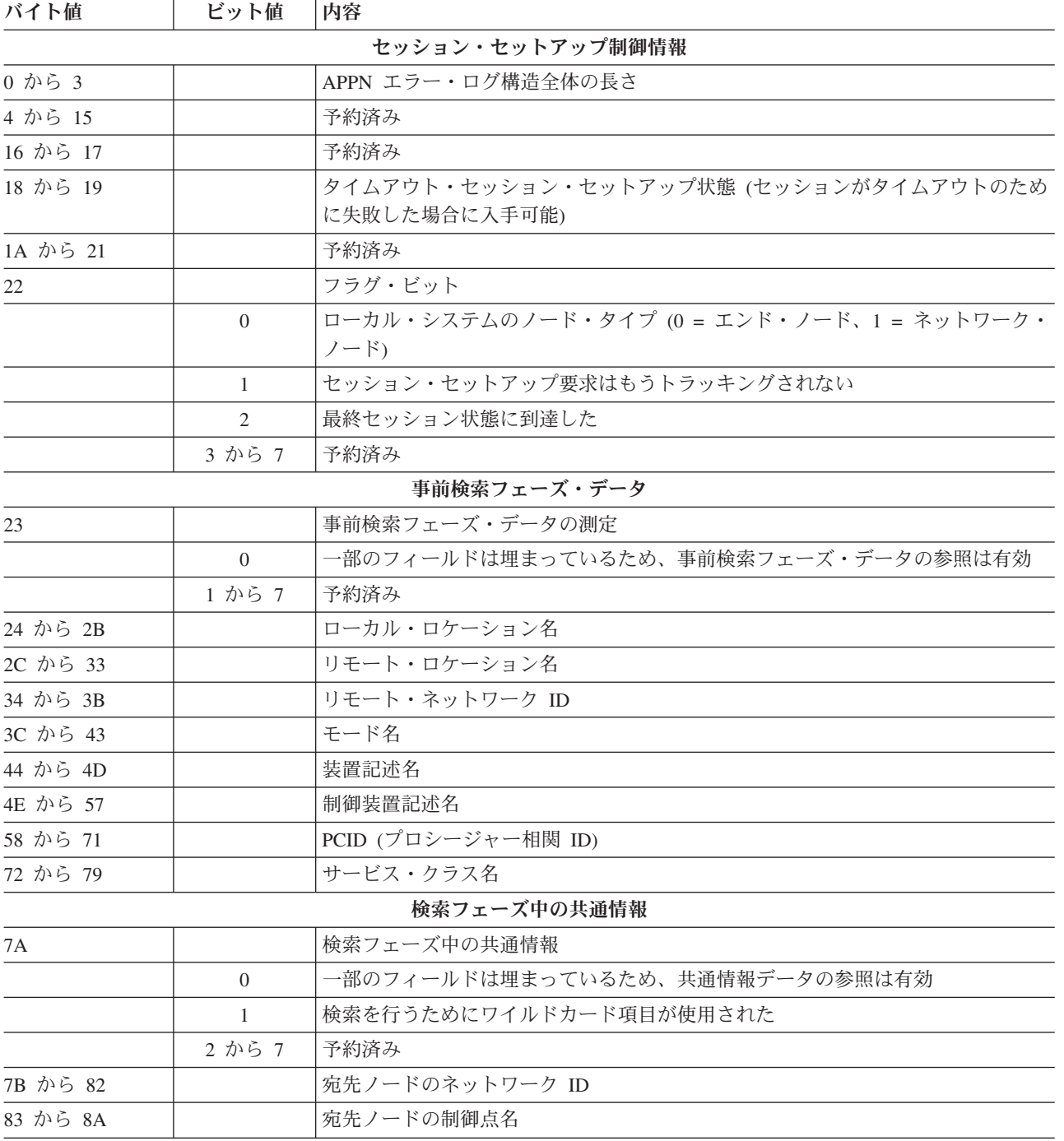

表 *3. APPN* エラー・ログ・データ *(*続き*)*

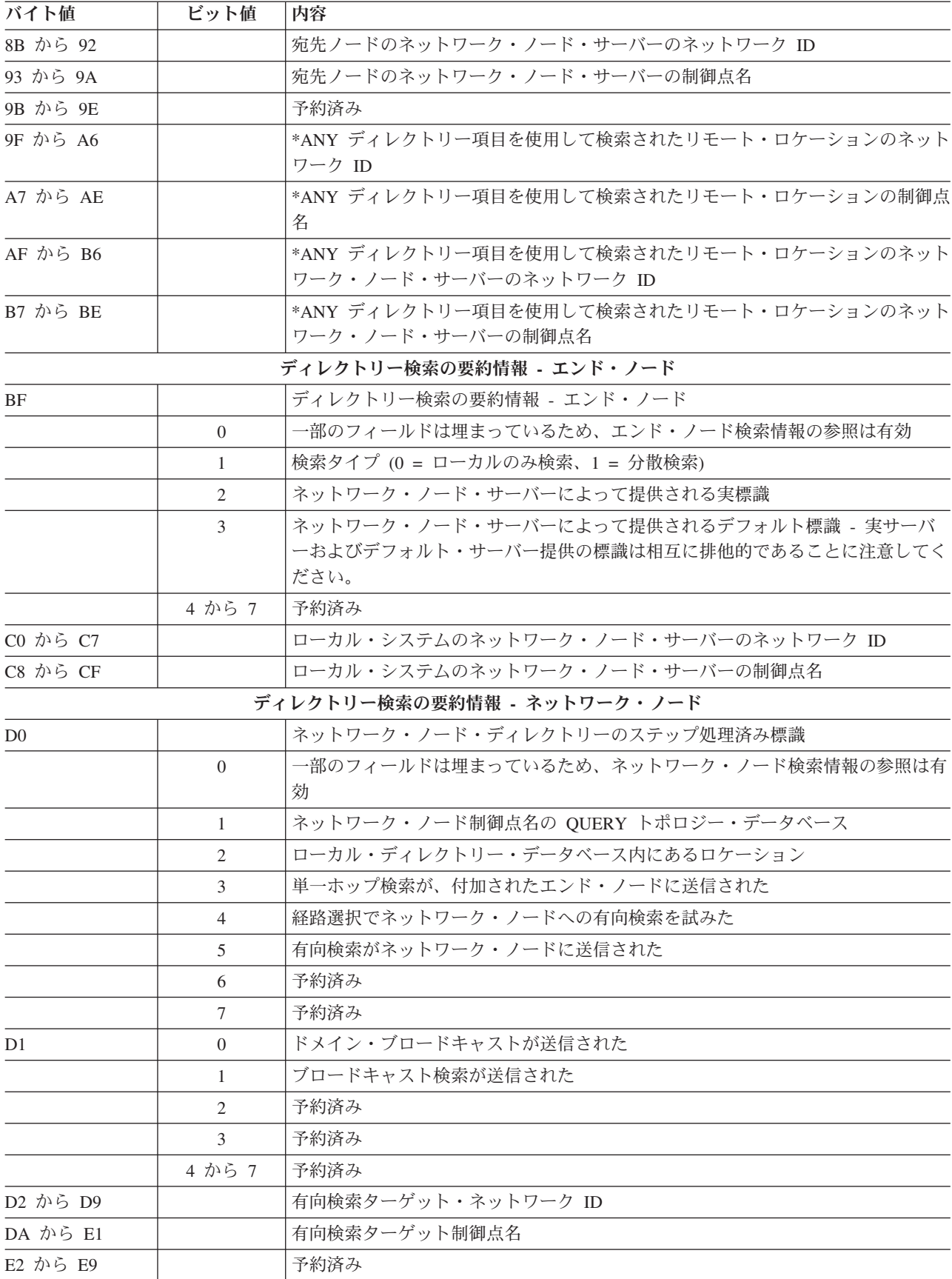

<span id="page-112-0"></span>表 *3. APPN* エラー・ログ・データ *(*続き*)*

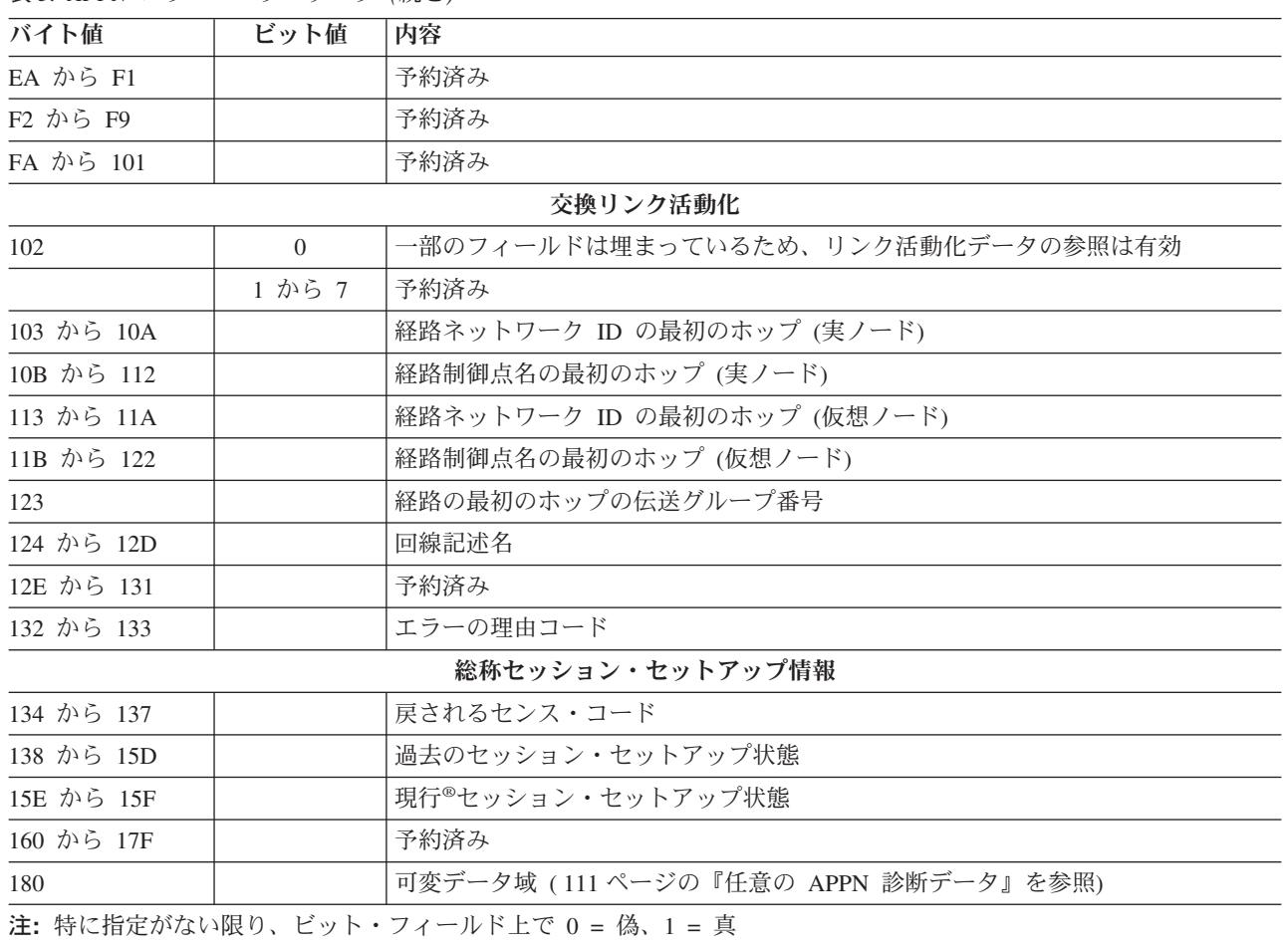

## **APPN** セッション・セットアップ状態

以下の表では、セッション開始要求を処理する際に、 APPN に生じる可能性があるセッション・セットア ップ状態を示しています。これらの値の 1 つは、必ず現行のセッション・セットアップ状態に存在しま す。

表 *4. APPN* セッション・セットアップ状態 |

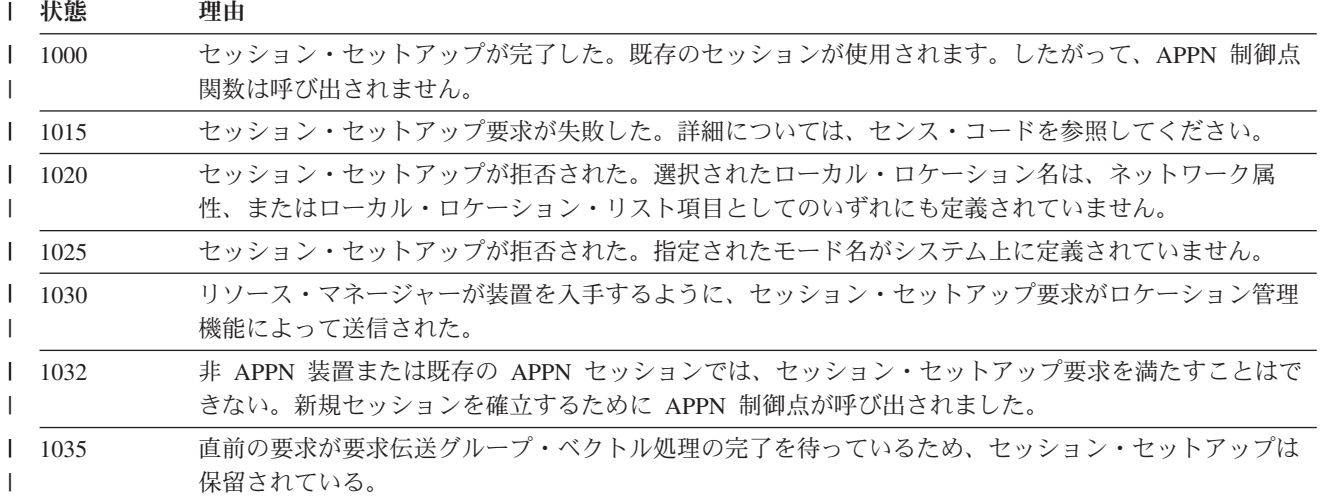

表 *4. APPN* セッション・セットアップ状態 *(*続き*)* |

 $\frac{1}{2}$ 

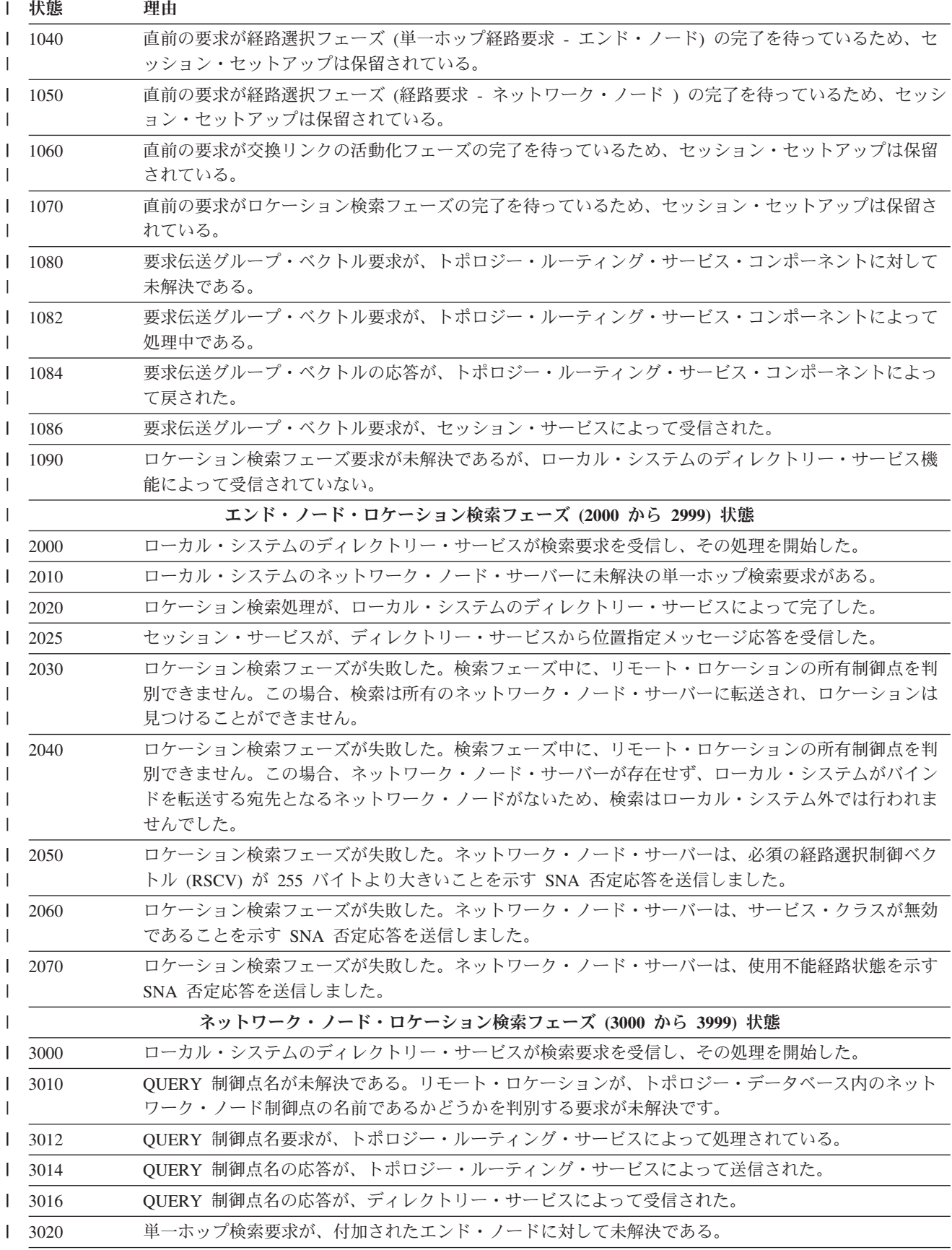

表 *4. APPN* セッション・セットアップ状態 *(*続き*)* |

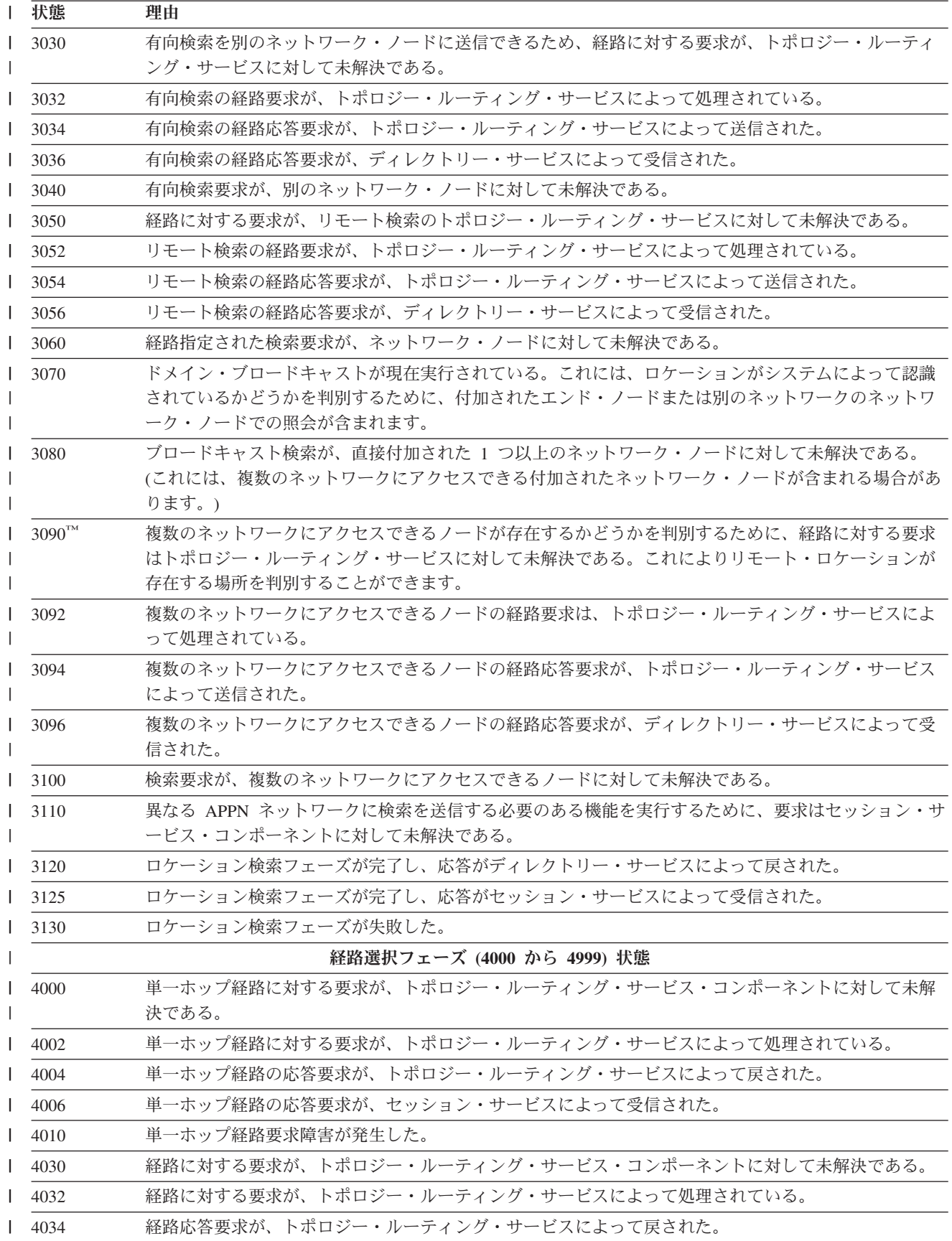

表 *4. APPN* セッション・セットアップ状態 *(*続き*)* |

| 状態        | 理由                                                                                                    |
|-----------|----------------------------------------------------------------------------------------------------|
| 4036<br>L | 経路応答要求が、セッション・サービスによって受信された。                                                                                                    |
| 4040<br>L | 経路に対する要求が失敗した。使用されているサービス・クラス名が、ローカル・システム上で定義さ                                                                                      |
|           | れていません。                                                                                                    |
| 4050      | 経路に対する要求が失敗した。終端間経路を満たすのに必要な経路選択制御ベクトルが、設計上の制限                                                                                      |
|           | (255 バイト) よりも大きいです。                                                                                                    |
| 4060      | 経路に対する要求が失敗した。経路使用不能条件が検出されました。宛先ネットワーク・ノードまたは<br>仮想ノードが、中間ルーティングのために使用できません。                                                       |
| 4062      | 経路に対する要求が失敗した。経路使用不能条件が検出されました。ユーザーのサービス・クラス要件<br>を満たすが、非アクティブ伝送グループを使用する経路が存在します。                                                  |
| 4064      | 経路に対する要求が失敗した。経路使用不能条件が検出されました。アクティブな伝送グループを持つ<br>が、サービス・クラスの要件を満たしていない経路が存在します。                                                    |
| 4066      | 経路に対する要求が失敗した。経路使用不能条件が検出されました。アクティブな伝送グループを持つ<br>が、サービス・クラスの要件を満たしていない経路が存在します。ユーザーのサービス・クラス要件を<br>満たすが、非アクティブ伝送グループを使用する経路も存在します。 |
| 4068      | 経路に対する要求が失敗した。経路使用不能条件が検出されました。宛先の中間ルーティング・ノード<br>が存在しますが、どのタイプの経路も計算できません。                                                         |
| 4080      | セッション・セットアップ障害。経路の最初のホップを表す制御装置記述が、ローカル・システムによ<br>って認識されていません。                                                                      |
|           | 交換リンク活動化フェーズ (5000 から 5199) 状態                                                                                                    |
| 5000      | 交換リンクの活動化要求が、現在、セッション・サービスから未解決である。                                                                                                 |
| 1,5005    | 構成サービスが、経路活動化要求の処理を開始したが、その処理を完了していない。                                                                                              |
| 5010      | 活動化経路が完了したが、いくつかの障害が発生した。詳細は、センス・コードに基づいています。                                                                                       |
| 5020      | 交換リンクの活動化要求が保留になっている。制御装置記述が作成中であるか、または接続ネットワー<br>クを使用してリンクを確立するためにオンに構成変更されています。                                                   |
| 5030      | 交換リンクの活動化要求が保留になっている。制御装置は、この状態では接続を行うことはできませ<br>ん。推定原因は、この制御装置記述に対して未解決のメッセージがあることです。                                              |
| 5040      | 交換リンクの活動化要求が保留になっている。構成サービスは、オペレーティング・システムがコマン<br>ドを発行し、交換回線接続を活動化するのを待機しています。                                                      |
| 5050      | 交換リンクの活動化要求が保留になっている。この要求の有資格属性回線記述を選択する試みが失敗し<br>ました。推定原因は、オペレーターの介入を要求している未解決のメッセージがあることです。                                       |
| 5070      | 交換リンクの活動化要求が保留になっている。システムは、現在、発信接続を確立するために処理中で<br>す。                                                                                |
| 5080      | 交換リンクの活動化要求が保留になっている。発信接続が行われましたが、交換 ID フェーズが進行中<br>です。                                                                             |
| 5090      | 交換リンクの活動化要求が保留になっている。発信接続または交換 ID フェーズが失敗しました。シス<br>テムは、オペレーターがメッセージに応答するのを待機しています。                                                 |
| 5100      | 交換リンクの活動化が正常に完了した。                                                                                                    |
| 5110      | セッション・サービス・コンポーネントがその交換リンク活動化要求への応答を受信しました。                                                                                         |
|           | 非交換リンク活動化フェーズ (5200 から 5299) 状態                                                                                                    |
| 5200      | セッション・サービスは、構成サービスが非交換リンクの活動化を完了するのを待機している。                                                                                         |
| 5210      | 非交換リンクの活動化フェーズが正常に完了した。                                                                                                    |
|           | HPR 経路セットアップ・フェーズ (5300 から 5399) 状態                                                                                                 |
| 5300      | RTP 接続を介したセッションを続けるかどうかを決定する要求が未解決である。                                                                                              |
|           |                                                                                                    |

<span id="page-116-0"></span>表 *4. APPN* セッション・セットアップ状態 *(*続き*)* |

| 状態   | 理由                                                |
|------|---------------------------------------------------|
| 5310 | セッションに対して RTP 接続を使用するかどうかを決定する要求がエラーを検出した。        |
| 5315 | HPR 経路セットアップ要求が未解決である。                            |
| 5320 | HPR 経路セットアップ要求が正常に完了した。                           |
| 5325 | HPR 経路セットアップ要求が失敗した。                              |
| 5330 | HPR 経路セットアップ・フェーズが正常に完了した。                        |
|      | APPN 仮想制御装置選択フェーズ (5400 から 5499) 状態               |
| 5400 | APPN 仮想制御装置記述の検索要求が、仮想制御装置の管理機能のコンポーネントに対して未解決であ  |
|      | る。                                                |
| 5490 | APPN 仮想制御装置記述の検索要求が失敗した。                          |
| 5495 | APPN 仮想制御装置記述の検索要求が正常に完了した。                       |
|      | 装置選択フェーズ (6000 から 6999)                           |
| 6000 | 装置の選択要求が、T2 ステーションの入出力管理機能 (IOM) タスクに対して未解決である。   |
| 6005 | T2 ステーション入出力管理機能 (IOM) タスクが、装置入手要求の処理を開始した。       |
| 6010 | 装置選択が保留になっている。装置が検出されましたが、自動的にオンに構成変更するための処理中で    |
|      | す。                                                |
| 6020 | 装置選択が保留になっている。装置が検出されませんでした。したがって、新規デバイスを作成してオ    |
|      | ンに構成変更するための処理中です。                                 |
| 6025 | 装置選択要求が保留になっている。動的装置作成またはオンへの構成変更は、直前の装置入手要求また    |
|      | は受け取ったバインド要求に対してすでに進行中です。                         |
| 6030 | 装置選択が失敗した。この障害の説明のために戻されたセンス・データを参照してください。        |
| 6040 | 装置選択フェーズが、T2 ステーションの入出力管理機能 (IOM) タスクによって正常に完了した。 |
| 6045 | 装置選択応答が、セッション・マネージャーによって受信された。                    |
| 6050 | APPN セッション・マネージャー処理が完了した。                         |
| 6060 | セッション・セットアップが正常に完了した。                             |
|      |                                                   |

#### 任意の **APPN** 診断データ

任意の APPN 診断データが、制御ベクトルの形式と同様の形式で表示されます。このデータは、標準 APPN 診断データの後に置かれます。複数のタイプの可変データを表示することができます。エラー・ロ グに含まれるオプショナル・データのタイプは、エラーまたはタイムアウトが起こった時点の現行のセッシ ョン・セットアップ状態によって異なります。このデータは、エラー・ログ項目の先頭からのオフセット X'0312' で始まります。

ヘッダー情報は、各可変データ・エレメントの始めにあります。これは、データ域エレメントの長さおよび キー値 (制御ベクトルが構造化される方法と類似) を提供します。

検索送信されるエレメント**:** この構造は、検索送信される情報のエレメントを定義します。複数のエレメ ントが提供されることがあります。単一のエレメントの長さを判別するために、ヘッダー情報の長さが使用 されます。特定の検索タイプおよび検索結果のみを提供する場合もあります。これらは、セッション・セッ トアップ状態のドメイン・ブロードキャスト (3070)、および未解決のブロードキャスト検索 (3080) に対し て実行されます。それ以外の場合には、送信されるすべての検索およびその結果は、検索障害 (3130) のセ ッション・セットアップ状態で提供されます。

表 *5.* 検索送信される情報のエレメント

| バイト値           | 16 進値 | 内容                              |
|----------------|-------|---------------------------------|
|                |       | 可変データのヘッダー情報                    |
| $\overline{0}$ |       | このタイプの可変データの長さ                  |
| $\overline{2}$ | X'01' | 検索送信されるエレメントのキー値                |
|                |       | 可変データ                           |
| 3              |       | 検索されるシステムのネットワーク ID             |
| 0B             |       | 検索されるシステムの制御点名                  |
| 13             |       | 検索タイプ                           |
|                | X'00' | 検索が送信されない                       |
|                | X'01' | 検索タイプは単一ホップである                  |
|                | X'02' | 検索タイプが、ネットワーク・ノードの制御点に送信される     |
|                | X'03' | ドメイン・ブロードキャスト                   |
|                | X'04' | ネットワーク・ブロードキャスト                 |
|                | X'05' | リモート検索を行うように指示される               |
|                | X'06' | 複数のネットワークにアクセスできるノードに送信される      |
| 14             |       | ノード・タイプ                         |
|                | X'01' | エンド・ノード                         |
|                | X'02' | ネットワーク・ノード                      |
|                | X'03' | 制御点は、異なるネットワーク ID を持つネットワーク内にある |
| 15             |       | 検索結果                            |
|                | X'00' | 検索応答が受信されていない                   |
|                | X'01' | 肯定の明示応答                         |
|                | X'02' | 肯定の *ANY 応答                     |
|                | X'03' | 否定応答                            |
| 16             |       | センス・コード                         |

正規経路選択制御ベクトル **(RSCV) 46:** 通常の構造は、X'46' 制御ベクトルから成る RSCV 用に使用され ます。これは、BIND 処理で使用されます。

経路選択制御ベクトル (RSCV) は、BIND、RSP(BIND)、およびその他の RU で使用されます。これは、 APPN ネットワークを介してセッションが採る (または採った) パスを記述します。 RSCV は、LEN ノー ドによってではなく、APPN ノードによって送受信されます。

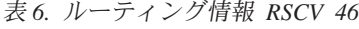

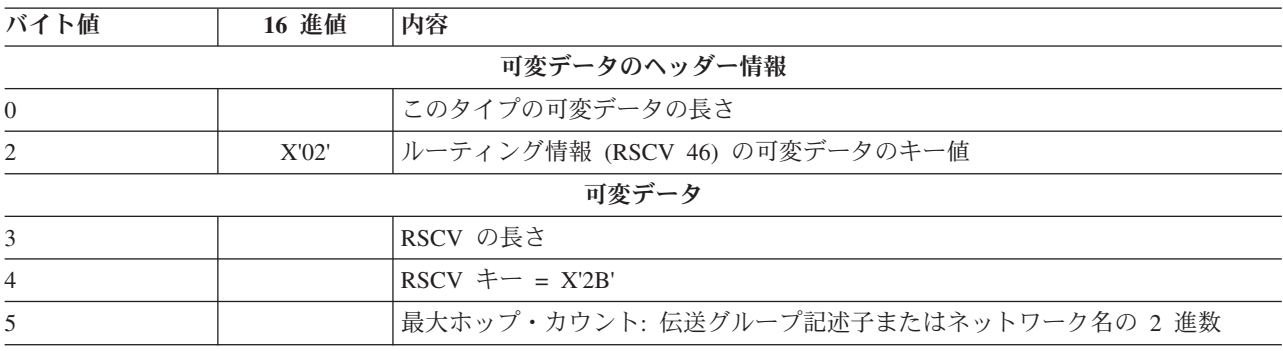

表 *6.* ルーティング情報 *RSCV 46 (*続き*)*

| バイト値  | 16 進值 | 内容                                           |
|-------|-------|----------------------------------------------|
|       |       | 現行ホップ・カウント: 最後の伝送グループ記述子の制御ベクトルのバイナリー索       |
| 6     |       | 引番号                                          |
| 7から n |       | 制御ベクトル                                       |
|       |       | 伝送グループ記述子の制御ベクトル: セッション・パス上の伝送グループごとに 1      |
|       | X'46' | つ (RSCV は BIND または RSP(BIND) で使用されるときに表示される) |

正規経路選択制御ベクトル **(RSCV) 0E:** 通常の構造は、X'0E' 制御ベクトルから成る RSCV 用に使用さ れます。これは、検索処理で使用されます。

この経路選択制御ベクトル (RSCV) は、APPN ネットワークを介して検索要求で使用されます。 APPN ネ ットワーク・ノードは RSCV を送受信します。

表 *7.* ルーティング情報 *RSCV 0E*

| バイト値                          | 16 進値 | 内容                                     |
|-------------------------------|-------|----------------------------------------|
|                               |       | 可変データのヘッダー情報                           |
| $\theta$                      |       | このタイプの可変データの長さ                         |
| $\mathfrak{D}_{\mathfrak{p}}$ | X'03' | ルーティング情報 (RSCV OE) 可変データのキー値           |
|                               |       | 可変データ                                  |
| 3                             |       | RSCV の長さ                               |
| $\overline{4}$                |       | $RSCV \neq -272B'$                     |
| 5                             |       | 最大ホップ・カウント: 伝送グループ記述子またはネットワーク名の 2 進数  |
|                               |       | 現行ホップ・カウント: 最後の伝送グループ記述子の制御ベクトルのバイナリー索 |
| 6                             |       | 引番号                                    |
| 7から n                         |       | 制御ベクトル                                 |
|                               | X'0E' | 制御点名の制御ベクトル: 検索パス上の制御点ごとに 1 つ          |

単一ホップ経路障害のエレメント**:** この構造は、単一ホップ経路要求用のパートナー・ノード、および特 |

定の伝送グループの状況を表す 255 項目の配列で構成されています。単一ホップ経路エレメントは、項目 | が使用できない理由を説明します。 |

表 *8.* 単一ホップ経路情報

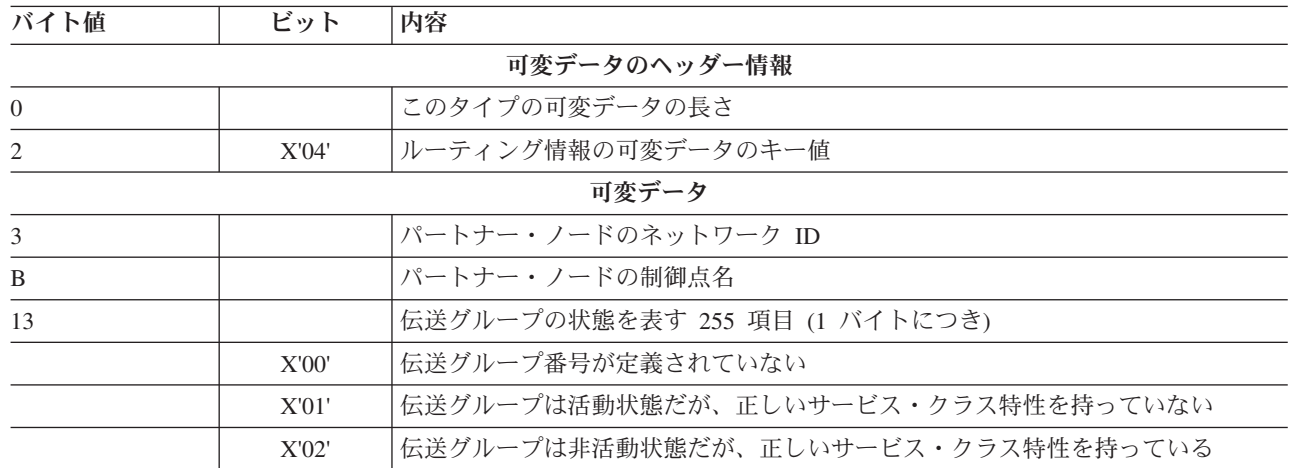

表 *8.* 単一ホップ経路情報 *(*続き*)*

| バイト値 | $\sim$ $\omega$ $\sim$ | 内容                                   |
|------|------------------------|--------------------------------------|
|      | X'03'                  | 「伝送グループは非活動状態だが、正しいサービス・クラス特性を持っていない |

不適格な宛先ネットワーク・ノードのエレメント**:** この構造は、エンド・ノードによって戻される特定の 伝送グループが、 APPN ネットワークへのアクセスを提供するのに不適格である理由を指定します。

注**:** 複数のエレメントが提供される場合があります。ヘッダー情報の長さは、すべてのエレメントが処理さ れた時を判別するために使用する必要があります。この情報は、状態 4060 の場合に入手可能です。

表 *9.* 不適格な宛先ネットワーク・ノード情報

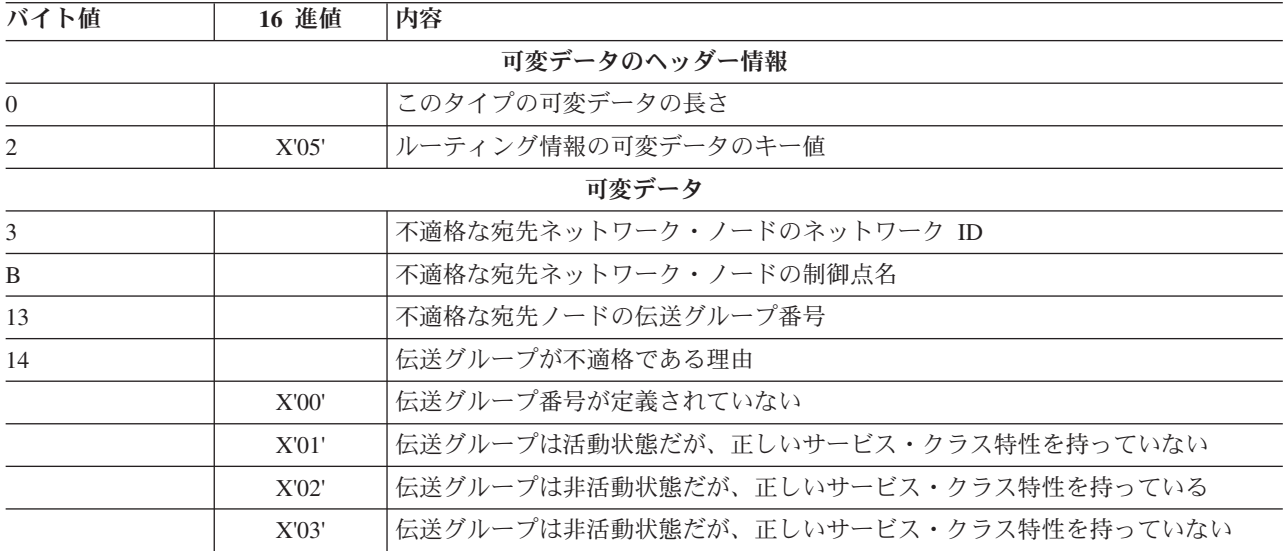

宛先ノード・リスト**:** この構造には、経路選択時に到達できなかった、選択可能な宛先の 1 つ (ネットワ ーク・ノードまたは仮想ノード) を表す、単一のネットワーク修飾制御点名が含まれています。

注**:** 複数のエレメントが提供される場合があります。ヘッダー情報の長さは、すべてのエレメントが処理さ れた時を判別するために使用する必要があります。この情報は、状態 4062、4064、4066、および 4068 の場合に入手可能です。

表 *10.* 宛先ノード・リスト

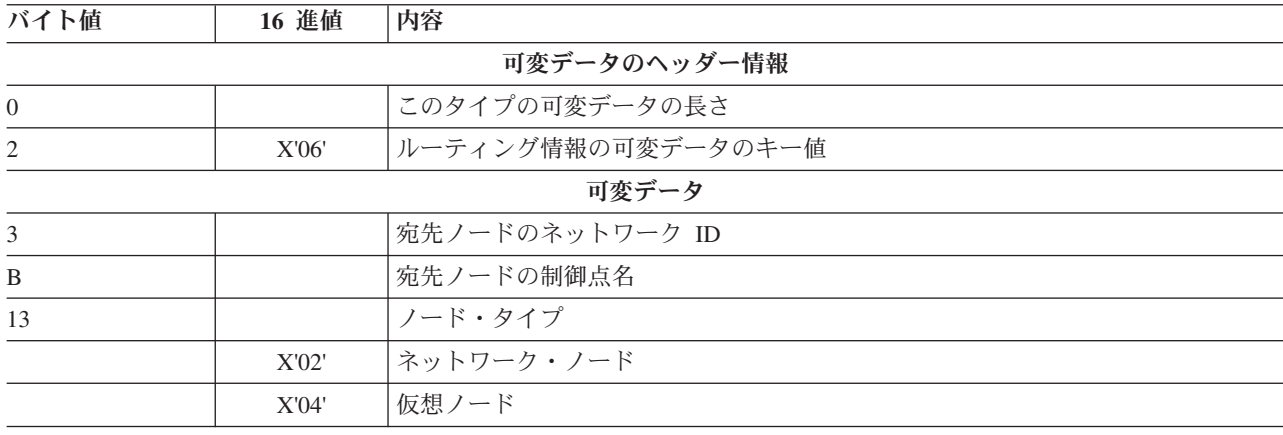

非活動伝送グループ **RSCV** を持つユーザーのサービス・クラス**:** この構造は、非活動伝送グループを許 可する RSCV を表すために使用されます。この構造は、ユーザーによって与えられるサービス・クラスと 同じサービス・クラス特性を持っています。

BIND、RSP(BIND)、および他の RU は、経路選択制御ベクトル (RSCV) を使用します。これは、APPN ネットワークを介してセッションが採る (または採った) パスを記述します。 APPN ノードは RSCV を送 受信しますが、LEN ノードは RSCV を送受信しません。

バイト値 **16** 進値 内容 可変データのヘッダー情報 0 2009イプの可変データの長さ 2 X'07' |ルーティング情報の可変データのキー値 可変データ 3 から 4 | RSCV の長さ 5 RSCV  $\dagger - 5$  RSCV  $\dagger - 5$ 6 カーション - トランプ・カウント: 伝送グループ記述子またはネットワーク名の 2 進数 7 現行ホップ・カウント: 伝送グループの最後の記述子の制御ベクトルのバイナリー 索引番号 8 から n l 制御ベクトル X'46' 伝送グループ記述子の制御ベクトル: セッション・パス上の伝送グループごとに 1 つ X'47' 制御ベクトルの伝送グループ特性: セッション・パス上の伝送グループごとに 1 つ (RSCV は BIND または RSP(BIND) で使用されるときに表示される)

表 *11.* 非活動伝送グループを持つユーザー・サービス・クラス

活動状態の伝送グループ **RSCV** を持つ任意のサービス・クラス**:** この構造は、活動状態の伝送グループ を許可する RSCV を表しますが、サービス・クラス特性を受け入れ可能にします。

BIND、RSP(BIND)、および他の RU は、経路選択制御ベクトル (RSCV) を使用します。これは、APPN ネットワークを介してセッションが採る (または採った) パスを記述します。 APPN ノードは RSCV を送 受信しますが、LEN ノードは RSCV を送受信しません。

表 *12.* 活動状態の伝送グループを持つユーザー・サービス・クラス

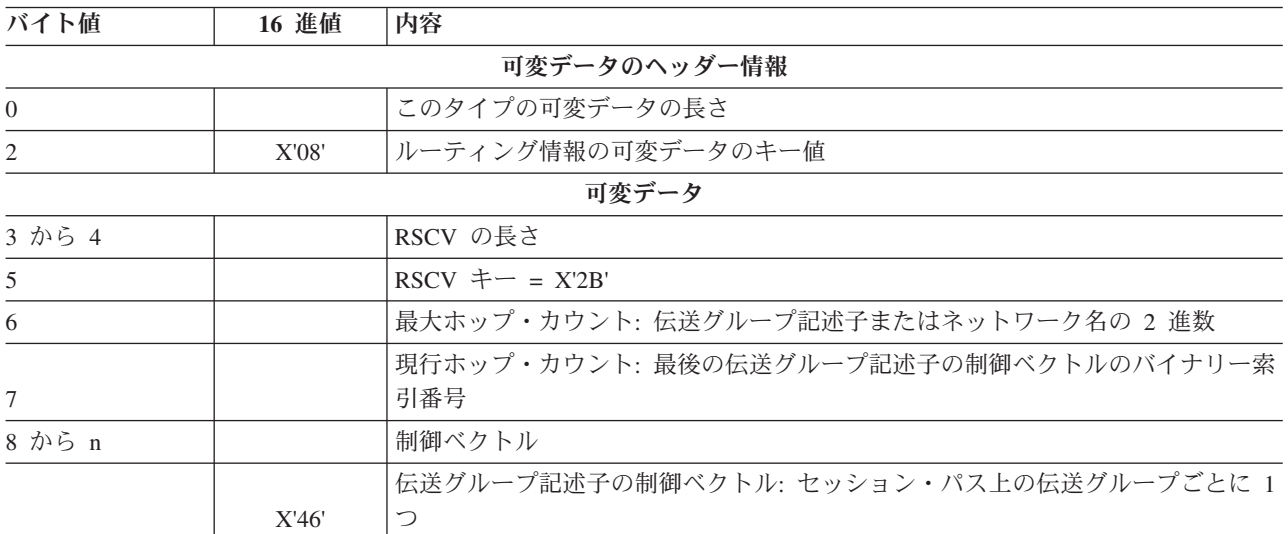

表 *12.* 活動状態の伝送グループを持つユーザー・サービス・クラス *(*続き*)*

| バイト値 | 16 進値 | 内容                                           |
|------|-------|----------------------------------------------|
|      |       | 伝送グループ特性制御ベクトル: セッション・パス上の伝送グループごとに 1 つ      |
|      | X'47' | (RSCV が BIND または RSP (BIND) 上で使用されるときに表示される) |

## コードに関するライセンス情報および特記事項

IBM は、お客様に、すべてのプログラム・コードのサンプルを使用することができる非独占的な著作使用 権を許諾します。お客様は、このサンプル・コードから、お客様独自の特別のニーズに合わせた類似のプロ グラムを作成することができます。

強行法規で除外を禁止されている場合を除き、IBM、そのプログラム開発者、および供給者は「プログラ | Ⅰ ム」および「ブログラム」に対する技術的サポートがある場合にはその技術的サポートについて、商品性の 保証、特定目的適合性の保証および法律上の瑕疵担保責任を含むすべての明示もしくは黙示の保証責任を負 | わないものとします。 |

l IBM、そのプログラム開発者、または供給者は、いかなる場合においてもその予見の有無を問わず、以下に 対する責任を負いません。 |

- 1. データの喪失、または損傷。 |
- 2. 直接損害、特別損害、付随的損害、間接損害、または経済上の結果的損害 |
- | 3. 逸失した利益、ビジネス上の収益、あるいは節約すべかりし費用

国または地域によっては、法律の強行規定により、上記の責任の制限が適用されない場合があります。 |

# 特記事項 |

|

本書は米国 IBM が提供する製品およびサービスについて作成したものです。 |

本書に記載の製品、サービス、または機能が日本においては提供されていない場合があります。日本で利用 | 可能な製品、サービス、および機能については、日本 IBM の営業担当員にお尋ねください。本書で IBM | 製品、プログラム、またはサービスに言及していても、その IBM 製品、プログラム、またはサービスのみ | が使用可能であることを意味するものではありません。これらに代えて、IBM の知的所有権を侵害するこ | とのない、機能的に同等の製品、プログラム、またはサービスを使用することができます。ただし、IBM | | 以外の製品とブログラムの操作またはサービスの評価および検証は、お客様の責任で行っていただきます。

IBM は、本書に記載されている内容に関して特許権 (特許出願中のものを含む) を保有している場合があ | | ります。本書の提供は、お客様にこれらの特許権について実施権を許諾することを意味するものではありま せん。実施権についてのお問い合わせは、書面にて下記宛先にお送りください。 |

 $\sqrt{7106-0032}$ 

東京都港区六本木 3-2-31 |

- IBM World Trade Asia Corporation |
- Licensing |

以下の保証は、国または地域の法律に沿わない場合は、適用されません。 IBM およびその直接または間接 | の子会社は、本書を特定物として現存するままの状態で提供し、商品性の保証、特定目的適合性の保証およ | び法律上の瑕疵担保責任を含むすべての明示もしくは黙示の保証責任を負わないものとします。国または地 | 域によっては、法律の強行規定により、保証責任の制限が禁じられる場合、強行規定の制限を受けるものと | します。 |

この情報には、技術的に不適切な記述や誤植を含む場合があります。本書は定期的に見直され、必要な変更 | は本書の次版に組み込まれます。 IBM は予告なしに、随時、この文書に記載されている製品またはプログ | | ラムに対して、改良または変更を行うことがあります。

本書において IBM 以外の Web サイトに言及している場合がありますが、便宜のため記載しただけであ | り、決してそれらの Web サイトを推奨するものではありません。それらの Web サイトにある資料は、こ | の IBM 製品の資料の一部ではありません。それらの Web サイトは、お客様の責任でご使用ください。 |

| IBM は、お客様が提供するいかなる情報も、お客様に対してなんら義務も負うことのない、自ら適切と信 ずる方法で、使用もしくは配布することができるものとします。 |

本プログラムのライセンス保持者で、(i) 独自に作成したプログラムとその他のプログラム (本プログラム | を含む) との間での情報交換、および (ii) 交換された情報の相互利用を可能にすることを目的として、本 | プログラムに関する情報を必要とする方は、下記に連絡してください。 |

IBM Corporation |

- Software Interoperability Coordinator, Department YBWA |
- 3605 Highway 52 N |
- Rochester, MN 55901 |
- U.S.A. |

| 本ブログラムに関する上記の情報は、適切な使用条件の下で使用することができますが、有償の場合もあり | ます。

本書で説明されているライセンス・プログラムまたはその他のライセンス資料は、IBM 所定のプログラム | 契約の契約条項、IBM プログラムのご使用条件、IBM 機械コードのご使用条件、またはそれと同等の条項 | に基づいて、 IBM より提供されます。 |

| この文書に含まれるいかなるパフォーマンス・データも、管理環境下で決定されたものです。そのため、他 | の操作環境で得られた結果は、異なる可能性があります。一部の測定が、開発レベルのシステムで行われた | 可能性がありますが、その測定値が、一般に利用可能なシステムのものと同じである保証はありません。さ Ⅰ らに、一部の測定値が、推定値である可能性があります。実際の結果は、異なる可能性があります。お客様 は、お客様の特定の環境に適したデータを確かめる必要があります。 |

| IBM 以外の製品に関する情報は、その製品の供給者、出版物、もしくはその他の公に利用可能なソースか ら入手したものです。IBM は、それらの製品のテストは行っておりません。したがって、他社製品に関す | る実行性、互換性、またはその他の要求については確証できません。 IBM 以外の製品の性能に関する質問 | は、それらの製品の供給者にお願いします。 |

l IBM の将来の方向または意向に関する記述については、予告なしに変更または撤回される場合があり、単 に目標を示しているものです。 |

本書はプランニング目的としてのみ記述されています。記述内容は製品が使用可能になる前に変更になる場 | 合があります。 |

本書には、日常の業務処理で用いられるデータや報告書の例が含まれています。より具体性を与えるため | | に、それらの例には、個人、企業、ブランド、あるいは製品などの名前が含まれている場合があります。こ | れらの名称はすべて架空のものであり、名称や住所が類似する企業が実在しているとしても、それは偶然に すぎません。 |

著作権使用許諾: |

| 本書には、様々なオペレーティング・ブラットフォームでのブログラミング手法を例示するサンブル・アブ | リケーション・ブログラムがソース言語で掲載されています。お客様は、サンブル・ブログラムが書かれて いるオペレーティング・プラットフォームのアプリケーション・プログラミング・インターフェースに準拠 | | したアプリケーション・ブログラムの開発、使用、販売、配布を目的として、いかなる形式においても、 IBM に対価を支払うことなくこれを複製し、改変し、配布することができます。このサンプル・プログラ | ムは、あらゆる条件下における完全なテストを経ていません。従って IBM は、これらのサンプル・プログ | | ラムについて信頼性、利便性もしくは機能性があることをほのめかしたり、保証することはできません。

それぞれの複製物、サンプル・プログラムのいかなる部分、またはすべての派生的創作物にも、次のよう | に、著作権表示を入れていただく必要があります。| |

| © (お客様の会社名) (西暦年). このコードの一部は、IBM Corp. のサンブル・ブログラムから取られていま す。 © Copyright IBM Corp. \_年を入れる\_. All rights reserved. |

| この情報をソフトコピーでご覧になっている場合は、写真やカラーの図表は表示されない場合があります。

### □ プログラミング・インターフェース情報 |

この「APPC、APPN、および HPR」資料には、プログラムを作成するユーザーが IBM i5/OS のサービス | | を使用するためのプログラミング・インターフェースが記述されています。

#### 商標 |

|

- 以下は、IBM Corporation の商標です。 |
- 3090 |
- Advanced Function Printing |
- Advanced Peer-to-Peer Networking  $\blacksquare$
- AnyNet |
- AS/400 |
- Extended Services |
- i5/OS |
- IBM |
- iSeries  $\blacksquare$
- Power PC |
- System/36 |
- System/390 |
- VTAM |

|

Intel、Intel Inside (ロゴ)、MMX、および Pentium は、Intel Corporation の米国およびその他の国における | 商標です。 |

Microsoft、Windows、Windows NT および Windows ロゴは、Microsoft Corporation の米国およびその他の | 国における商標です。 |

Java およびすべての Java 関連の商標およびロゴは、Sun Microsystems, Inc. の米国およびその他の国にお | ける商標または登録商標です。 |

Linux は、Linus Torvalds の米国およびその他の国における商標です。 |

UNIX は、The Open Group の米国およびその他の国における登録商標です。 |

他の会社名、製品名およびサービス名等はそれぞれ各社の商標です。 |

## □ 資料に関するご使用条件

| お客様がダウンロードされる資料につきましては、以下の条件にお客様が同意されることを条件にその使用 が認められます。 |

個人使用**:** これらの資料は、すべての著作権表示その他の所有権表示をしていただくことを条件に、非商業 | 的な個人による使用目的に限り複製することができます。ただし、IBM の明示的な承諾をえずに、これら | の資料またはその一部について、二次的著作物を作成したり、配布 (頒布、送信を含む) または表示 (上映 | を含む) することはできません。 |

商業的使用**:** これらの資料は、すべての著作権表示その他の所有権表示をしていただくことを条件に、お客 | 様の企業内に限り、複製、配布、および表示することができます。ただし、IBM の明示的な承諾をえずに | | これらの資料の二次的著作物を作成したり、お客様の企業外で資料またはその一部を複製、配布、または表 示することはできません。 |

| ここで明示的に許可されているもの以外に、資料や資料内に含まれる情報、データ、ソフトウェア、または | その他の知的所有権に対するいかなる許可、ライセンス、または権利を明示的にも黙示的にも付与するもの ではありません。 |

資料の使用が IBM の利益を損なうと判断された場合や、上記の条件が適切に守られていないと判断された | 場合、 IBM はいつでも自らの判断により、ここで与えた許可を撤回できるものとさせていただきます。 |

| お客様がこの情報をダウンロード、輸出、または再輸出する際には、米国のすべての輸出入関連法規を含 む、すべての関連法規を遵守するものとします。IBM は、これらの資料の内容についていかなる保証もし | ません。これらの資料は、特定物として現存するままの状態で提供され、商品性の保証、特定目的適合性の | 保証および法律上の瑕疵担保責任を含むすべての明示もしくは黙示の保証責任なしで提供されます。 |

これらの資料の著作権はすべて、IBM Corporation に帰属しています。 |

| お客様が、このサイトから資料をダウンロードまたは印刷することにより、これらの条件に同意されたもの とさせていただきます。 |

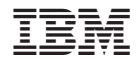

Printed in Japan